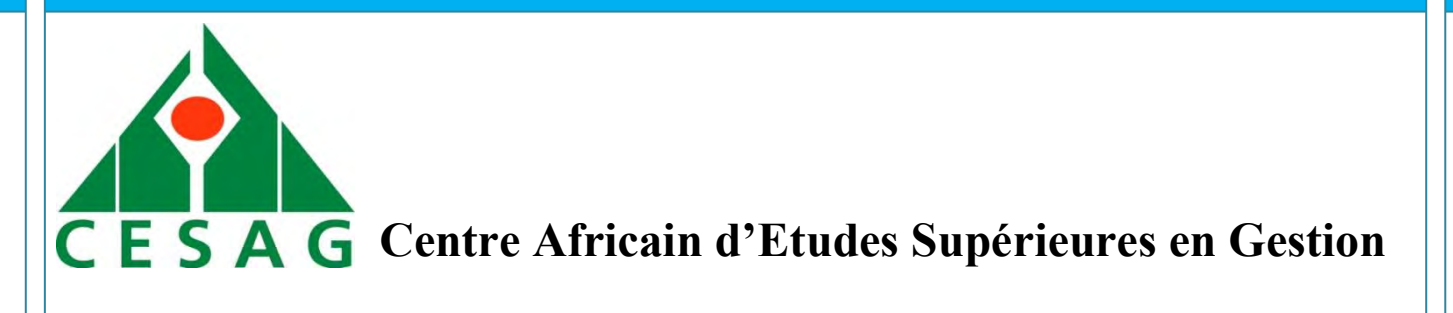

**CESAG BF – CCA BANQUE, FINANCE, COMPTABILITE, CONTROLE & AUDIT**

**Master Professionnel en Audit et Contrôle de Gestion (MPACG)**

> **Promotion 7 (2012-2014)**

# **MEMOIRE DE FIN D'ETUDES** MEMOIR

**THEME**

# **EVALUATION DES MODELES DE COUTS : CAS DU GIM-UEMOA** N DES MODELE

Maryam Suzanne DIA Moussa YAZI

 **Présenté par : Encadré par :** 

 Directeur de la Formation et du Département CESAG-BFCCA

**Decembre 2015**

## **Dédicace**

Je dédie ce mémoire à ma maman et à mon papa sans qui je ne serai pas ce que je suis devenue aujourd'hui. Eternelle reconnaissance.

CESAG - BIBLIOTHEQUE

## **Remerciements**

Nous adressons nos sincères remerciements à:

- $\checkmark$  Mr El Hadji Malick et à Mlle Nafissa pour leur soutien et leur assistance durant tout le temps qu'a pris la rédaction de ce mémoire ;
- $\checkmark$  M. YAZI Moussa qui a bien voulu nous encadrer et nous orienter;
- M. GNANGNON José et à M. DANSOU Ibrahim, pour leur encadrement, leur assistance et pour toutes les informations qu'ils ont bien voulu mettre à notre disposition ;
- $\checkmark$  Mme WANE Aissata LY, pour son aide et ses encouragements;
- $\checkmark$  Mme DIOP Fatou, pour sa disponibilité ; SAG - BIBLIOTHERUE
- $\checkmark$  La famille, les amis ;
- $\checkmark$  le CESAG.

# **Liste des sigles**

**ABC**: Activity Based Costing

**BCEAO**: Banque Centrale des Etats de l'Afrique de l'Ouest

**CUMP**: Coût Unitaire Moyen Pondéré

**DAB**: Distributeurs Automatiques de Billets

**DAIN**: Direction de l'Audit Interne

**DAS**: Domaine d'Activités Stratégiques

**DENM**: Direction de l'Exploitation et des Normes Monétiques

**DFCB**: Direction Financière, Comptable et du Budget

**DTPI**: Direction Technique et de la Production Informatique

**FIFO**: First In-First Out

**GAB**: Guichets Automatiques de Billets

**GIM-UEMOA**: Groupement Interbancaire Monétique de l'UEMOA

**IAS 2**: International Accounting Standards portant sur 'Valuation and Presentation of Inventories in the Context of the Historical Cost System' (1975) et sur 'Inventories' (1993) n de l'Exploitation et des Normes Monétiques<br>
Financière, Comptable et du Budget<br>
Technique et de la Production Informatique<br>
rst Out<br>
uutomatiques de Billets<br>
Groupement Interbancaire Monétique de l'UEMOA<br>
ional Accountin

**IAS 23**: International Accounting Standards portant sur 'Capitalisation of Borrowing Costs' (1984) et 'Borrowing Costs' (1993)

**SYSCOA**: Système Comptable Ouest Africain

**TPE**: Terminaux de Paiement Electronique

**UEMOA**: Union Economique et Monétaire Ouest-Africaine

# **Liste des tableaux**

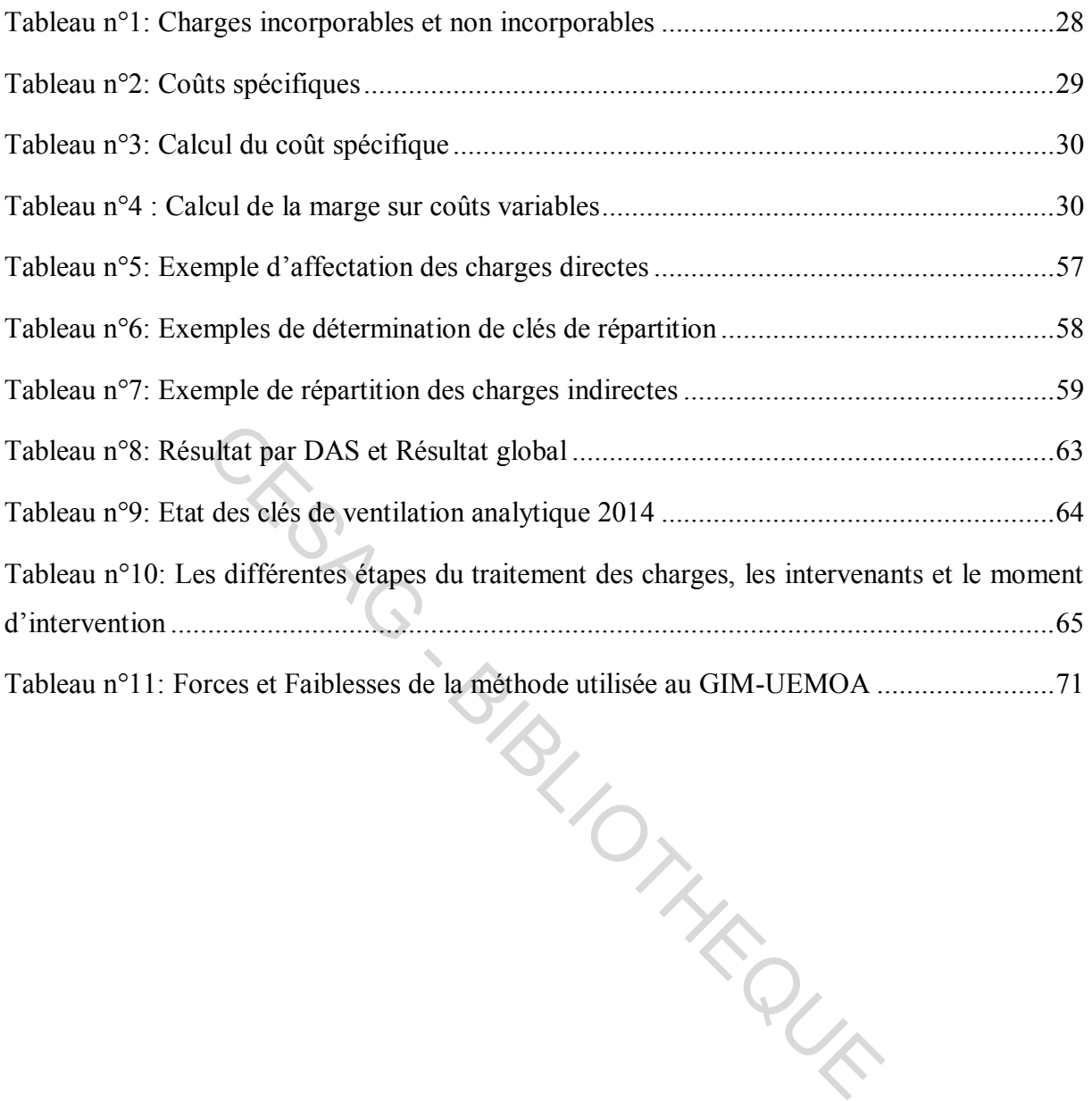

# **Liste des figures**

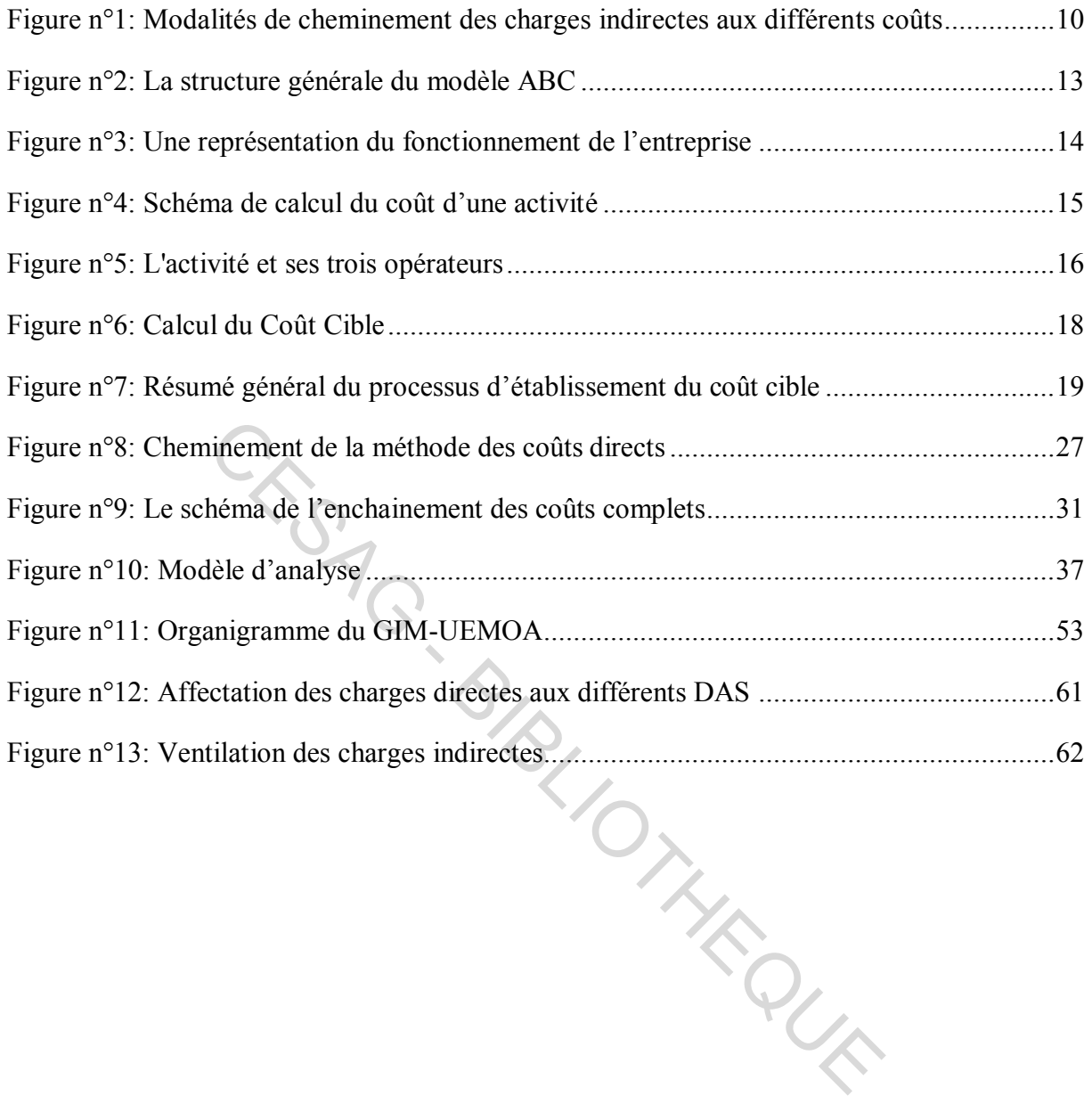

# **Listes des annexes**

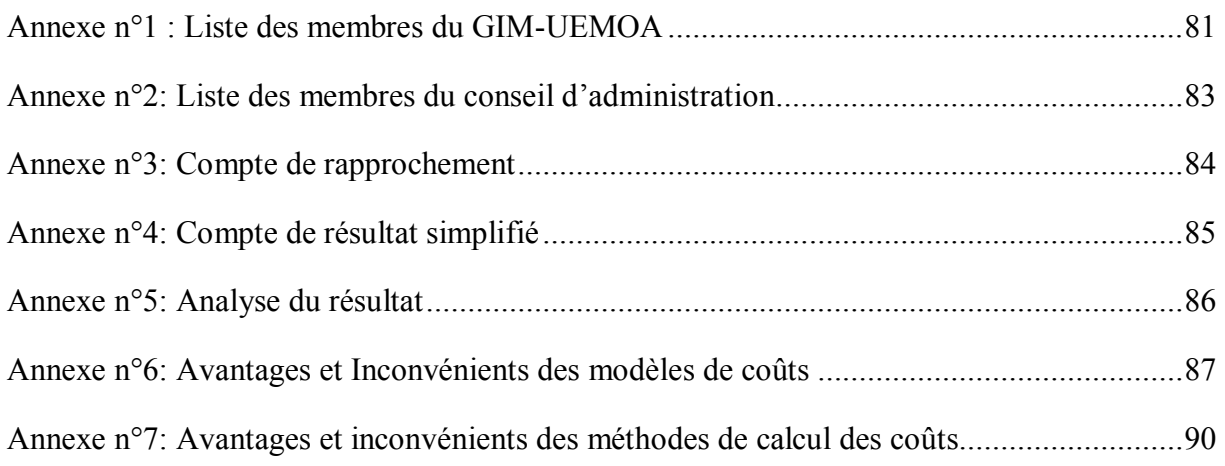

CK:SAG - BIBLIOTHEQUE

# **Table des matières**

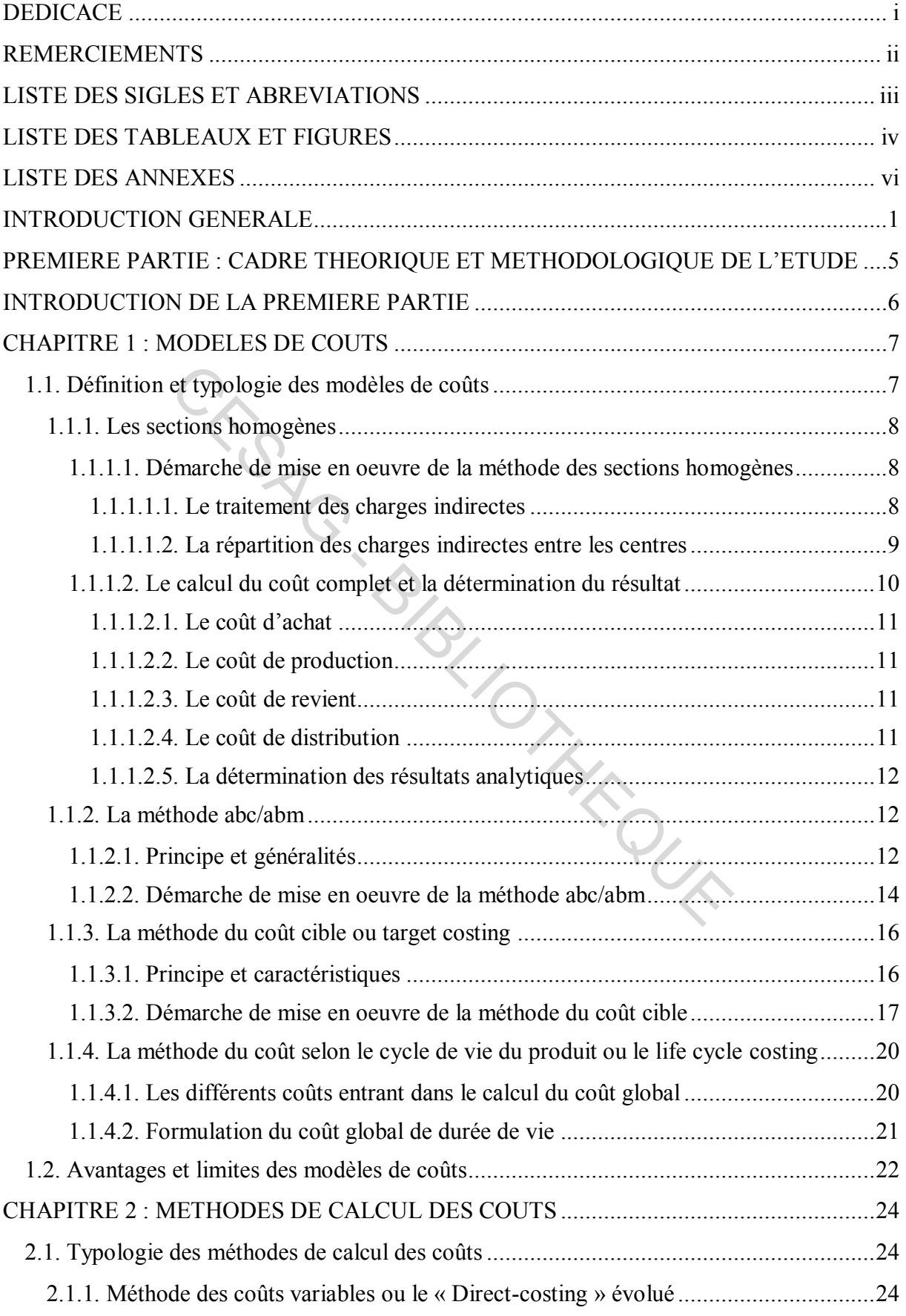

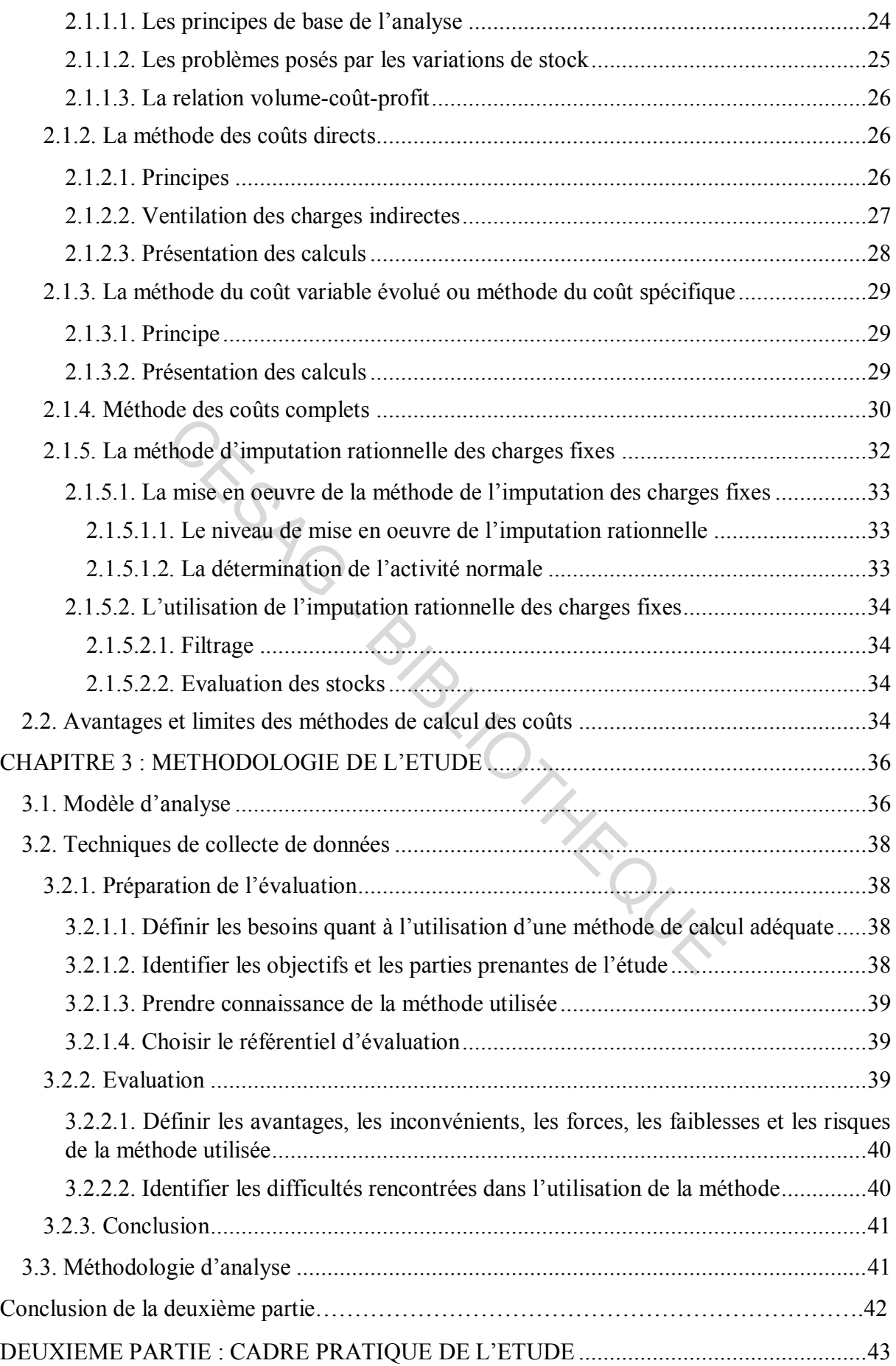

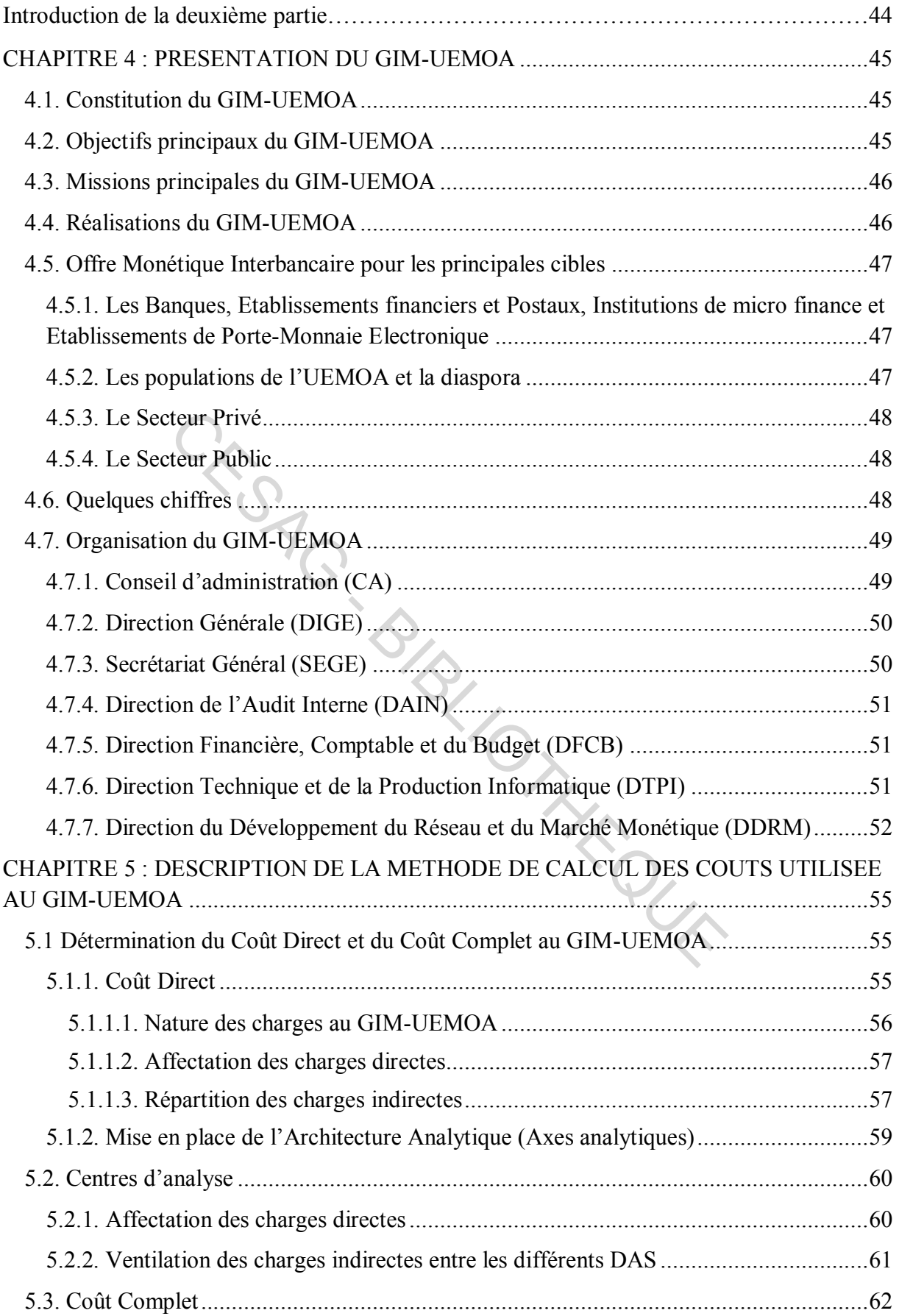

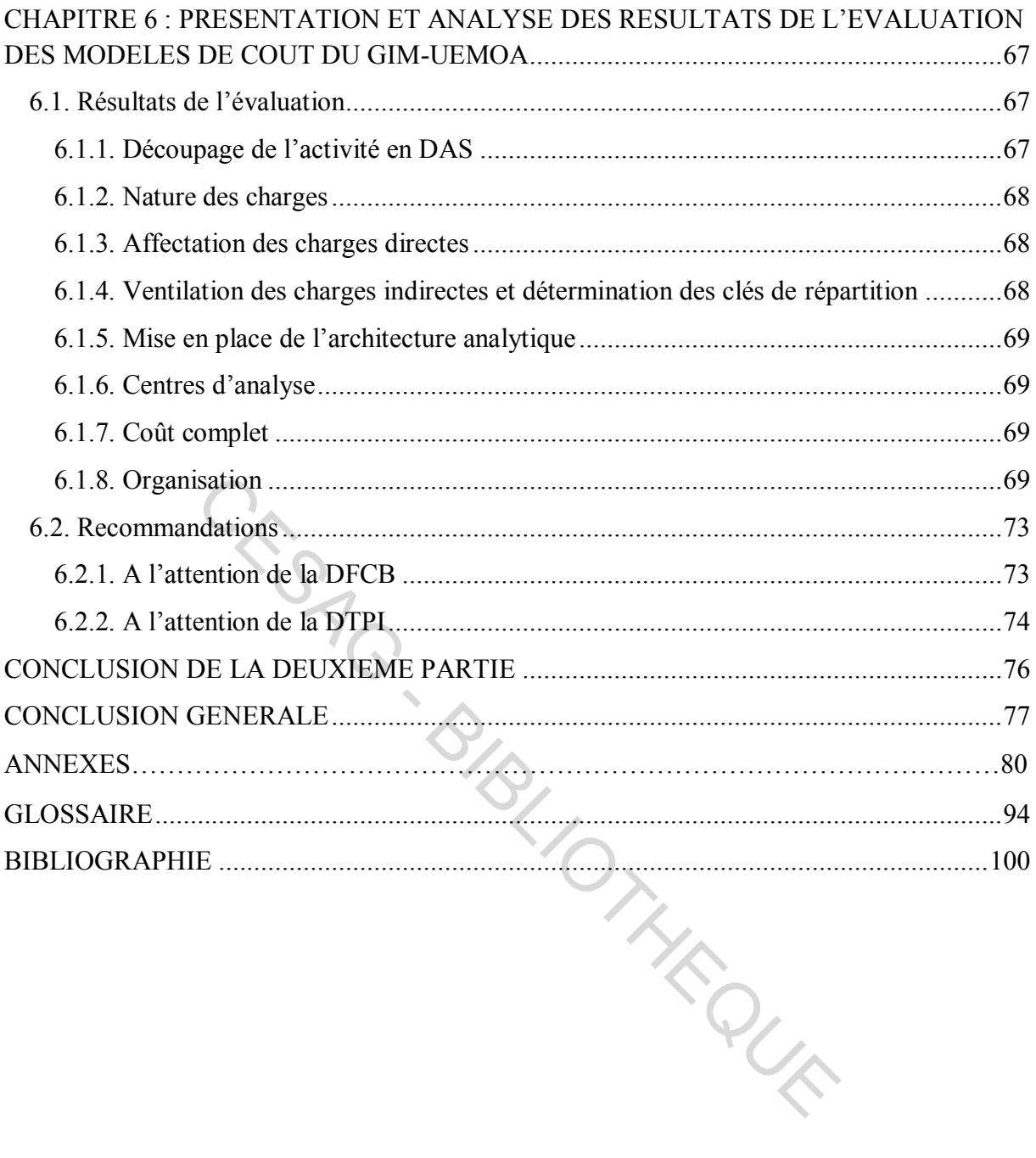

# Introduction Générale STRINGER - BIRGER

Innovation. Ce mot qui revient constamment dans nos discussions, dans nos actes, dans nos défis ainsi que dans nos objectifs occupe une très grande place dans nos organisations actuelles. Tous secteurs confondus se voient contraints à faire face à cet état esprit pour se permettre un certain niveau de performance.

Ainsi, « le 20ème siècle qui a été sans aucun doute le siècle de la monétique, aura par bien des aspects révolutionné l'usage et la conception de la monnaie : apparition de la carte de débit et de fidélité dès 1914, des premières cartes de paiement dans les années 50 aux Etats-Unis et en 1967 en France, premiers  $DAB<sup>1</sup>$  en 1971 et internationalisation des cartes bleues dès 1973. » (MONECAM, 2010). Ce sont là des aspects révolutionnaires qui ne cessent de s'accroitre de jour en jour au vu des nombreuses évolutions du système et de la modernisation grandissante. Et comme tout secteur bien réglementé et normé, la pratique de la gestion reste un levier très important pour la bonne conduite des différentes opérations. La comptabilité de gestion est ce qu'on peut appeler le moteur de la société. Elle permet de « calculer les coûts, déterminer les bases d'évaluation de certains éléments du bilan, expliquer les résultats, établir les prévisions de charges et de produits, interpréter les écarts entre les éléments prévisionnels et les éléments constatés. » (GRANDGUILLOT & al. 2008: 5).

Dans notre espace qu'est la zone de l'Union Economique et Monétaire Ouest-Africaine (UEMOA), nous avons assisté il y a de cela quelques années à la mise en place d'un Groupement Interbancaire Monétique (GIM-UEMOA) par la Banque Centrale des Etats de l'Afrique de l'Ouest (BCEAO) avec les banques de l'Union. « Le Groupement Interbancaire Monétique est juste la structure administrative et réglementaire de la monétique régionale. La mise en place de ce groupement entre dans le cadre du vaste projet de modernisation des systèmes de paiement élaborés par la Banque Centrale des Etats de l'Afrique de l'Ouest en concertation avec la communauté bancaire et financière de la sous-région. La réforme des systèmes et moyens de paiement doit faciliter les relations commerciales entre les acteurs économiques et à renforcer la pénétration et le rôle du secteur financier dans les économies. Il s'agit pour les autorités monétaires de transformer, de manière profonde, le système caractérisé par l'importance des paiements en espèces, le faible niveau de sécurité et d'interbancaire et le coût élevé des transactions » (DIENG: 2003). comme tout secteur bien réglementé et normé, la pratique d<br>oortant pour la bonne conduite des différentes opérations. L<br>'on peut appeler le moteur de la société. Elle permet de « q<br>ses d'évaluation de certains éléments du

C'est dans ce sens qu'un système de contrôle de gestion a été mis en place pour une plus grande maîtrise des transactions de la structure. Ce système utilise, entre autres outils, la

-

<sup>1</sup> Distributeurs Automatiques de Billets

comptabilité de gestion avec la méthode des coûts directs ou coûts spécifiques. Selon le guide du SYSCOA (in DIAGNE, 2011: 386), trois variantes que sont les coûts variables directs, le d*irect costing* évolué et le coût direct, peuvent être illustrées dans cette méthode. Ces variantes résultent de la combinaison des différents critères utilisés pour la classification des coûts : directs et indirects, variables et fixes, etc. A cet effet, les besoins de gestion de l'entreprise vont motiver le choix d'une variante donnée.

Cependant, il faut reconnaître que la méthode utilisée au GIM-UEMOA n'est pas adaptée aux besoins de la structure. Les causes sont à rechercher dans le poids de certaines charges et dans la difficulté de mettre en place une méthode beaucoup plus appropriée. En effet, les charges indirectes et les charges fixes sont trop importantes ce qui ne permet pas une ventilation réaliste des frais généraux dans les centres de coûts. Il faut noter qu'en définitive, cela ne permet pas une bonne maîtrise des marges et des coûts.

Le GIM-UEMOA étant une grande structure monétique sous régionale et qui aspire à une plus grande performance et notoriété auprès de la population, il doit utiliser des outils de gestion qui lui permettront de produire de bons résultats. Ainsi, plusieurs solutions peuvent être envisagées. Ce sont : des frais généraux dans les centres de coûts. Il faut noter<br>
sure bonne maîtrise des marges et des coûts.<br>
EMOA étant une grande structure monétique sous régiona<br>
performance et notoriété auprès de la population, il doit u

- une mise en place d'une méthode plus appropriée comme la méthode ABC/ABM ;
- une diminution dans la mesure du possible des charges indirectes et des charges fixes ;
- un diagnostic des modèles de coûts existants.

A la suite de cette proposition, une solution est à retenir afin d'y mettre les moyens et de faciliter sa mise en œuvre. Ainsi, notre choix porte sur la troisième parce qu'un tel diagnostic permettrait d'avoir une meilleure compréhension du système actuel et de proposer des améliorations appropriées englobant la première et/ou la deuxième solution.

Pour cela, il nous faudra répondre à un certain nombre de questions dont la principale est : quelle est l'efficacité des modèles de coûts actuels du GIM-UEMOA ? Cela nous pousse à affiner notre réflexion en essayant de répondre aux interrogations suivantes :

- qu'est-ce qu'un modèle de coûts ?
- quels sont les types de modèles de coûts ?
- quels sont les critères de qualité d'un modèle de coûts ?
- quelle est la démarche d'évaluation d'un modèle de coûts ?
- quels sont les modèles de coûts mis en place par GIM-UEMOA ?
- quelles sont leurs forces et leurs faiblesses ?
- comment les améliorer pour une plus grande efficacité ?

Ces différentes questions nous mènent vers le thème de notre mémoire qui s'intitule : Evaluation des modèles de coût : cas du GIM-UEMOA.

 Ce thème a été choisi dans le but d'atteindre un objectif qui est celui de diagnostiquer les modèles de coûts du GIM-UEMOA afin d'en dégager les forces et les faiblesses. De façon spécifique, il s'agit de :

- définir la notion de modèles de coûts ;
- en identifier les différents types et les critères de qualité ;
- décrire la démarche d'évaluation de ces modèles ;
- décrire les modèles de coûts mis en place par GIM-UEMOA ;
- en dégager les forces et les faiblesses ;
- faire des recommandations allant dans le sens d'une plus grande efficacité.

A l'issue de ce mémoire, le GIM-UEMOA pourra se baser sur l'étude des différentes méthodes pour voir celles qui leur permettront de prendre des décisions stratégiques beaucoup plus innovantes et adéquates à leur domaine d'activités et qui leur permettront également d'atteindre une meilleure performance. nir la notion de modèles de coûts ;<br>dentifier les différents types et les critères de qualité ;<br>ire la démarche d'évaluation de ces modèles ;<br>ire les modèles de coûts mis en place par GIM-UEMOA ;<br>légager les forces et les

Etant une étudiante en master professionnel en audit et contrôle de gestion, nous portons un intérêt majeur à ce thème. Non seulement il est en phase avec notre formation et notre plan de carrière, mais aussi son traitement nous permettra d'avoir une plus grande connaissance des modèles de coûts.

Pour une mise en œuvre de cette étude, le déroulement d'un plan est nécessaire. Ainsi, dans une première partie nous développerons d'abord, à travers une revue de la littérature, les modèles de coûts et la démarche de leur évaluation ensuite la méthodologie de l'étude qui sera adoptée. Dans la deuxième partie qui sera la partie pratique, nous présenterons le GIM-UEMOA, ses modèles de coûts ainsi que les résultats, les analyses et les recommandations qui en découleront.

# PREMIERE PARTIE

CRS AG

# CADRE THEORIQUE ET METHODOLOGIQUE DE L'ETUDE

#### **Introduction de la première partie**

Cette première partie que nous allons aborder sera constituée de trois principaux chapitres. Tout d'abord, nous parlerons essentiellement des modèles de coûts à savoir les sections homogènes, la méthode ABC, le *target costing* et le *life cycle costing*. Ensuite, dans le deuxième chapitre, nous allons parcourir les méthodes de calcul des coûts constitués par le coût variable, le coût direct, le coût spécifique, le coût complet et l'imputation rationnelle des charges fixes. Ces deux premiers chapitres seront rédigés suivant la consultation d'un certain nombre d'ouvrages, de revus et de sites d'internet.

Enfin, nous essayerons de proposer un modèle d'analyse qui nous permettra dans la deuxième partie de mener notre évaluation au sein de la structure d'accueil, le GIM-UEMOA. Sévan de Casallon de Casallon de Casallon de Casallon de Casallon de Casallon de Casallon de Casallon de Casal<br>Casallon de Casallon de Casallon de Casallon de Casallon de Casallon de Casallon de Casallon de Casallon de Ca

**Maryam Suzanne DIA / MPACG 2 / CESAG Page 6** 

#### **CHAPITRE 1 : MODELES DE COUTS**

Quand on parle de comptabilité de gestion, le mot clé qui nous revient est le coût. L'entreprise dans son ensemble, et pour son bon fonctionnement engendre de différentes charges, base de calcul des coûts. Il est donc nécessaire de se poser la question à savoir qu'est-ce qu'une charge. « Les charges sont assimilées à des flux (ou mouvements) financiers ou réels qui ont comme incidence de diminuer le bénéfice ou d'augmenter la perte de l'entreprise » (DIAGNE, 2011: 23). Ce sont, en effet des dépenses que l'entreprise entreprend dans la mise en œuvre de ses objectifs. Le traitement de ces charges va engendrer différents coûts qui seront évalués suivants des modèles. Dans ces lignes qui suivront, nous essayerons de définir le modèle de coûts, ainsi que parler des différents types de modèles que certains auteurs ont développés dans leurs ouvrages, de leurs avantages et de leurs inconvénients.

#### **1.1. Définition et typologie des modèles de coûts**

Les modèles de coûts sont assimilés par certains auteurs à des approches de coûts. Ainsi, selon KULMALA & al. (in BASTL & al. 2010: 66), « *these costing approaches can be applied in an inter-organizational context to address the objective of ''finding lower cost solutions than would be possible if the firm and its buyers and suppliers attempted to reduce costs separately*». Ces approches sont utilisées dans la plupart des organisations dont la vision impose leur existence. ts, ainsi que parler des différents types de modèles que ce<br>leurs ouvrages, de leurs avantages et de leurs inconvénients.<br> **n et typologie des modèles de coûts**<br>
coûts sont assimilés par certains auteurs à des approches<br>
A

Suite à cela, nous nous posons la question à savoir qu'est-ce qu'un modèle de coûts? Selon VITEZ (2014), dans un article intitulé « What are Cost Models? », un modèle de coût est une méthode aidant dans la définition des coûts de certains activités et processus à partir d'informations élémentaires sur les ressources et à travers l'utilisation de calculs utiles afin de définir les prix des biens et services. Ces coûts diffèrent selon les entreprises et selon les modèles basés sur leurs besoins financiers ou opérationnels.

En effet, l'entreprise formelle doit avoir recours à l'un des modèles existants pour pouvoir d'abord s'informer et évaluer les ressources qu'elle utilise et ensuite s'auto-évaluer. Cela l'aidera dans la prise de certaines décisions.

Dans la suite, le but visé par ces modèles de coûts est cité. VITEZ (2014) le dit: « *Many different companies use cost models in their daily operations. Because the goal of for-profit*  *firms is to maximize the economic value for owners and shareholders, finding ways to lower costs is a crucial step in achieving this goal. Another purpose for cost models is to create a repeatable process that allows owners and managers to apply the model to multiple situations. Through this business process, the company can develop a metric that becomes the standard expected rate of return for projects. This safeguards the company from losing money when engaging in new business opportunities that look profitable but really are not* ».

Ainsi, il existe plusieurs modèles de coûts dont certains seront présentés dans la suite. Ce sont : la méthode des sections homogènes, la méthode ABC, le Target costing ou la méthode des coûts cibles et le Life cycle costing ou Coût selon le cycle de vie du produit.

#### **1.1.1. Les sections homogènes**

Selon BOUQUIN (2000: 136), la méthode des sections homogènes découpe l'entreprise en sections dotées de chacun d'elle d'une unité d'œuvre. Ce sont des entités de son organigramme ou des fractions d'entités qu'il faut analyser plus finement pour disposer d'ensemble de coûts homogènes. Ainsi, les coûts directs sont alloués aux produits, les coûts indirects sont alloués aux sections puis imputés aux produits *au prorata* des unités d'œuvre de chaque section. Solutions homogènes<br>
V (2000: 136), la méthode des sections homogènes découple chacun d'elle d'une unité d'œuvre. Ce sont des<br>
u des fractions d'entités qu'il faut analyser plus fineme<br>
oûts homogènes. Ainsi, les coûts di

Pour plus de précision, nous verrons dans la suite la démarche de mise en œuvre de la méthode ainsi que le calcul des différents coûts.

#### **1.1.1.1. Démarche de mise en œuvre de la méthode des sections homogènes**

Nous verrons le traitement et la répartition des charges indirectes entre les centres.

#### **1.1.1.1.1. Le traitement des charges indirectes**

Selon FAYE (2009: 27), on distingue deux types de procédés : les procédés simples et les procédés plus raffinés.

#### **Les procédés simples**

Pour l'auteur, les procédés simples consistent à rechercher un rapport constant pouvant servir de base au partage des charges entre les coûts des différents produits. On en distingue généralement la méthode des coefficients et la méthode des équivalences.

#### **Les procédés plus raffinés**

S'agissant des procédés raffinés, leur application repose sur un fractionnement de l'entreprise en un certain nombre de compartiments comptables appelés centres d'analyse. A la suite, la répartition est effectuée sur la base d'unité de mesure de son activité ; on adopte pour chaque centre le meilleur procédé d'imputation des charges.

#### **1.1.1.1.2. La répartition des charges indirectes entre les centres**

Les ouvrages nous apprennent qu'il existe deux types de répartition à savoir la répartition primaire et la répartition secondaire.

Selon MELYON (2004: 47), l'imputation des coûts des différents centres aux coûts recherchés dans la mise en œuvre de cette dernière étape de la méthode des centres d'analyse s'effectue en respectant la relation suivante :  $(2004: 47)$ , l'imputation des couts des differents contre a mise en œuvre de cette dernière étape de la méthode des ectant la relation suivante :<br>
entre d'analyse dont l'activité est mesurée par une unité phy<br>
a imputer

Pour un centre d'analyse dont l'activité est mesurée par une unité physique :

#### **Coût à imputer = Coût de l'unité d'œuvre × Nombre d'unités d'œuvre** consommées

Pour un centre d'analyse dont l'activité est mesurée par une unité d'œuvre monétaire :

**Coût à imputer = Taux de frais × Assiette de frais**

Ainsi, en guise d'illustration, le schéma de la page suivante résume les modalités de cheminement des charges indirectes aux différents coûts.

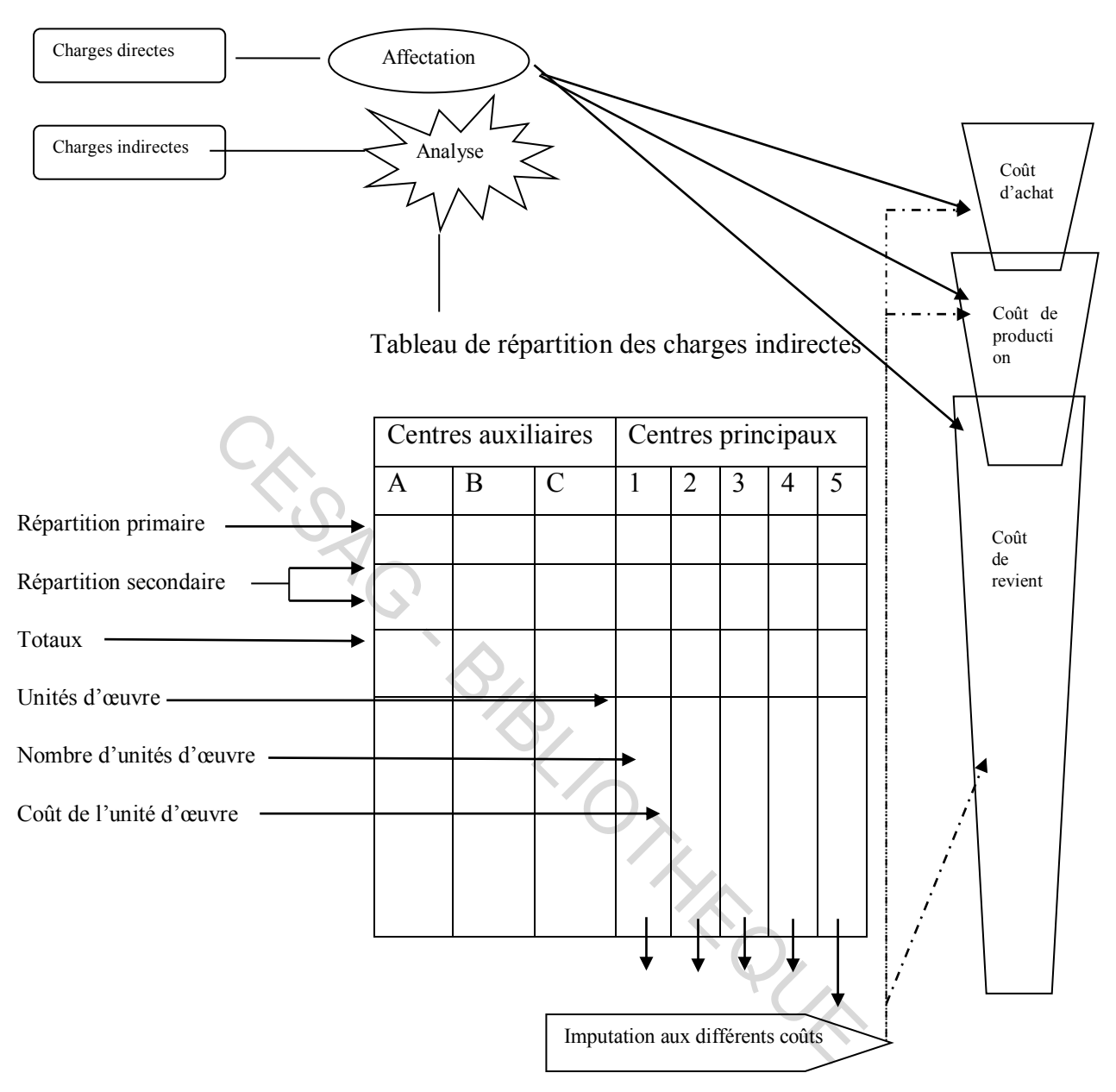

**Figure 1** : **Modalités de cheminement des charges indirectes aux différents coûts**

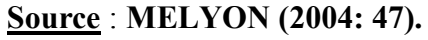

#### **1.1.1.2. Le calcul du coût complet et la détermination du résultat**

Dans cette partie, nous allons développer le calcul des différents coûts intervenant dans le calcul du coût complet.

#### **1.1.1.2.1. Le coût d'achat**

Selon les normes comptables internationales IAS 2 et IAS 23 (in DIAGNE, 2011: 66), le coût d'achat regroupe toutes les charges relatives aux opérations d'approvisionnement, c'est à dire de l'achat au lieu de stockage de ces produits.

#### **Coût d'achat = Prix d'achat + Charges directes d'achat – Charges indirectes d'achat**

#### **1.1.1.2.2. Le coût de production**

Pour le calcul du coût de production, LECLERE (2004: 28) soutient qu'il est déterminé pour chaque produit (fini ou semi-ouvré) ayant fait l'objet d'une fabrication pendant la période considérée. coût de production, LECLERE (2004: 28) soutient qu'il est<br>fini ou semi-ouvré) ayant fait l'objet d'une fabrication pe<br>tion du produit fini P1 est constitué par exemple :<br>tion du produit fini P1 est constitué par exemple :<br>

Le coût de production du produit fini P1 est constitué par exemple :

- des éléments directs (consommations de matières premières, frais de main-d'œuvre directe) :
- des éléments indirects (imputation des frais de fonctionnement des ateliers de production).

#### **1.1.1.2.3. Le coût de revient**

D'après MYKITA & al. (2000: 125), on distingue deux cas principaux :

- celui de l'entreprise « commerciale » (dont l'activité consiste à revendre en l'état des marchandises),
- celui de l'entreprise de production (production de produits ou de services).

#### **1.1.1.2.4. Le coût de distribution**

Selon FAYE (2009: 45), il est composé de charges directes et de charges indirectes. Les charges directes sont rattachées directement à un seul produit (publicité, transport, etc.) alors que les charges indirectes sont regroupées dans un centre d'analyse, le centre « Distribution » puis imputées proportionnellement aux quantités vendues ou aux montants de vente.

#### **1.1.1.2.5. La détermination des résultats analytiques**

Les résultats analytiques selon KHOUATRA & al. (1998: 42), sont appelés résultats d'exploitation élémentaires. Le calcul d'un résultat analytique se fait selon la formule :

- Pour une entreprise commerciale :

#### **Résultat analytique = Ventes de marchandises - Coût de revient des marchandises vendues**

- Pour une entreprise industrielle :

#### **Résultat analytique = Ventes des produits – Coût de revient des produits vendus**

A titre illustratif, des tableaux sur le résultat net de la comptabilité analytique déterminé par un compte de rapprochement et ce résultat vérifié par un compte de résultat simplifié sont proposés. Cf. Annexes 3 et 4 (pages 84 et 85).

Après avoir exposé la méthode des sections homogènes selon certains auteurs, nous allons parler maintenant de la méthode Activity-based costing.

#### **1.1.2. La méthode ABC/ABM**

Aux manquements constatés sur les méthodes traditionnelles comme celle du Coût complet, la méthode ABC vient apporter une amélioration en prenant comme base de calcul l'activité. C'est pourquoi, dans les lignes qui suivront, nous essayerons de parler brièvement du principe ainsi que de la démarche de mise en œuvre de la méthode. des tableaux sur le résultat net de la comptabilité analytique<br>oprochement et ce résultat vérifié par un compte de résult<br>nexes 3 et 4 (pages 84 et 85).<br>Seé la méthode des sections homogènes selon certains aut<br>de la méthod

#### **1.1.2.1. Principe et généralités**

Selon GARISSON & al. (2000: 322), « *Activity-based costing (ABC) is a costing method that is designed to provide managers with cost information for strategic and other decisions that potentially affect capacity and therefore « fixed » costs »*. Ils ajoutent également que «*Activity-based costing is also use as an element of activity-based management (ABM), an approach to management that focused on activities* ».

Ainsi, en guise de représentation de la structure du modèle, ils nous proposent un schéma: « the accounting manager drew the chart (…) to explain the general structure of the ABC model ».

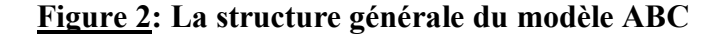

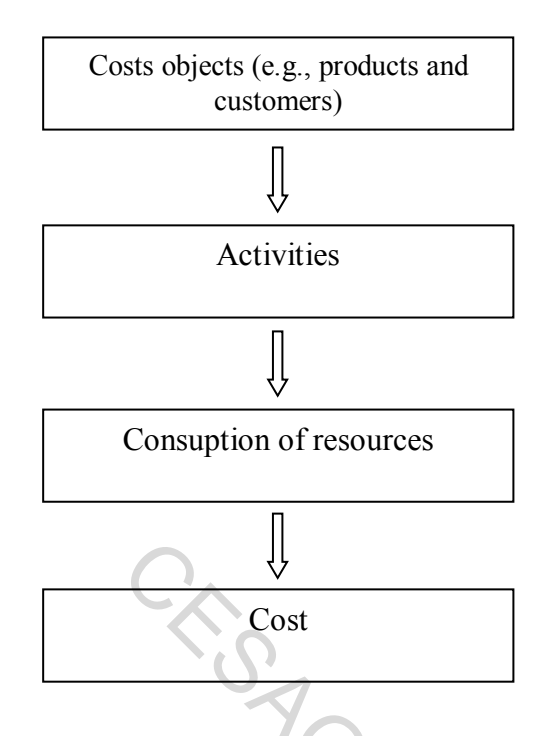

#### **Source : GARISSON et NOREEN (2000: 327).**

Quant au principe, JACQUOT & al. (2007: 239) l'énoncent comme suit :

#### **Les activités consomment des ressources, les produits consomment des activités.**

Toujours selon ces auteurs, dans la méthode ABC, « les ressources de l'entreprise sont réparties entre les activités à l'aide d'inducteurs (clés de répartition) et les activités sont imputées aux objets finals de coûts (produits, services…) ». Cost<br>
SON et NOREEN (2000: 327).<br>
2, JACQUOT & al. (2007: 239) l'énoncent comme suit :<br>
ités consomment des ressources, les produits consomment des<br>
des auteurs, dans la méthode ABC, « les ressources de<br>
s activités à l'ai

Ils poursuivent en précisant qu'un autre principe consistant en une affectation a pour objectif l'amélioration de la traçabilité des charges . En effet, la méthode ABC intègre l'activité comme la cause première de consommation des coûts. Une représentation de l'entreprise de manière transversale est possible grâce à une mise en place d'une « cartographie d'activités ». Elle permet d'obtenir un réseau de relations causales entre les activités et les consommations de coûts.

Ils illustrent également ce lien de causalité cité plus haut par un schéma :

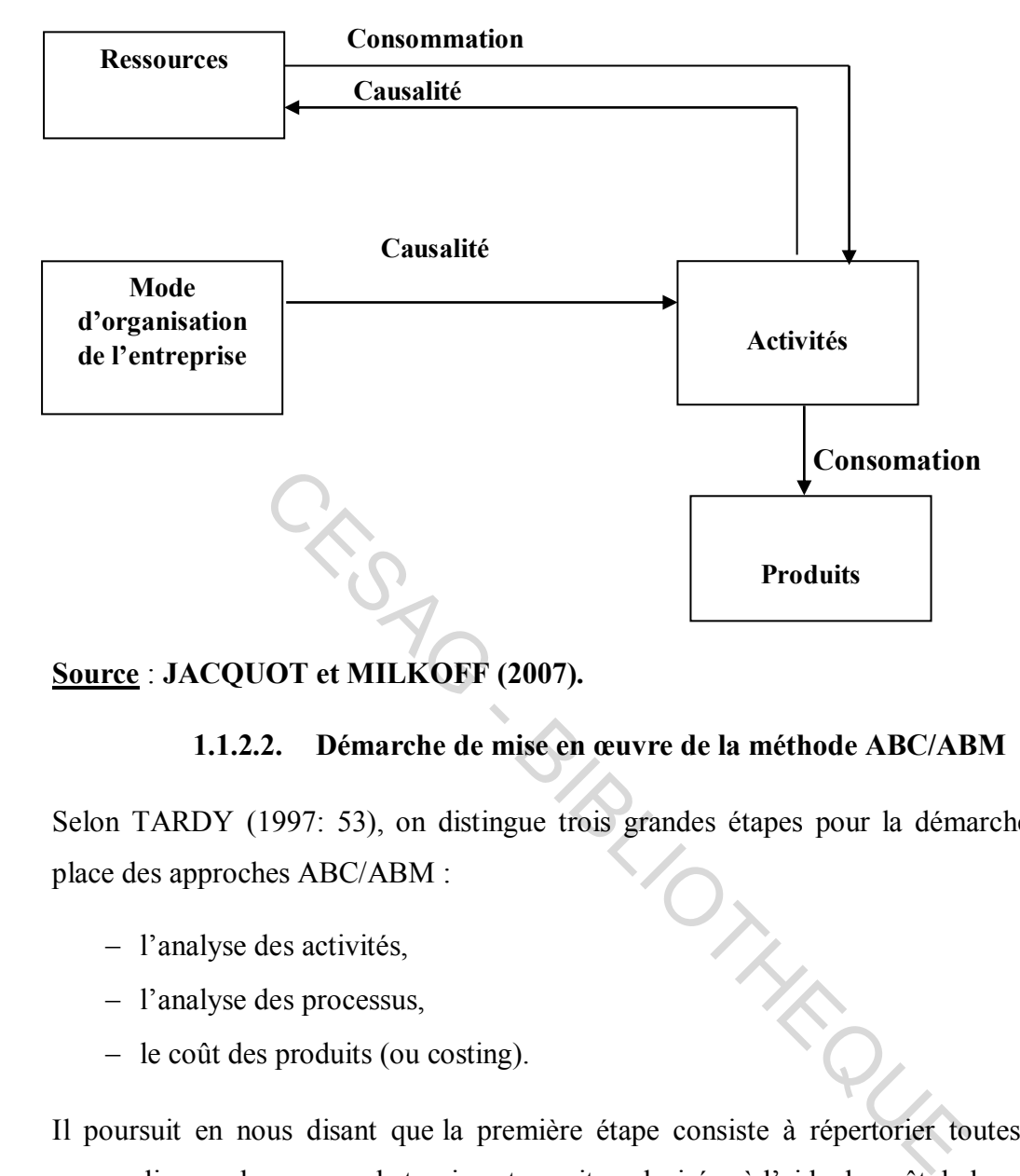

#### **Figure 3 : Une représentation du fonctionnement de l'entreprise**

#### **Source** : **JACQUOT et MILKOFF (2007).**

#### **1.1.2.2. Démarche de mise en œuvre de la méthode ABC/ABM**

Selon TARDY (1997: 53), on distingue trois grandes étapes pour la démarche de mise en place des approches ABC/ABM :

- l'analyse des activités,
- l'analyse des processus,
- $-$  le coût des produits (ou costing).

Il poursuit en nous disant que la première étape consiste à répertorier toutes les activités accomplies par le personnel et qui sont ensuite valorisées à l'aide du coût de la main d'œuvre.

Ensuite, le coût de tous les processus vitaux de l'entreprise est obtenu à l'aide d'une carte des processus et en appliquant des inducteurs de processus ou « process drivers » aux différentes charges regroupées en centres de coûts (*ou process cost pools*).

Enfin, en allouant le coût des processus aux produits à l'aide d'inducteurs d'activités, le coût des produits est obtenu.

Quant à BARATAY & al. (2013: 72), ils ajoutent à cette démarche une quatrième étape qui est celle de la valorisation des objets de coût. Elle consiste à calculer le coût de production puis le coût de revient et, enfin, le résultat.

#### **Coût d'un produit = Coût unitaire de l'inducteur x Quantités d'unités consommées**

Pour aboutir au calcul du coût de revient, JACQUOT & al. (2007: 245), proposent la démarche suivante :

- affectation des charges traçables aux objets de coûts (charges directes) ;
- affectation des charges traçables aux activités, avec éventuellement affectation aux activités primaires du coût des activités secondaires ;
- calcul du coût par activité primaire, puis du coût unitaire des inducteurs ;
- affectation du coût des activités consommées aux objets de coûts en fonction du nombre d'inducteurs (au regard de la nomenclature pour une production répétitive ou des consommations totales réelles pour une commande ou un projet) ».

En guise d'exemple, le schéma suivant retrace cette démarche :

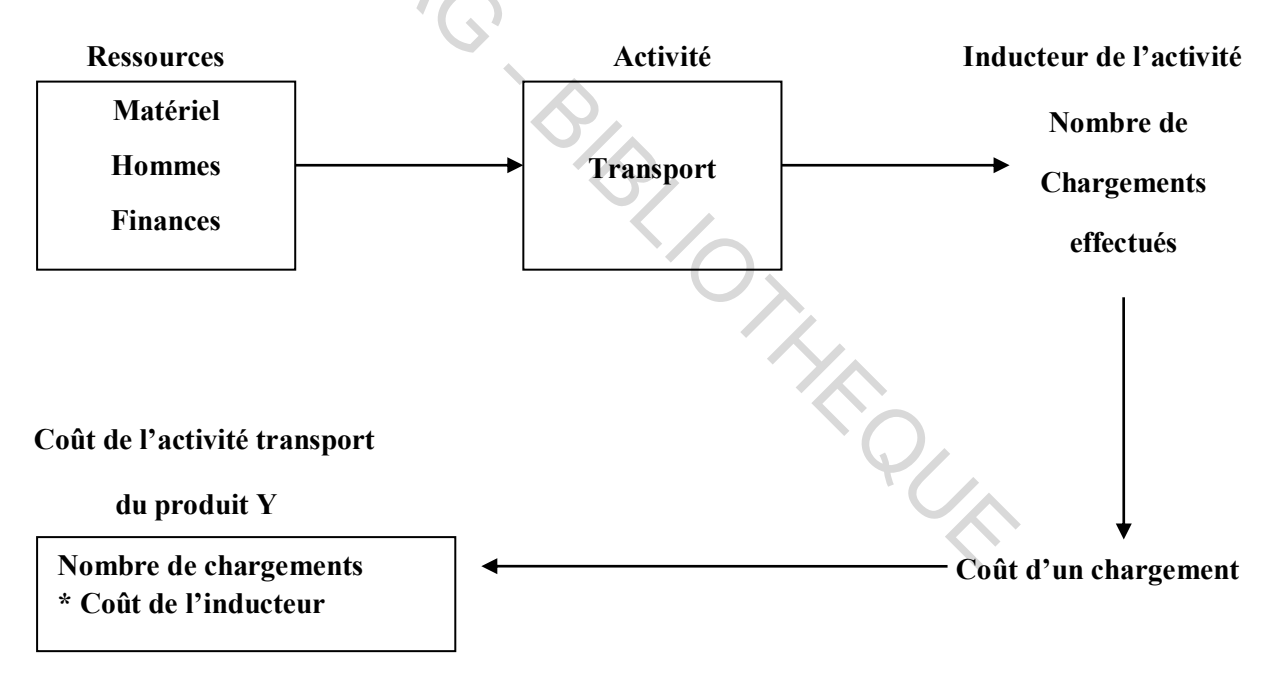

#### **Figure 4** : **Schéma de calcul du coût d'une activité**

#### **Source** : **JACQUOT et MILKOFF (2007).**

Si nous revenons à la démarche proposée par TARDY (1997: 53), il dit encore que le coût unitaire d'un inducteur d'activité est le rapport entre le coût d'une activité et le nombre d'inducteurs correspondant.

L'inducteur constitue un élément important dans la démarche de mise en œuvre de la méthode. Ainsi, ALCOUFFE & al. (2002: 171) explique cette notion par un schéma :

#### **Figure 5: L'activité et ses trois opérateurs**

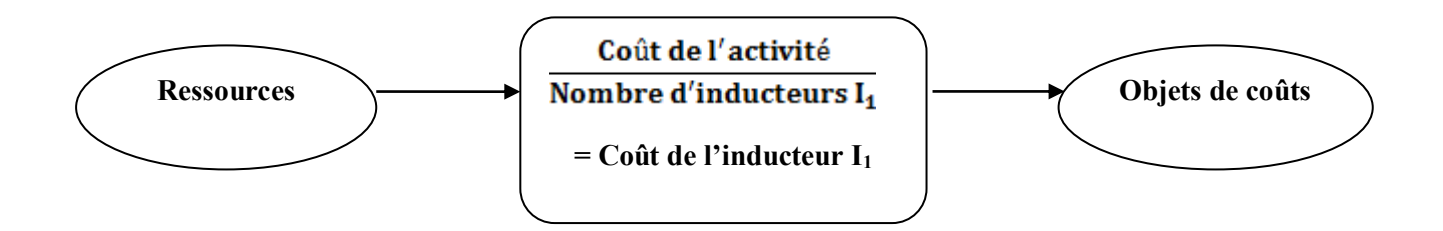

#### **Source : ALCOUFFE et MALLERET (2004: 171).**

En guise de commentaire, ils disent que I1 représente l'inducteur d'activité, de coût ou d'unité d'œuvre. Ensuite, I2 représente le facteur causal, facteur générateur de consommation de ressources, ou encore inducteur de ressources. Enfin, I<sub>3</sub> est appelé inducteur de coût ou unité d'œuvre. Il décrit la consommation d'output d'activités par les produits.

Une présentation de la méthode ainsi faite, nous allons, dans les lignes qui suivront, exposer la méthode des coûts cibles encore appelée le Target Costing.

#### **1.1.3. La méthode du Coût Cible ou Target Costing**

Selon COOPER & al. (1997: 71), « *Target costing is primarily a technique to manage the future profits of the firm. It achieves this objective by disciplining the product development process-identifying the cost at which the product must be manufactured if it is to achieve its target profit margin when sold at its target selling price. Once this target cost has been established, value engineering (VE) is used to find ways to improve the product design so that the target cost can be achieved* ». between the interest control and satisfy a set appelé inducteur la consommation d'output d'activités par les produits.<br>
de la méthode ainsi faite, nous allons, dans les lignes qui<br>
outs cibles encore appelée le Target Cos

Pour ce qui est du fondement technique, FAYE (2009: 117) dit que de la méthode du Target Costing est partie du constat que 80% des coûts de cycle de vie d'un produit sont engagés et fixés avant de le mettre en fabrication. Il poursuit en soulignant l'importance de fixer aux concepteurs une cible de coût à ne pas dépasser de façon à maximiser le profit tout au long du cycle de vie du produit.

#### **1.1.3.1. Principe et caractéristiques**

Selon MELYON (2004: 272), **«** développée au Japon dans l'industrie automobile, au début des années quatre-vingt, la méthode des coûts cibles consiste à fonder la référence d'un coût complet prévisionnel, non pas sur un standard établi par une modélisation analytique des charges mais à partir d'un prix cible ».

Quant aux caractéristiques, il dit que le coût cible est déterminé à partir de l'analyse élasticitéprix dans un but de cibler le prix qui correspond à la part de marché souhaitée. Le coût cible est déterminé comme le résultat de l'équation.

#### **Coût cible = Prix de vente - Marge**

Il poursuit en précisant que cette méthode de gestion met l'accent sur le fait de prendre comme point de départ le prix de vente auquel le produit doit être proposé au client pour pouvoir déterminer, en tenant compte des taux normaux de marge, le coût auquel il doit être fabriqué.

### **1.1.3.2. Démarche de mise en œuvre de la méthode du Coût Cible**

Selon MEYSSONNIER (2001: 6), la démarche du Target Costing consiste dans une première étape à déterminer un concept commercial porteur de sens et de valeur pour le client (idée) en effectuant des études de marché et en définissant à partir des orientations stratégiques de l'entreprise et des positions des concurrents, l'objectif visé en terme de prix de vente et de caractéristiques du produit pour le segment considéré. 2. Démarche de mise en œuvre de la méthode du Coût<br>
NNIER (2001: 6), la démarche du Target Costing consiste d<br>
or un concept commercial porteur de sens et de valeur pour<br>
udes de marché et en définissant à partir des orien

Deuxièmement, à partir du prix de vente souhaité et en prenant en compte le profit attendu par l'entreprise il faut proposer un coût cible pour le produit complet en fonction d'un niveau d'exigence (projet).

Ensuite, il faut déterminer des coûts cibles par fonctions (conception de base) en essayant de discuter et d'améliorer les propositions des acteurs internes et des partenaires externes de l'entreprise pour satisfaire les fonctions principales et secondaires attendues par le client potentiel.

Dans une quatrième étape, il précise qu'il faut spécifier la production et fixer des coûts cibles par composants (conception détaillée). C'est l'étape cruciale de mise en œuvre des actions dans le détail.

Enfin, il faut optimiser les coûts sur l'ensemble du cycle de vie du produit (planification du *kaizen costing*) en prenant en compte l'ensemble des coûts directs et indirects, présents et sur tout le cycle de vie du produit afin de programmer la mise en œuvre des actions de diminution des coûts.

D'après YOSHIKAWA & al. (in MEYSONNIER, 2001: 6 ), « on utilise des « tables de coûts» qui permettent d'anticiper ce que le *kaizen costing* va permettre de réaliser pendant la durée de vie du produit. Et ensuite on met en œuvre cette diminution régulière des coûts pendant toute la phase de fabrication ».

D'après NISSAN (in FAYE, 2009: 119), le schéma suivant permet de retracer la méthode :

#### **Figure 6 : Calcul du Coût Cible**

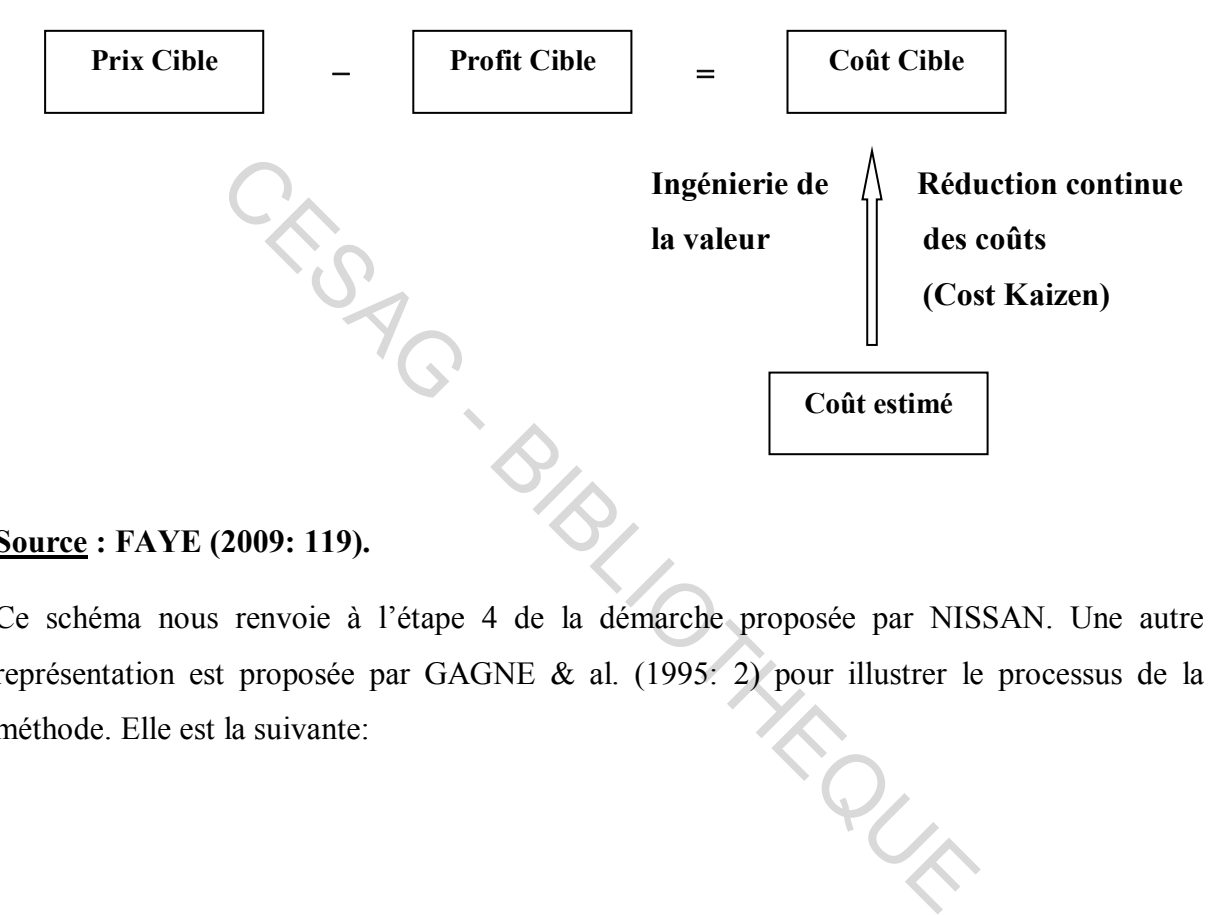

#### **Source : FAYE (2009: 119).**

Ce schéma nous renvoie à l'étape 4 de la démarche proposée par NISSAN. Une autre représentation est proposée par GAGNE & al. (1995: 2) pour illustrer le processus de la méthode. Elle est la suivante: méthode. Elle est la suivante:

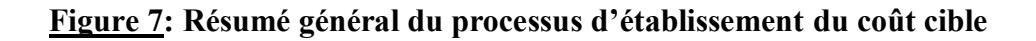

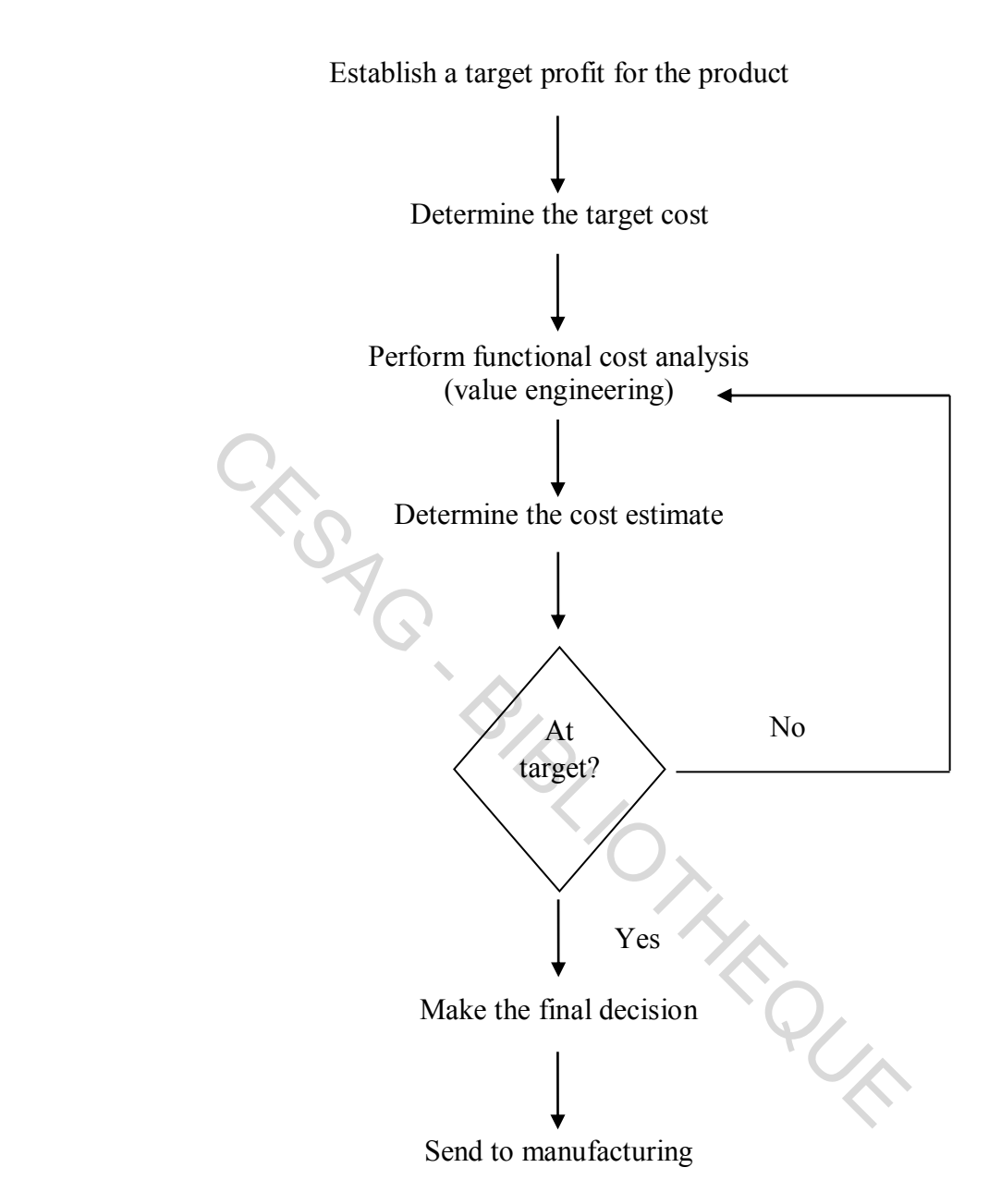

#### **Source**: **GAGNE et DISCENZA (1995: 17).**

Par ailleurs, un article publié par IMA/Arthur Andersen/CAM-I (1998: 4) présente six principales étapes dans le processus d'implantation du Target costing. « *These steps, along with the pre-project preparation, represent a standard work plan, a framework for training, and implementation. While each target costing initiative is unique, an organization's actual implementation will likely include most or all six steps outlined in Exhibit 1, although not necessarily in the order presented. Keeping this in mind, the six basic steps involved in implementing target costing are:* 

- *establishing the target market price,*
- *establishing the target profit margin and cost to achieve,*
- *calculating the probable cost of current and new products and processes,*
- *establishing the target cost,*
- *attaining the target cost, and*
- *pursuing cost reductions once production has started ».*

Le Target Costing est une méhode qui prend comme base le prix auquel le produit serait vendu à un client pour pouvoir fixé le coût de ce même produit. Comme autre modèle de coûts, nous distinguons le Life cycle costing.

#### **1.1.4. La méthode du Coût selon le cycle de vie du produit ou le Life cycle costing**

Selon GORMAND (1986: XV), « le Coût global de durée de vie répond à cette idée simple qui consiste à ne pas mesurer un coût avec la seule dimension de l'investissement ». Ainsi, « *Life-cycle costing accumulates and analyzes product costs from birth to death of a product using the life stages of a product as the structuring cost object* » (IMA/Arthur Andersen/CAM-I, 1998: 14). Dans les lignes qui suivront, nous parlerons des différents coûts inclus dans le calcul du Coût global et de sa formulation. **Institute du Coût selon le cycle de vie du produit**<br>
D (1986: XV), « le Coût global de durée de vie répond à<br>
pas mesurer un coût avec la seule dimension de l'investing<br> *accumulates and analyzes product costs from birth* 

#### **1.1.4.1. Les différents coûts entrant dans le calcul du coût global**

Dans un article publié dans Wikipédia s'intitulant Coût du cycle de vie (2015), le coût du cycle de vie s'obtient de la manière suivante :

$$
CCV = Cic + Cin + Ce + Co + Cp + Cm + Cs + Cenv + Cd
$$

Avec :

- Cic = coût d'acquisition pour le client final (investissement initial).
- $\therefore$  Cin = frais d'installation et de mise en route.
- $\text{Ce} = \text{coût}$  énergétique.
- $\bullet$  Co = frais d'exploitation (main-d'œuvre).
- $\bullet$  Cp = frais de protection (assurance, video surveillance, Incendie).
- Cm = coûts de maintenance et réparation.
- $\text{Cs} = \text{coûts}$  d'arrêt de production.
- Cenv = coûts liés à l'environnement.
- $\text{Cd} = \text{coûts}$  de mise hors service et de dépose.

Par ailleurs, pour GORMAND (1986: 13), une remarque peut découlée de cette analyse succincte des éléments de coûts qui composent le coût global de durée de vie et les termes économiques relatifs au coût global les plus employés :

le constructeur/producteur sera plus à même d'analyser :

- les coûts de développement
- les coûts d'industrialisation  $\downarrow$  d'un produit
- les coûts de production

à l'aide des coûts variables, coûts fixes et coût complet.

- l'utilisateur sera plus à même d'analyser :
	- les coûts d'utilisation
	- $\bullet$  les coûts de maintenance  $\downarrow$  du même produit
	- les coûts de rebut

Alors que pour l'acheteur, il ne tiendra compte que de quatre éléments : d'industrialisation<br>
les coûts de production<br>
variables, coûts fixes et coût complet.<br>
ur sera plus à même d'analyser :<br>
les coûts d'utilisation<br>
les coûts de maintenance<br>
du même produit<br>
les coûts de rebut<br>
acheteur, il

- $-$  coût d'acquisition ;
- coût de maintenance ;
- coût de rebut ;
- coût d'utilisation.

Pour le producteur, il axera plus ses recherches sur les coûts industriels (recherche, industrialisation, production) lors de la conception d'un produit.

#### **1.1.4.2. Formulation du coût global de durée de vie**

Toujours selon GORMAND (1986: 117), on retrouve huit étapes dans la formulation du coût global de durée de vie. Quelques-unes des huit étapes peuvent être combinées dans la pratique. Ce sont les suivantes :

- 1. établir un profil opérationnel.
- 2. établir les facteurs d'utilisation.
- 3. identifier tous les éléments de coûts.
- 4. déterminer les paramètres de coût critique.
- 5. calculer tous les coûts en prix courants.
- 6. ajuster ces coûts en monnaie courante (de main-d'œuvre et de matériel).
- 7. ramener tous les coûts à une période de base.
- 8. sommer tous les coûts.

Le total de tous les coûts actualisés représente la valeur du coût global de durée de vie en monnaie constante.

L'auteur poursuit en citant l'utilité : « la prise en compte d'une telle méthodologie permettra de comparer aisément le coût global des différents produits proposés. L'apport de la méthode avec ces huit étapes aidera incontestablement le choix d'investissement. Toutefois, cet apport pourra être flexible, et on s'axera plus particulièrement sur un paramètre spécifique ». bes coûts.<br>
les coûts actualisés représente la valeur du coût global de<br>
e.<br>
e.<br>
e.<br>
coût global des différents produits proposés. L'appe<br>
bes aidera incontestablement le choix d'investissement. Tot<br>
le, et on s'axera plus

Les huit étapes qui viennent d'être déroulées permettent la formulation du coût global de durée de vie. Cette méthode qui n'est pas très connue dans notre environnement, n'est pratiquement pas utilisée dans nos entreprises. Mais elle nécessite néanmoins une présentation pour une prise de connaissance.

Ces quelques approches de coûts que nous venons de présenter peuvent s'articuler à un niveau inter-organisationnel. Les entreprises ont de plus en plus recours à ces derniers pour une meilleure appréciation des différents coûts qu'engendrent leurs activités.

Ainsi, le tableau qui suit récapitule l'ensemble des avantages et des inconvénients de ces quatre modèles présentés ci-dessus.

#### **1.2. Avantages et limites des modèles de coûts**

Après avoir parcouru les quatre modèles de coûts retenus, nous allons brièvement parlé de leurs avantages et inconvénients.

En permettant le calcul d'un coût de revient et d'un résultat par produit, la méthode des Sections homogènes facilite les prises de décision. Par contre, il est difficile de procéder à des analyses comparatives des coûts dans l'approche traditionnelle.

Par ailleurs, la méthode ABC/ABM permet un meilleur traitement des charges indirectes et un pilotage de la performance. Mais l'une de ses principales limites est qu'elle est très coûteuse.

Quant à la méthode du Target costing, même si elle est mal adaptée au produit ayant une durée de vie longue, elle permet néanmoins de calculer le coût du produit dès sa conception en fonction du prix de vente imposé par le marché et de la marge attendue.

Pour finir, la méthode du Coût global qui n'est pas très utilisée dans notre environnement a entre autres comme avantage l'évaluation des critères et les niveaux de satisfaction des clients. Cependant, les prix évoluent sur une même période différemment dans la mise en œuvre de la méthode.

Un tableau en annexe déroule plus en détail les différents avantages et inconvénients des quatres méthodes de calcul recensées. Cf. Annexe 6 (page 87).

Ce premier chapitre traite des modèles de coûts les plus connus dans notre environnement. Principe, caractéristiques, fondement technique ainsi qu'une démarche de mise en œuvre sont autant d'éléments que nous avons essayé de présenter pour chaque modèle. Nous avons également parlé brièvement et essayé de recenser dans un tableau en annexe la plupart de leurs avantages et de leurs inconvénients. ne avantage l'évaluation des critères et les niveaux de<br>t, les prix évoluent sur une même période différemment<br>ode.<br>annexe déroule plus en détail les différents avantages et i<br>de calcul recensées. Cf. Annexe 6 (page 87).<br>t

Ces modèles utilisent des méthodes qui permettent leur application. Elles seront traitées dans le chapitre suivant et ce sont : la méthode des coûts complets, la méthode des coûts variables, la méthode de l'imputation rationnelle des charges fixes, la méthode des coûts directs et la méthode des coûts spécifiques.

#### **CHAPITRE 2 : Méthodes de calcul des coûts**

Dans cette partie, notre étude sera axée sur les différentes méthodes de calcul de coûts. Un accent sera mis sur leur démarche de calcul avec une brève présentation de chacune d'elle.

Nous parlerons également de leurs avantages et de leurs limites.

#### **2.1. Typologie des méthodes de calcul des coûts**

Depuis le lycée jusqu'à maintenant, nous avons eu à étudier différentes méthodes de calcul des coûts. Ces dernières permettent de traiter les différentes charges dont a recours les entreprises pour leur fonctionnement. Elles sont multiples mais dans la suite nous aurons à parler de six (06) méthodes que sont : la méthode des coûts variables, la méthode des coûts directs, la méthode des coûts spécifiques, la méthode des coûts complets et la méthode de l'imputation rationnelle des charges fixes.

#### **2.1.1. Méthode des coûts variables ou le « Direct-costing » évolué**

Nous parlerons des principes de base de l'analyse, des problèmes posés par les variations de stock et de la relation volume-coût-profit.

#### **2.1.1.1. Les principes de base de l'analyse**

Nous pouvons dire que la méthode des coûts variables est contraire à la méthode des coûts complets du point de vue traitement.

Ainsi, d'après LECLERE (2004: 117), « Les charges de la comptabilité générale sont imputées en charges fixes et charges variables. Seules les charges variables sont ensuite ventilées entre les différents produits. Les ventes sont également ventilées par produits, ce qui permet de calculer pour chaque produit une *marge sur coûts variables* égale à la différence entre les ventes et les charges variables. Les frais fixes sont ensuite retranchés globalement de la somme algébrique des marges sur coûts variables. Ceci peut se faire soit de façon comptable par l'intermédiaire d'un compte de résultat (débité du montant des frais fixes), soit de façon extracomptable dans un tableau d'analyse du résultat ». Un tableau est proposé à titre illustratif (Cf. Annexe 5, page 86). The methods que sont : la méthode des coûts variables, la m<br>de des coûts spécifiques, la méthode des coûts complets<br>nnelle des charges fixes.<br>**Éthode des coûts variables ou le « Direct-costing » évolué**<br>es principes de bas

Donc, le résultat global de la méthode du « direct-costing » s'explique de la manière suivante :

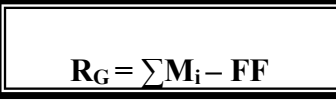

Mi constitue la marge sur coûts variables apportée par le produit i, et FF représente le montant des frais fixes.

Si l'on prend en considération les éventuelles différences de traitement comptable nous aurons plus exactement :

$$
R_G = \sum M_i - (FF \pm diff\acute{e}rences\;de\;traitement)
$$

Quant à MEVELLEC (2002: 29), il analyse sous l'angle de la rentabilité et dit qu'elle est retrouvée en réintroduisant les charges non traitées. Cela s'explique de la manière suivante:

RES = Ressources totales consommées

Cvi = Ressources variables (proportionnelles) consommées par le produit i

CF = Charges fixes globales, non imputées aux produits

 $\Sigma$  **Cvi** + **CF** = **RES** i=1,2…..n i

 $R =$  Résultat global de l'organisation

**Pvi - Cvi = Mvi** (Marge sur coût variable du produit i)

 $\Sigma$  Mvi -CF= R i=1,2...n i

Il rajoute que dans la définition du coût partiel, la marge sur coût partiel contribue à la couverture des charges incorporables non tenues en compte. s totales consommees<br>
variables (proportionnelles) consommées par le produit i<br>
es globales, non imputées aux produits<br>
CS i=1,2....n i<br>
al de l'organisation<br>
(Marge sur coût variable du produit i)<br>
i=1,2....n i<br>
al défini

#### **2.1.1.2. Les problèmes posés par les variations de stock**

ALAZARD & al. (2013: 168), explique cette variation en distinguant le traitement des charges fixes selon que l'on est en comptabilité financière ou en comptabilité de contribution. Il précise qu'en comptabilité financière, les charges fixes de la période sont réparties entre les produits vendus et les produits stockés ; ce qui n'est pas le cas en comptabilité de contribution où elles sont supportées en totalité par les produits vendus. Donc une différence de traitement comptable entre les deux comptabilités est créée par la part des charges fixes relatives aux produits stockés. Dans ce cas il vient :
Chiffre d'affaires des produits vendus

- Coût de production variable des produits vendus
- = **Marge sur coûts variables des produits vendus**

– Charges fixes de la période

= **Résultat de contribution**

– Charges fixes incluses dans la variation de stocks (stock initial - stock final)

### = **Résultat de la comptabilité financière**

### **2.1.1.3. La relation volume-coût-profit**

Selon BRAULT & al. (2003: 464), la marge totale sur coûts variables correspond aux frais fixes au seuil de rentabilité : Marge totale sur coûts variables = Frais fixes.

La marge totale sur coûts variables sert à absorber les frais fixes lorsque le chiffre d'affaires est inférieur à celui du seuil de rentabilité, de telle sorte que la perte correspond à la différence entre les frais fixes et la marge totale sur coûts variables. Donc, si Marge totale sur coûts variables < Frais fixes, on peut en déduire : Marge totale sur coûts variables – Frais fixes = Perte. & al. (2003: 464), la marge totale sur coûts variables concentabilité : Marge totale sur coûts variables = Frais fixes.<br>
sur coûts variables sert à absorber les frais fixes lorsque le<br>
ui du seuil de rentabilité, de telle

La marge totale sur coûts variables sert à absorber d'abord les frais fixes lorsque le chiffre d'affaires est supérieur à celui du seuil de rentabilité; l'excédent correspond au bénéfice réalisé. Donc, si Marge totale sur coûts variables > Frais fixes, on peut en déduire : Marge totale sur coûts variables – Frais fixes = Profit.

### **2.1.2. La méthode des coûts directs**

Seront développés les principes de la méthode, la ventilation des charges indirectes ainsi que la mise en œuvre de la méthode.

### **2.1.2.1. Principes**

D'après MELYON (2004: 170), toutes les charges (directes et certaines charges indirectes) sont affectées aux coûts du moment qu'elles peuvent être affectées directement à ces coûts (le plus souvent des charges variables) et rattachées sans ambiguïté à ces mêmes coûts (charges variables et fixes).

Par ailleurs, DE RONGE (1998: 224) note que la méthode du « direct-costing » évolué est encore appelée « méthode du coût de revient semi-complet ». Ensuite, il précise que le « coût de revient semi-complet est égal au coût de revient direct auquel on ajoute le total des charges fixes directes aux produits. Il permet de dégager une marge sur coûts directs ou une marge semi-brute ».

### **2.1.2.2. Ventilation des charges indirectes**

Quant à la ventilation des charges indirectes, MELYON (2004: 170) soutient qu'elle est effectuée en deux grandes catégories :

- « les charges indirectes dont la répartition peut être effectuée sur des bases rationnelles. Ce sont des « **charges semi-directes** » pour lesquelles il existe une bonne corrélation entre la valeur à répartir et le facteur de répartition ;
- les charges indirectes dont la répartition ne peut être effectuée que sur des bases conventionnelles, toujours discutables et entachées d'arbitraire ».

Il note par la suite que ces dernières ne sont pas divisibles et sont prises en compte en totalité dans le compte de résultat analytique.

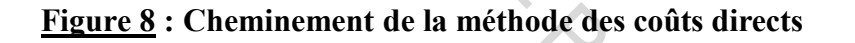

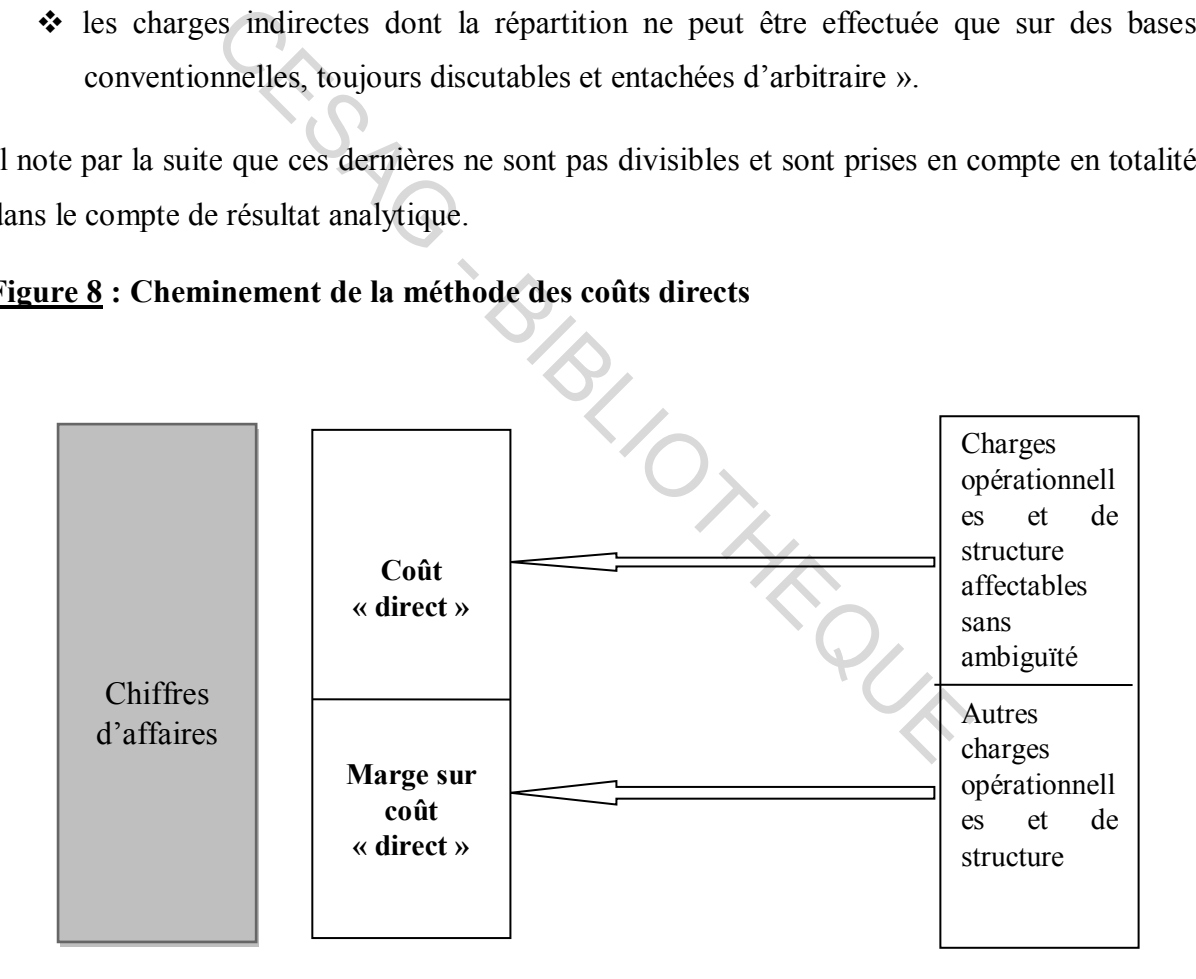

### **Source** : **MELYON (2004: 171).**

Toutes les charges opérationnelles et de structure afférentes à ce coût sont incorporées au coût et la marge dégagée contribue à couvrir les charges et coûts communs à toutes les activités de l'entreprise.

### **2.1.2.3. Présentation des calculs**

A partir de la marge sur coûts directs, la performance d'un produit peut être déterminée selon MELYON (2004: 172). Ainsi, il nous propose une démarche de la mise en œuvre de la méthode des coûts directs en quatre étapes :

- Calcul du chiffre d'affaires de l'exercice
- Charges incorporables et non incorporables illustrées dans le tableau suivant :

### **Tableau 1 : Charges incorporables et non incorporables**

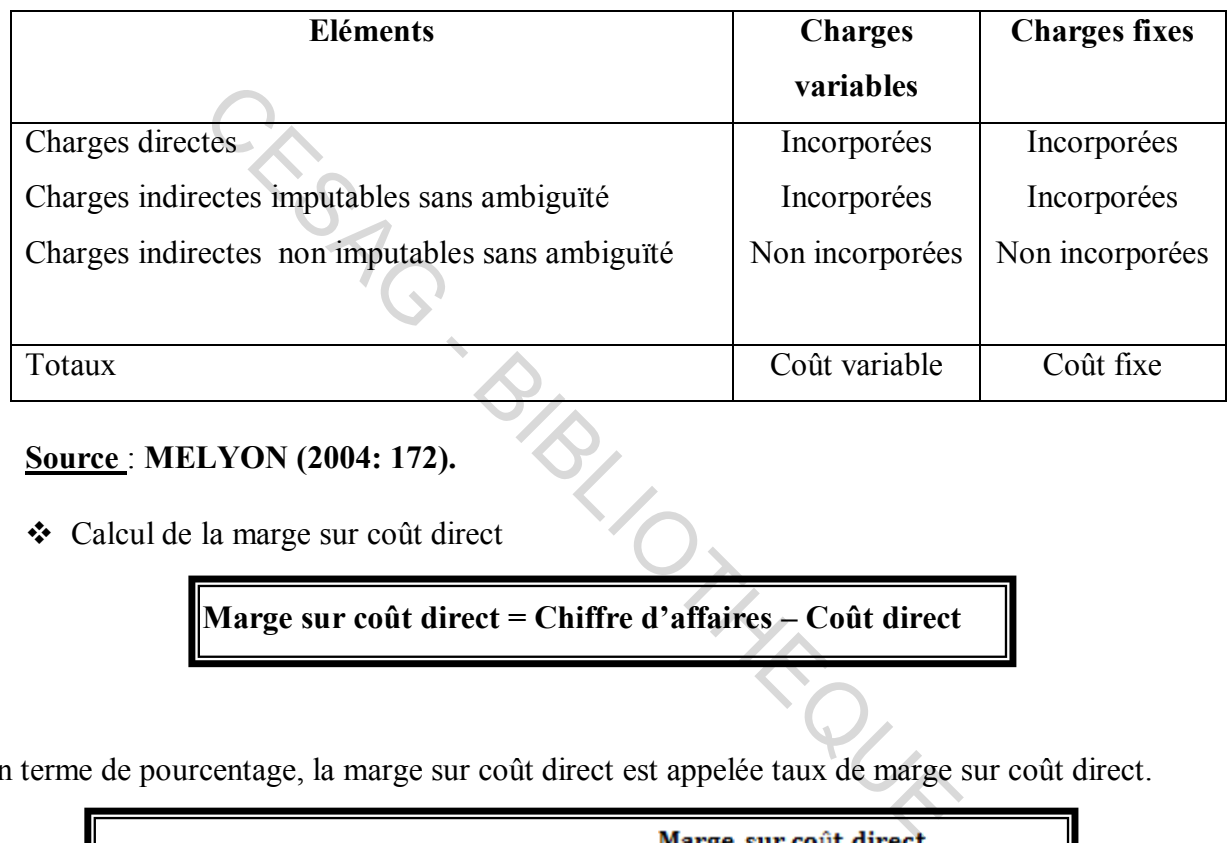

**Source** : **MELYON (2004: 172).**

Calcul de la marge sur coût direct

**Marge sur coût direct = Chiffre d'affaires – Coût direct** 

En terme de pourcentage, la marge sur coût direct est appelée taux de marge sur coût direct.

Taux de marge sur coût direct  $=$   $\frac{\text{Marge sur coût direct}}{\text{SUS } \text{CUS } \text{CUS$  $*100$ **Chiffre d/affaires** 

Calcul du résultat analytique

**Résultat = Marge sur coût direct - Coûts non imputables sans ambiguïté** 

Si Marge sur coût direct globale > Coûts non imputables sans ambiguïté = Bénéfice.

Si Marge globale  $\leq$  Coûts non imputables sans ambiguïté = Perte.

### **2.1.3. La méthode du coût variable évolué ou méthode du coût spécifique**

Nous allons énumérer son principe et une présentation des calculs.

### **2.1.3.1. Principe**

Selon MELYON (2004: 164), la méthode du coût spécifique que l'on peut encore appelée méthode des contributions ou méthode des marges et apports par produit, contribue à améliorer le calcul des coûts mis en place par la méthode des coûts variables simples. De ce fait, seuls les coûts spécifiques relatifs à chaque produit ou activité sont pris en compte.

En guise d'illustration, il propose le tableau ci-dessous qui montre que les coûts spécifiques sont composés de toutes les charges incorporables directes (fixes ou variables) et des charges variables directes ; les charges indirectes et fixes étant exclues.

### **Tableau 2: Coûts spécifiques**

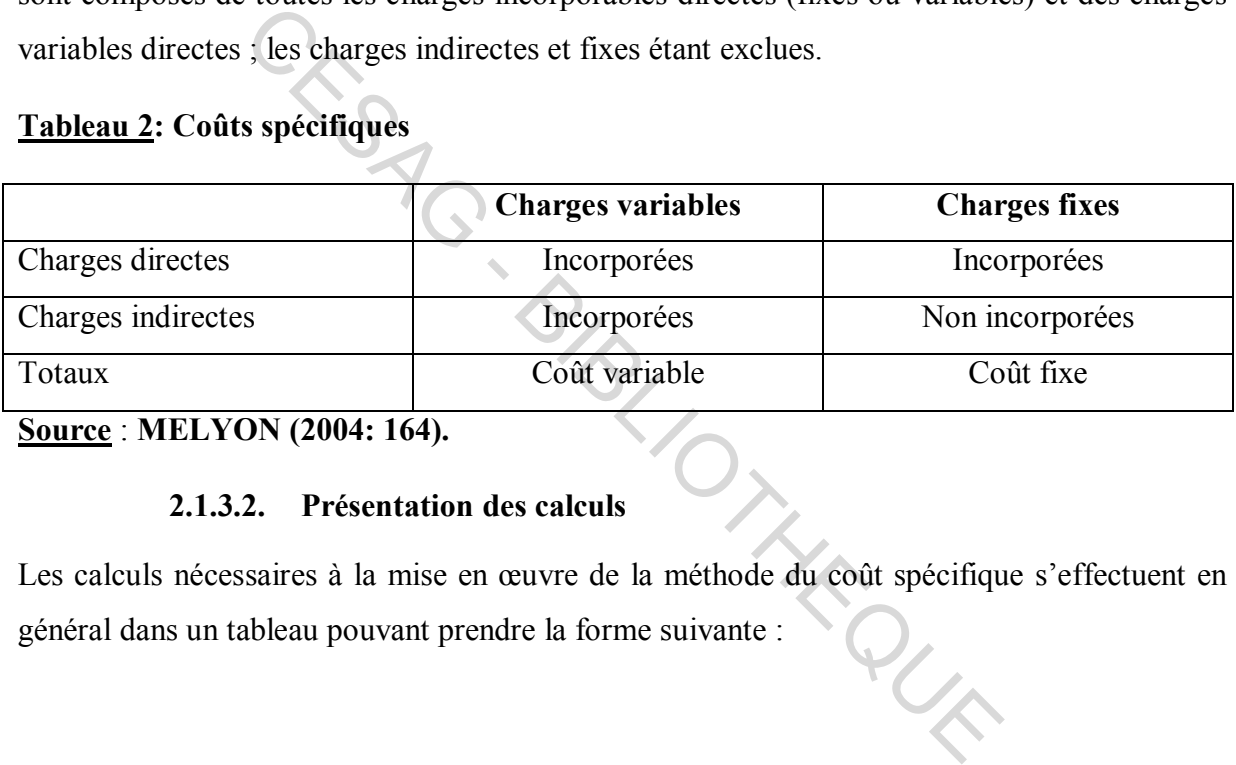

**Source** : **MELYON (2004: 164).**

### **2.1.3.2. Présentation des calculs**

Les calculs nécessaires à la mise en œuvre de la méthode du coût spécifique s'effectuent en général dans un tableau pouvant prendre la forme suivante :

### **Tableau 3: Calcul du coût spécifique**

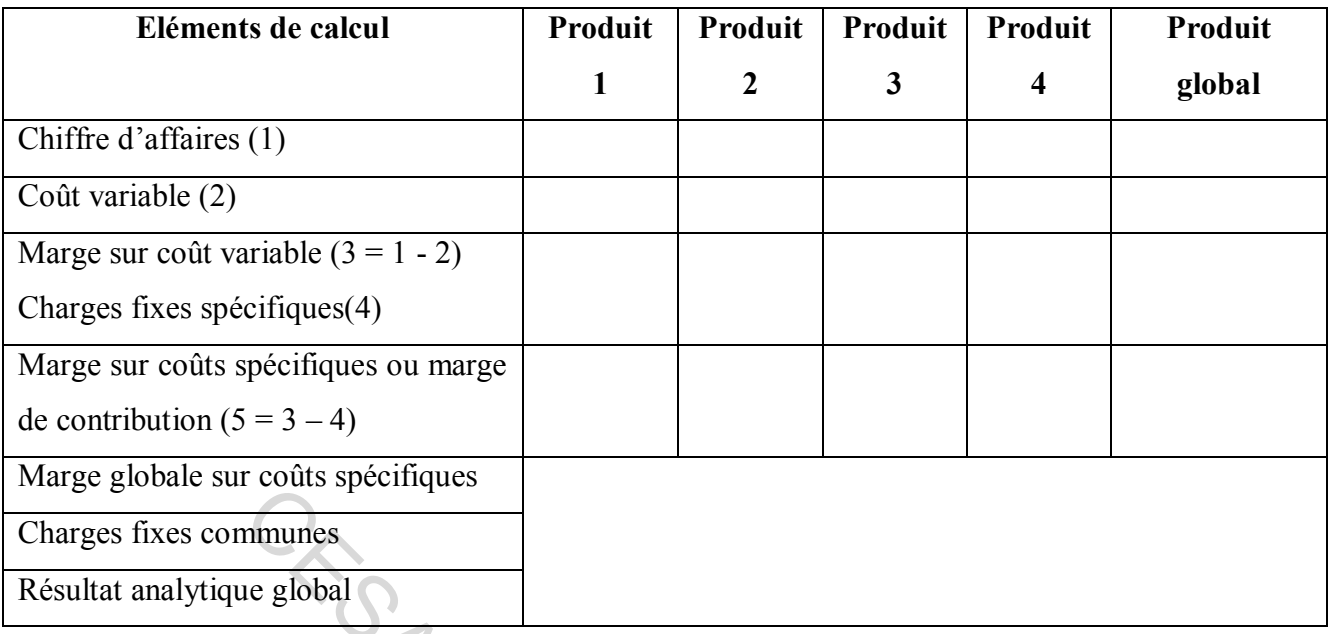

### **Source** : **MELYON (2004: 165).**

Dans cette méthode, POTTIER (2004: 83) propose de calculer d'abord la marge sur coûts variables des différents produits, comme l'illustre le tableau 4 ci-dessous:

### **Tableau 4 : Calcul de la marge sur coûts variables**

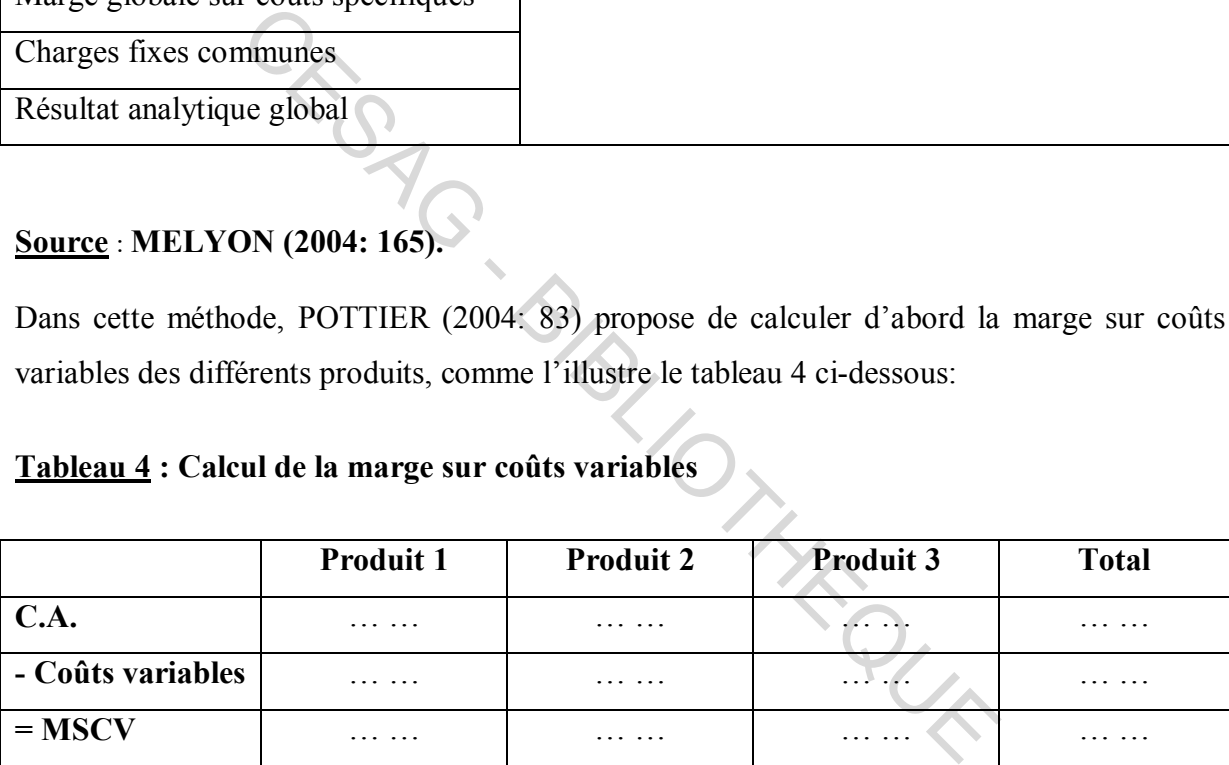

**Source : POTTIER (2004: 83).** 

### **2.1.4. Méthode des coûts complets**

Si nous nous référons au traitement effectué par GRANDGUILLOT & al. (2008: 95), ils disent que la « hiérarchie des coûts complets est construite à partir du cycle d'exploitation de l'entreprise ; en principe un coût est associé à chacune de ses phases ».

En guise d'illustration, ils proposent un schéma de l'enchaînement des coûts complets dont les différentes étapes de calcul se succèdent comme suit :

### **Figure 9 : Le schéma de l'enchainement des coûts complets**

Les charges sont *affectées* directement aux coûts. Les charges indirectes sont regroupées dans les centres d'analyse, réparties, puis *imputées* aux coûts. Ils sont déterminés pour chaque marchandise, matière ou fourniture. Noter s'il existe des *différences d'inventaire* en comparant les stocks réels fournis dans l'énoncé avec les stocks théoriques. Il faut reprendre les achats consommés. Ne pas oublier et ne pas inverser les en-cours. C'est le coût de la production *terminée* qu'il faut déterminer. Les sorties correspondent aux produits vendus. **Charges incorporées** Charges directes + Charges indirects **Couts d'achat** Achat de matières premières + Autres charges directes + Charges indirectes d'approvisionnement **Inventaire permanent** Stock initial + Coût d'acquisition des entrées Sorties (CUMP ou FIFO)  $\pm$ Stock final  $X \qquad \qquad \mid \qquad \qquad X$ **Coût de production** Coût d'acquisition des matières premières consommées + Autre charges directes + Charges indirectes de production + En-cours initiaux - En-cours finals **Inventaire permanent** Stock initial  $+$ Coût de production Sorties (CUMP ou FIFO) +  $\frac{1}{\sqrt{2}}$ 

Stock final

 $X$  X

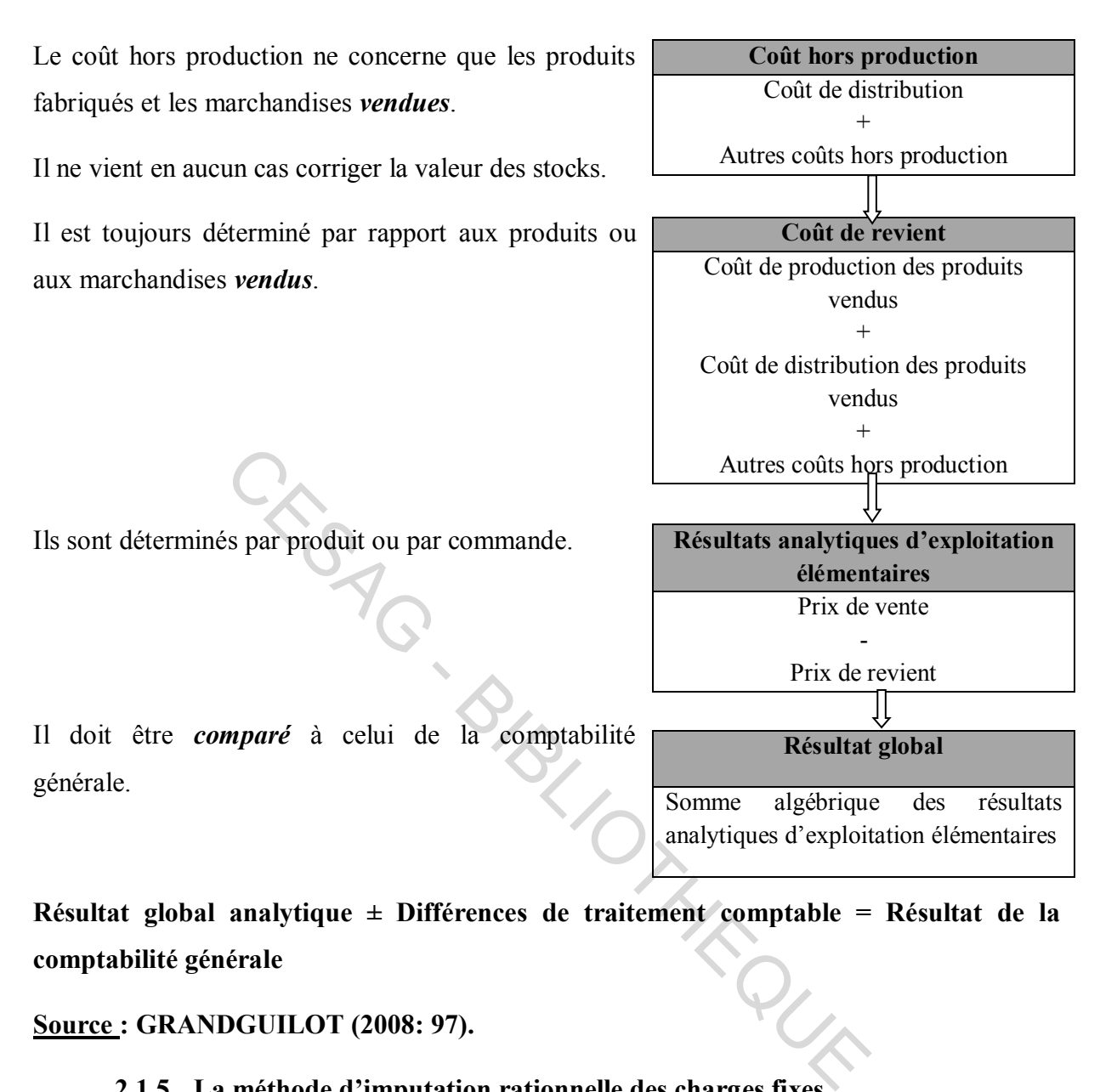

**Résultat global analytique ± Différences de traitement comptable = Résultat de la comptabilité générale** 

### **Source : GRANDGUILOT (2008: 97).**

### **2.1.5. La méthode d'imputation rationnelle des charges fixes**

Selon HORNGEN (2006: 222), la méthode de l'imputation consiste à n'imputer qu'une fraction des charges fixes réelles. La fraction imputée des charges fixes est telle que le coût unitaire du produit est celui que l'on obtiendrait au niveau de l'activité de référence. La méthode neutralise donc l'incidence des variations du niveau d'activité.

Ainsi, il définit le taux d'activité (ou coefficient d'imputation rationnelle) de la période comme « le rapport entre le nombre d'unités d'œuvre exprimant l'activité réelle et le nombre d'unités d'œuvre exprimant l'activité de référence ».

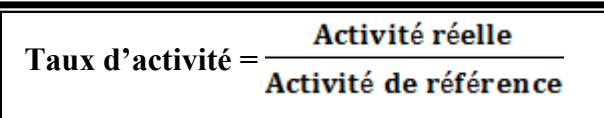

### **2.1.5.1. La mise en œuvre de la méthode de l'imputation des charges fixes**

Nous verrons le niveau de mise en œuvre de l'imputation rationnelle et la détermination de l'activité normale.

### **2.1.5.1.1. Le niveau de mise en œuvre de l'imputation rationnelle**

Selon, BURLAUD & al. (2003: 127), l'imputation rationnelle est pratiquée distinctement au niveau de chaque centre. Les charges fixes seront donc isolées et l'activité normale sera déterminée pour chacun d'eux. Ils proposent soit de « déterminer un coefficient d'imputation rationnelle unique, commun à tous les centres ». Soit « d'appliquer des coefficients spécifiques à tous les centres ».

### **2.1.5.1.2. La détermination de l'activité normale**

Dans ce cas, ils proposent trois situations : le calcul de l'activité normale par référence au passé, en se fondant sur les prévisions ou en prenant pour base la capacité de production.

Détermination de l'activité normale par référence au passé

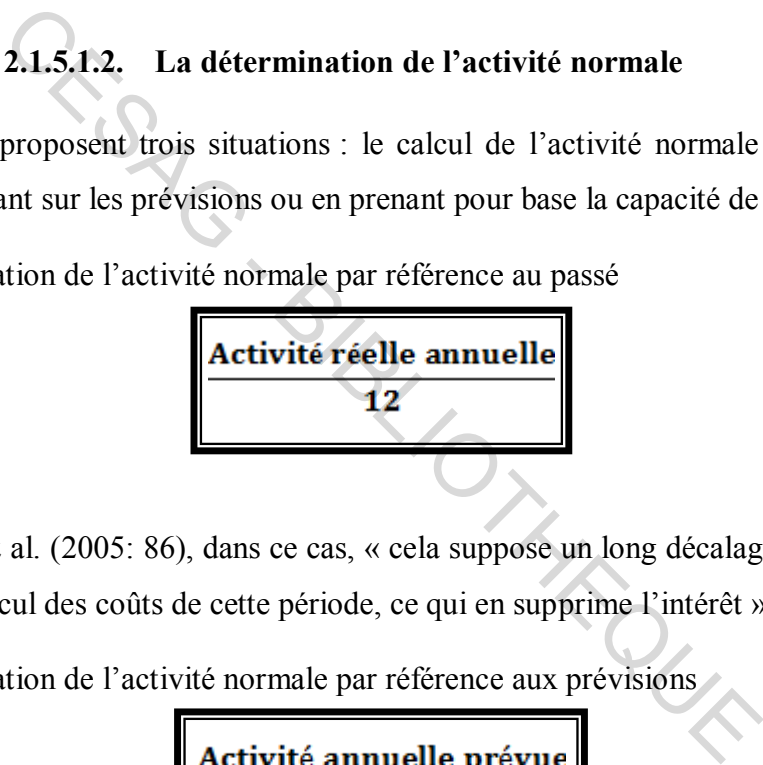

Selon SAADA & al. (2005: 86), dans ce cas, « cela suppose un long décalage entre la période observée et le calcul des coûts de cette période, ce qui en supprime l'intérêt ».

Détermination de l'activité normale par référence aux prévisions

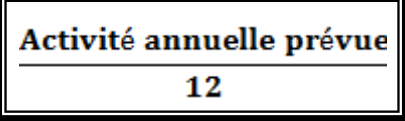

Détermination de l'activité normale par référence à la capacité de production

Pour cette dernière situation, l'entreprise adapte sa capacité de production, qui détermine ses charges fixes, au niveau de l'activité prévisible et probable.

### **2.1.5.2. L'utilisation de l'imputation rationnelle des charges fixes**

Dans cette partie, nous verrons le filtrage et l'évaluation des stocks.

### **2.1.5.2.1. Filtrage**

D'après BURLAUD & al. (2003: 128), les coûts de production non influencés par les variations d'activité sont obtenus grâce au filtrage. Dans ce cas, les coûts calculés et leur variation sont du ressort des services de production qui en deviennent alors pleinement responsables.

Ils poursuivent en disant que « Les différences d'incorporation relèvent, elles, de la responsabilité de la direction générale si elles sont durables, ou de la direction commerciale si elles sont temporaires, occasionnelles ou conjoncturelles ».

### **2.1.5.2.2. Evaluation des stocks**

La capacité normale de production permet l'imputation des frais fixes de production au coût de transformation selon SAADA & al. (2005: 87). L'exercice dans lequel est constatée la sous-activité se trouve ainsi rattachée la part de charges fixes non imputées et reste donc à sa charge. aires, occasionnelles ou conjoncturelles ».<br>
2.1.5.2.2. Evaluation des stocks<br>
ale de production permet l'imputation des frais fixes de pr<br>
1 selon SAADA & al. (2005: 87). L'exercice dans leque<br>
couve ainsi rattachée la pa

Il précise que « L' « image fidèle » que doit donner la comptabilité générale nécessite une évaluation fiable des stocks. Or, si une entreprise est en sous-activité et ne pratique pas l'imputation rationnelle, ses coûts unitaires se trouvent artificiellement majorés et par conséquent également ses stocks, son actif et son résultat ».

Une présentation des différentes méthodes de calcul ainsi faite, nous essayons dans un tableau de retracer leurs avantages et leurs limites recensés par certains auteurs.

### **2.2. Avantages et limites des méthodes de calcul des coûts**

Dans cette section, nous allons parler en gros des avantages et des inconvénients des méthodes de calcul des coûts que nous avons développé ci-dessus.

Si nous prenons la méthode du coût variable, elle a la particularité de permettre de mieux mesurer l'efficacité des centres de responsabilité. Mais, sa pertinence se limite à un horizon à très court terme.

Par ailleurs, l'un des avantages de la méthode du coût direct est qu'elle permet l'élimination de la difficulté de répartition des charges indirectes. Cependant, son inconvénient c'est la sous-évaluation des stocks.

Quant à la méthode du coût spécifique, si elle permet d'apprécier la performance de différents centres de responsabilité, ce n'est pas le cas avec la compétitivité car elle ne prend pas en compte ses facteurs clés.

Le coût complet quant à lui, permet de prendre connaissance des coûts aux différentes phases d'élaboration et de distribution du produit. Mais une de ses limites est qu'il n y a pas de possibilité de faire une distinction entre les charges variables et les charges fixes.

Pour la dernière des méthodes développées dans la première section, à savoir l'imputation rationnelle des charges fixes, elle permet de mieux évaluer les performances des services de production. Mais une de ses difficultés réside dans la distinction de la part fixe et variable pour les charges semi-variables. des méthodes développées dans la première section, à sa avarges fixes, elle permet de mieux évaluer les performance une de ses difficultés réside dans la distinction de la partemi-variables.<br>
ils, un tableau est proposé en

Pour plus de détails, un tableau est proposé en annexes (Cf. Annexes **7,** page 90).

Dans ce chapitre que nous venons de clore, nous avons essayé de parcourir l'essentiel des méthodes de calcul qu'utilisent les modèles de coûts comme des approches de calcul. Elles ont été présentées généralement suivant leur principe et une présentation des calculs.

Nous avons terminé en proposant un tableau récapitulant la plupart de leurs avantages et de leurs limites.

Ainsi, pour faire suite à cette étude, le chapitre suivant portera sur la méthodologie de l'étude qui nous aura permis de collecter l'ensemble des données utiles à cette étude.

# **CHAPITRE 3 : METHODOLOGIE DE L'ETUDE**

Après avoir exposé les différents modèles de coûts et les approches utilisées par ces derniers, nous allons nous appesantir sur la méthodologie de l'étude. Dans ce chapitre, un accent sera mis sur la démarche choisie pour mener notre évaluation au sein du service de Contrôle de gestion.

Ainsi, nous verrons le modèle d'analyse que nous utiliserons et les techniques de collecte de données qui seront mises en œuvre pour l'obtention des informations nécessaires au bon déroulement de l'étude.

Enfin, une démarche d'analyse sera proposée pour expliquer comment les données recueillies seront traitées.

### **3.1. Modèle d'analyse**

Notre étude qui porte sur une évaluation des modèles de coûts, sera effectuée au sein du Département Finance, Comptabilité et Budget plus précisément au niveau du service Contrôle de gestion.

Dans un premier temps, une prise de connaissance de l'existant est nécessaire. Dans notre cas, il s'agit d'une méthode de calcul utilisée par le Contrôleur de gestion pour les différents coûts de l'entité. Quelle est la méthode utilisée? Comment est-elle utilisée? Est-ce qu'elle répond aux exigences des coûts engendrés par l'entité? C'est autant de questions auxquelles nous essayerons de répondre par le biais des différents outils de collecte de données. che d'analyse sera proposée pour expliquer comment les de<br>
alyse<br>
porte sur une évaluation des modèles de coûts, sera effe<br>
nnce, Comptabilité et Budget plus précisément au niveau du<br>
temps, une prise de connaissance de l'

Après, nous aurons à identifier les avantages, les inconvénients, les forces, faiblesses et risques de la méthode. Enfin, nous ferons une analyse et proposerons des recommandations.

Une figure illustre cette démarche :

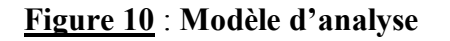

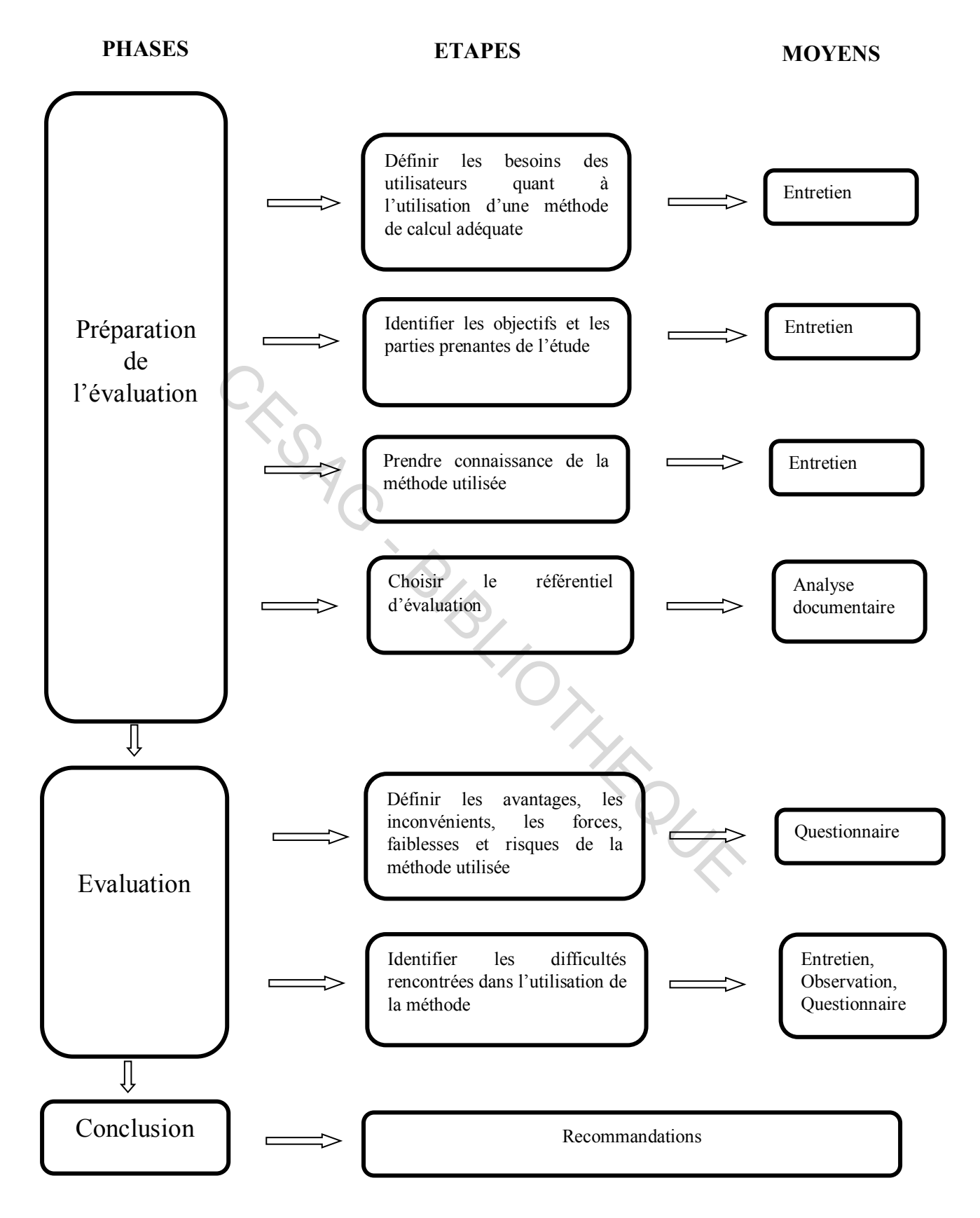

**Source : Nous-mêmes.** 

### **3.2. Techniques de collecte de données**

Les objectifs de cette étude ne pourront être atteints qu'avec l'utilisation des techniques de collecte de données à notre disposition. Il s'agira pour chaque étape de faire une description et de voir quelles informations collecter : comment ? pourquoi ? auprès de qui ?

### **3.2.1. Préparation de l'évaluation**

Dans cette phase, il s'agit de décrire les quatre étapes la composant et de présenter pour chacune d'elles les outils que nous aurons à utiliser.

# **3.2.1.1. Définir les besoins quant à l'utilisation d'une méthode de calcul**

### **adéquate**

Pour l'efficacité et l'efficience dans l'utilisation d'une méthode de calcul adéquate, il est nécessaire de recueillir les besoins des principaux concernés par cette étude plus particulièrement ceux du Contrôleur de gestion. Cette étape nous permettra de connaître réellement ce dont il a besoin quant à l'utilisation d'une méthode adéquate au calcul des différentes charges engendrées. Elle nous aidera également à une première prise de contact avec le personnel. Quant à la technique à utiliser, nous avons préféré l'entretien. et l'efficience dans l'utilisation d'une méthode de calcule<br>ecueillir les besoins des principaux concernés par c<br>ceux du Contrôleur de gestion. Cette étape nous perme<br>nt il a besoin quant à l'utilisation d'une méthode adéq

Etant une technique très prisée, l'entretien nous permet d'obtenir des informations à la limite fiables car provenant d'un interlocuteur qui, à notre avis, est la bonne personne à qui s'adresser. Nous avons préféré l'utiliser dans cette étape, car nous pensons que c'est le meilleur moyen d'obtenir la liste des besoins réels ressentis par rapport à l'existant (la méthode utilisée). Nous essayerons d'obtenir une réponse aux questions suivantes : Comment le Contrôleur de gestion trouve-t-il l'utilisation de la méthode ? Est-ce qu'elle répond aux attentes ? Quels sont les besoins réels quant à la manière de calculer les coûts ? Est-ce que la méthode utilisée est la meilleure par rapport aux coûts engendrés ? Sinon, quelle méthode pense-t-il être la plus adaptée ? L'entretien sera effectué avec le Contrôleur de gestion. Il est le principal utilisateur de la méthode. Cette technique sera mise en œuvre à l'issue d'une prise de rendez-vous avec le concerné.

### **3.2.1.2. Identifier les objectifs et les parties prenantes de l'étude**

L'identification des objectifs de l'étude ainsi que du personnel qui prendra part à l'étude nous permettra de bien cadrer notre sujet. Nous identifierons le pourquoi de cette étude en recherchant les principaux objectifs et en ciblant les parties prenantes. La collecte se fera au moyen d'un entretien.

L'entretien dans cette étape concernera le Contrôleur de gestion. Cette technique nous permettra de savoir plus précisément ce qu'il attend de cette étude, sa finalité, ce qu'elle apportera à l'entité, et la problématique que nous cherchons à résoudre. Dès lors, nous obtiendrons la liste des objectifs à définir pour cette étude ainsi que celle des principaux concernés.

### **3.2.1.3. Prendre connaissance de la méthode utilisée**

Dans cette étape, nous identifierons la méthode utilisée au sein de l'entité pour le calcul de ses coûts. Elle est importante, car elle nous permet de cerner l'existant, base de notre étude.

La prise de connaissance de la méthode utilisée n'est possible qu'avec la collaboration du Contrôleur de gestion. Nous pensons que c'est la meilleure technique à utiliser dans cette étape car nous permettant d'obtenir une réponse sûre et dans les meilleurs délais. Ainsi, nous aurons les caractéristiques de la méthode utilisée, les différents coûts intervenant dans son calcul, son fonctionnement, etc. nous identifierons la methode utilisee au sein de l'entite point<br>portante, car elle nous permet de cerner l'existant, base de n<br>aissance de la méthode utilisée n'est possible qu'avec la<br>stion. Nous pensons que c'est la mei

### **3.2.1.4. Choisir le référentiel d'évaluation**

Le choix d'un référentiel revêt un caractère essentiel, car constituant une référence sur laquelle nous nous basons pour mener à bien notre étude.

Les textes et règlements renvoient à une assurance quant à leur fiabilité. Ils constituent une source sûre d'informations. Ainsi, l'analyse documentaire est un outil de collecte qui nous permettra de recueillir les données utiles à notre étude. C'est pourquoi nous l'avons choisie et l'avons jugée meilleure pour cette étape. Elle nous permettra d'obtenir le référentiel sur lequel nous nous baserons pour mener notre étude. Nous consulterons un certain nombre de documents déjà disponibles au niveau du service.

### **3.2.2. Evaluation**

Dans la phase d'évaluation nous aurons deux étapes à décrire.

# **3.2.2.1. Définir les avantages, les inconvénients, les forces, les faiblesses et les risques de la méthode utilisée**

A ce niveau, nous aurons une matrice regroupant l'ensemble des avantages et des inconvénients ainsi que les forces, les faiblesses et les risques de la méthode. C'est une étape importante, car elle nous permettra de formuler des recommandations.

Le choix du questionnaire dans cette étape se justifie par l'indisponibilité du personnel par moment. Il est beaucoup utilisé dans le cadre des études et contribue à une collecte efficace des informations dont nous avons besoin.

Ainsi, nous ferons la collecte des avantages, des inconvénients, des forces, des faiblesses et des risques de la méthode. Nous nous y prendrons en distribuant une liste de questions au personnel concerné et constitué par : le Directeur comptable et financier, le Contrôleur de gestion, le Chef comptable et les autres Directeurs opérationnels (DIGE, SEGE, DAIN, DTPI, DDRM). is la collecte des avantages, des inconvenients, des forces,<br>méthode. Nous nous y prendrons en distribuant une liste<br>né et constitué par : le Directeur comptable et financier,<br>omptable et les autres Directeurs opérationnel

### **3.2.2.2. Identifier les difficultés rencontrées dans l'utilisation de la méthode**

Cette étape regroupe l'identification des difficultés rencontrées dans l'utilisation de la méthode par les concernés. Elle permet de repérer les contraintes auxquelles font face les utilisateurs dans la mise en œuvre de la méthode de calcul des coûts.

Ainsi, trois techniques seront mises en œuvre parce que nous demanderons l'avis de tous les concernés.

L'entretien se déroulera au cours d'un échange direct avec notre interlocuteur qui fait partie du personnel concerné pour nous fournir son avis sur la question. L'observation se fera quant à elle au cours de notre pratique dans le service. En exécutant les tâches qui nous sont confiées, nous pouvons comprendre et analyser certaines difficultés liées à l'utilisation de la méthode. Enfin, le questionnaire sera destiné à une partie du personnel peu disponible à savoir le Directeur comptable et financier, le Contrôleur de gestion, le Chef comptable, les autres Directeurs opérationnels (DIGE, SEGE, DAIN, DTPI, DDRM) et les Assistants(es) de direction (DIGE, SEGE, DAIN, DFCB, DTPI, DDRM).

A l'issue de la mise en œuvre de toutes ces techniques, nous pourrons lister l'ensemble des difficultés rencontrées dans l'utilisation de la méthode.

### **3.2.3. Conclusion**

C'est l'étape de la formulation des préconisations. Il s'agira de voir quelles recommandations proposées à l'entité et principalement au service concerné par l'étude. Ce qui pourrait conduire à une certaine remédiation en corrigeant certains dysfonctionnements si toutefois elles sont prises en compte.

### **3.3. Méthodologie d'analyse**

Le traitement des données va nécessiter l'utilisation de logiciels comme word, des tableurs comme excel ainsi que des représentations graphiques pour permettre une bonne compréhension par les destinataires du document.

Nous avons effectué l'étude au moment d'un stage pratique et d'imprégnation professionnelle sur une durée de deux mois à la Direction Comptable, Financière et du Budget et plus précisément au sein du service Contrôle de gestion. Ce n'était pas suffisant vu tous les éléments que nous avions à rassembler pour mener à bien le diagnostic. ar les destinataires du document.<br>
tué l'étude au moment d'un stage pratique et d'imprégnation<br>
e deux mois à la Direction Comptable, Financière et du<br>
sein du service Contrôle de gestion. Ce n'était pas suffi<br>
s avions à

Les techniques ont été mises en œuvre suivant la disponibilité du personnel concerné (entre autres, le Contrôleur de gestion, le Directeur Financier, le Chef comptable) par cette étude.

Nous allons maintenant, dans le chapitre suivant, présenter l'entité dans laquelle nous avons effectué notre étude, le GIM-UEMOA.

Dans ce dernier chapitre de la première partie, nous avons proposé un modèle d'analyse qui nous permettra de mener notre analyse dans la deuxième partie. Ce modèle d'analyse retrace les différentes étapes à suivre pour mener à bien notre évaluation. Il nous permettra de prendre connaissance de la méthode de calcul utilisée au GIM-UEMOA, base de notre étude.

### **Conclusion de la première partie**

La première partie retrace l'aspect théorique de notre étude. L'accent est mis sur les différents modèles de coûts à savoir la méthode des sections homogènes, la méthode ABC, le *target costing* et le *life cycle costing*. Ensuite, mous avons pris connaissance des méthodes de calcul des coûts que nous retrouvons en comptabilité de gestion. Ce sont : le coût variable, le coût direct, le coût spécifique, le coût complet et l'imputation rationnelle des charges fixes.

Nous avons également créé notre modèle d'analyse qui nous permettra de structurer notre démarche d'analyse.

Cette première partie close nous servira de base à la deuxième partie pratique de notre étude. Nous allons ainsi présenter notre structure d'accueil, présenter l'existant et enfin effectuer notre analyse. Meter is Supply The Contract of the Curry of the Curry of the Curry of the Curry of the Curry of the Curry of the Curry of the Curry of the Curry of the Curry of the Curry of the Curry of the Curry of the Curry of the Curr

**Maryam Suzanne DIA / MPACG 2 / CESAG** Page 42

# DEUXIEME PARTIE

AG -

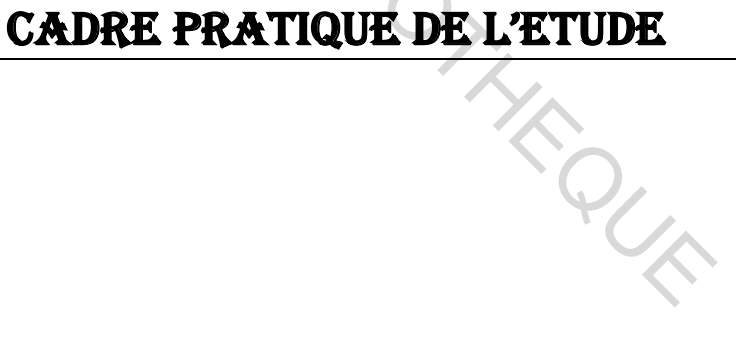

### **Introduction de la deuxième partie**

Dans cette deuxième partie, un accent sera mis sur la présentation de l'entité accueillant notre étude. Cela est nécessaire dans la mesure où elle nous a permis d'y effectuer un stage pratique et d'y mener une étude qui vient à son heure. Nous parlerons entre autre de ses objectifs, de ses missions, de son offre monétique, etc.

Par ailleurs, nous ferons une description de l'existant, base de notre étude. Nous prendrons connaissance de la méthode de calcul de coûts utilisée au GIM-UEMOA en parcourant les différentes étapes qui interviennent dans sa mise en œuvre.

Enfin, nous procèderons à l'évaluation proprement dite du système de gestion du GIM-UEMOA, l'essentiel de cette étude. Nous nous y prendrons en mettant en exergue les forces et les faiblesses ainsi que les avantages et les inconvénients de la mise en œuvre de la méthode de calcul. th. St avan.<br>St BIBLIOTHER

**Maryam Suzanne DIA / MPACG 2 / CESAG**  Page 44

# **CHAPITRE 4 : PRESENTATION DU GIM-UEMOA**

Dans ce chapitre, il sera présenté l'entité dans laquelle nous avons effectué le stage. Nous verrons donc le GIM-UEMOA en tant que tel, ses objectifs et missions, ses orientations stratégiques ainsi que ses réalisations, son offre monétaire interbancaire pour les différents cibles et enfin, quelques chiffres et l'organigramme.

### **4.1. Constitution du GIM-UEMOA**

Dénommé "**Groupement Interbancaire Monétique de l'Union Economique et Monétaire Ouest Africaine**", le GIM-UEMOA est la structure de régulation qui gère la monétique interbancaire dans toutes ses dimensions, règlementaires et opérationnelles, dans la zone UEMOA.

Mis en place par la BCEAO et l'UEMOA, le GIM-UEMOA a été constitué en février 2003 et est devenu "Organisme International" en 2004 suite à l'accord de siège signé avec le Gouvernement du Sénégal.

Le GIM-UEMOA est doté d'un capital de 9 291 790 000 de F CFA, avec comme principal actionnaire la BCEAO, à hauteur de 53% et ses membres pour 47% (voir annexe 1 page 81).

Il est chargé d'assurer la définition et le suivi de la réglementation, la définition des normes techniques de l'interbancarité, l'élaboration de la tarification interbancaire, la veille technologique, les relations avec les émetteurs internationaux, la promotion des cartes interbancaires et la formation de ses membres. El a BCEAO et l'UEMOA, le GIM-UEMOA a été constitué danisme International" en 2004 suite à l'accord de siègual.<br>
A est doté d'un capital de 9 291 790 000 de F CFA, avec<br>
EAO, à hauteur de 53% et ses membres pour 47% (voir

A ce jour, le GIM-UEMOA regroupe cent dix (110) membres constitués de banques, établissements financiers et postaux de l'UEMOA, structures financières décentralisées et établissements de monnaie électronique.

### **4.2. Objectifs principaux du GIM-UEMOA**

Ils se déclinent comme suit :

 développer de manière efficace des moyens modernes de paiement afin d'augmenter leur productivité interne, d'apporter de nouveaux services à la clientèle, et de promouvoir l'utilisation des moyens de paiement modernes ;

- mettre en commun les moyens nécessaires pour le traitement des opérations monétiques, et ainsi éviter la multiplication des investissements, aussi bien humains que matériels ;
- réaliser en commun ou partager la charge des investissements, particulièrement coûteux en monétique ;
- faciliter une large acceptation et utilisation de la carte bancaire dans la zone UEMOA ;
- assurer la sécurité du système et réduire le risque systémique ;
- $\cdot \cdot$  renforcer les capacités de négociation auprès des émetteurs internationaux (VISA, MasterCard, Amex).

### **4.3. Missions principales du GIM-UEMOA**

GIM-UEMOA a pour missions de :

- assurer de manière efficace et efficiente la gestion du système monétique interbancaire pour le compte et dans l'intérêt des membres ;
- promouvoir les systèmes et moyens de paiement électroniques auprès des secteurs bancaires et financiers, des administrations et des populations de l'UEMOA ; s principales du GIM-UEMOA<br>pour missions de :<br>r de manière efficace et efficiente la gestion du sys<br>ancaire pour le compte et dans l'intérêt des membres ;<br>uvoir les systèmes et moyens de paiement électroniques au<br>ries et f
- être le garant de l'application des principes de gouvernance et de régulation de la monétique régionale ;
- assurer l'interopérabilité, la compensation et la sécurité des transactions électroniques entre les acteurs ;
- assurer une veille technologique et réglementaire efficace et la conformité aux normes régionales et internationales.

### **4.4. Réalisations du GIM-UEMOA**

Les principales réalisations du GIM-UEMOA sont :

- mise en place de la stratégie, du cadre réglementaire et normatif de la monétique interbancaire régionale ;
- mise en place du Centre de Traitement Monétique Interbancaire ;
- mise en place des accords de partenariats et des accès aux réseaux internationaux VISA, MASTERCARD ;
- mise en place du processus d'émission et d'acceptation des cartes GIM sur le réseau «GIM-UEMOA» ;
- mise en place du schéma de compensation, de règlement et de la garantie des opérations monétiques interbancaires ;
- mise en place du Centre de Traitement Commerçant (CTC) ;
- mise en place du Centre d'Appels Régional (CAR) ;
- mise en place de la Plateforme Prépayée Régionale ;
- mise en place du système de Monitoring de la fraude ;
- mise en place d'une Centrale d'achat ;
- organisation de séminaires de formation à l'intention des membres.

### **4.5. Offre Monétique Interbancaire pour les principales cibles**

# **4.5.1. Les Banques, Etablissements financiers et Postaux***,* **Institutions de micro finance et Etablissements de Porte-Monnaie Electronique**

L'offre monétique interbancaire se décline comme suit :

- représentation auprès des Emetteurs Internationaux (VISA et MasterCARD) ;
- accompagnement pour les membres qui le souhaitent, aux services et produits internationaux avec un point d'accès Visa et un point d'accès MasterCard installés au niveau du Centre de traitement entrainant des réductions importantes de coûts de l'ordre de 30 à 50% par rapport aux coûts habituels appliqués ; **Banques, Etablissements financiers et Postaux, Instit<br>Etablissements de Porte-Monnaie Electronique<br>e interbancaire se décline comme suit :<br>entation auprès des Emetteurs Internationaux (VISA et Mas<br>pagnement pour les membr**
- centrale d'achats pour les Distributeurs de Billets (DAB/GAB) ;
- $\div$  centrale d'achats pour les cartes bancaires GIM ;
- centre de Traitement Commerçant : avec la mise en place de l'Acquisition Unique de Paiement, un (01) seul TPE GIM à un point de vente, acceptant toutes les cartes GIM, VISA et MasterCARD ;
- réseau Télécom dédié à la Monétique Des Antennes VSAT installées dans les huit Etats - Un Accès Unique à VISA et un autre Accès Unique à **MASTERCARD.**

### **4.5.2. Les populations de l'UEMOA et la diaspora**

Les produits /services proposés à cette cible sont :

- plusieurs Gammes de cartes et de produits ;
- $\bullet$  solutions de transfert d'argent rapide par carte ;
- solutions e-commerce ;
- solutions de paiements de facture de téléphone, d'eau, d'électricité, des Impôts, taxes et droits divers ;
- solutions Mobile Payment.

### **4.5.3. Le Secteur Privé**

Pour cette cible, l'offre est la suivante :

- gamme de cartes appropriées (prépayées) pour les commerçants et les opérateurs économiques ;
- terminaux de paiements électroniques pour les commerçants afin de sécuriser leurs chiffres d'affaires et renforcer leur relation avec les banques ;
- solutions adéquates de paiements et de traitements des transactions (Téléphonie, factures eau et électricité, assurances, fidélité…) ; Se analies et relation avec les banques,<br>
sur analies de paiements et de traitements des transacties<br>
eau et électricité, assurances, fidélité...);<br>
d'appels, centre de gestion de la relation clientèle ;<br>
ls et assistance.
- centre d'appels, centre de gestion de la relation clientèle ;
- $\triangle$  conseils et assistance.

### **4.5.4. Le Secteur Public**

A ce secteur, le GIM-UEMOA offre :

- gammes de cartes appropriées (Cartes salaires, prépayées) pour les salariés des administrations publiques ;
- solutions appropriées pour encaissement des recettes de l'Etat ;
- solutions adéquates de paiements et de traitements des transactions (Impôts et taxes diverses, droits de douanes…).

### **4.6. Quelques chiffres**

- 8 pays de l'UEMOA ;
- $\div$  110 banques et institutions membres :
- plus de 95 établissements interconnectés ;
- plus de 4000 points d'acceptations (DAB/GAB/TPE) :
- plus de 3.000.000 de cartes GIM-UEMOA.

### **4.7. Organisation du GIM-UEMOA**

Mis à part le Conseil d'Administration, la Direction Générale et le Secrétariat Général, la direction du GIM-UEMOA comporte quatre principaux départements que sont la Direction de l'Audit Interne (DAI), la Direction Financière, Comptable et du Budget (DFCB), la Direction Technique et de la Production Informatique (DTPI) et la Direction du Développement du Réseau et du Marché Monétique (DDRM).

### **4.7.1. Conseil d'Administration (CA)**

Le Conseil d'Administration est chargé de veiller au bon fonctionnement et à la bonne gestion du GIM-UEMOA.

Le Conseil d'Administration a entre autre, les attributions suivantes :

- la proposition de membres pour adhésion au Groupement ;
- la définition d'une politique générale à suivre par le GIM-UEMOA ;
- la définition de la gamme de produits et services interbancaires régionale ;
- le choix des marques à déposer par le GIM-UEMOA ;
- la validation des normes, règles et procédures du GM-UEMOA ;
- la validation du cadre organisationnel et des textes régissant le personnel du Groupement ; Monistration a entre autre, les attributions suivantes :<br>
sosition de membres pour adhésion au Groupement ;<br>
inition d'une politique générale à suivre par le GIM-UEMO.<br>
inition de la gamme de produits et services interbanc
- la surveillance du dispositif de contrôle interne du GIM-UEMOA par la mise en place d'un Comité d'Audit ;
- la nomination du Directeur Général du Groupement ;
- l'adoption du budget du Groupement sur la proposition du Directeur Général ;
- l'arrêté des comptes ;
- les propositions de sanctions à l'encontre des membres contrevenant au contrat constitutif, au règlement intérieur et aux décisions du Groupement ;
- les propositions de modification concernant le Contrat Constitutif et le Règlement Intérieur ;
- la proposition de dissolution anticipée du Groupement.

Le Conseil d'Administration se réunit une (01) fois au moins tous les six (06) mois, sur convocation de son Président. Il délibère valablement quand les membres présents ou représentés constituent les deux tiers (2/3) des membres.

Toutefois, lorsque les circonstances l'exigent, une réunion peut être convoquée à l'initiative du Président ou d'un tiers (1/3) des membres du Conseil.

La liste des membres du Conseil d'Administration est jointe en annexe 2 page 83.

### **4.7.2. Direction Générale (DIGE)**

La Direction Générale (DIGE) définit la stratégie globale de l'entreprise et supervise son exécution. Elle veille à la bonne marche de l'entité. C'est la fonction prédominante du GIM-UEMOA. Elle s'applique à définir les choix stratégiques de l'entreprise.

La DIGE organise l'institution ; elle met en place des sous-systèmes, structures, méthodes et procédures nécessaires pour atteindre les objectifs. Elle rassemble, gère, anime les forces et les ressources nécessaires à la réalisation du projet d'entreprise. saires pour atteindre les objectifs. Elle rassemble, gère, an ressaires à la réalisation du projet d'entreprise.<br>
me mission spécifique à savoir la mission touche l'avenir<br>
iaux, comptables, gestion du personnel...<br> **Secré** 

La direction a une mission spécifique à savoir la mission touche l'avenir de l'entreprise : aspects commerciaux, comptables, gestion du personnel...

### **4.7.3. Secrétariat Général (SEGE)**

Le Secrétariat Général a pour missions principales, l'administration générale et le juridique au sein du GIM-UEMOA.

Au niveau administration générale, le Secrétariat Général doit assurer notamment :

- la gestion des courriers et du standard ;
- $\triangleleft$  la gestion des approvisionnements et des stocks ;
- l'organisation des assises du GIM-UEMOA ;
- $\triangleleft$  la gestion de la logistique.

Au niveau juridique, le Secrétariat Général doit :

- assurer la mise à jour de la réglementation interbancaire ;
- \* assurer le secrétariat juridique du groupement ;
- donner son avis sur les questions d'ordre juridique qui lui sont posées par la Direction Générale et les directions opérationnelles ;
- \* assurer la préparation ou la validation des contrats;
- gérer le précontentieux et le contentieux ;

 assurer la veille juridique de la règlementation en général et des règles monétiques interbancaires en particulier.

### **4.7.4. Direction de l'Audit Interne (DAIN)**

La Direction de l'Audit Interne (DAIN) a pour mission d'exprimer une opinion sur le niveau de contrôle interne du GIM-UEMOA pouvant garantir une assurance raisonnable concernant l'efficacité, l'efficience et le respect des dispositifs de contrôle interne mis en place par la direction générale, tout en veillant à la conformité avec les réglementations et normes applicables, ainsi qu'avec les meilleures pratiques recommandées.

### **4.7.5. Direction Financière, Comptable et du Budget (DFCB)**

La Direction Financière, Comptable et du Budget (DFCB) est chargée de la mise en place de la politique administrative, financière, comptable et budgétaire du GIM-UEMOA. Direction Financière, Comptable et du Budget (DFCB)<br>
nncière, Comptable et du Budget (DFCB) est chargée de la<br>
nistrative, financière, comptable et budgétaire du GIM-UEM<br>
incombent à cette Direction sont les suivantes :<br>
i

Les fonctions qui incombent à cette Direction sont les suivantes :

- la gestion financière, comptable et budgétaire ;
- $\triangleleft$  la gestion des aspects fiscaux ;
- la gestion des statistiques des membres ;
- la réconciliation des opérations Visa et MasterCard ;
- la gestion des commissions interchanges.

La Direction Financière, Comptable et du Budget est composée de la :

- Cellule Financière Partenaires Internationaux.
- Cellule Trésorerie et Recouvrement.
- Cellule Comptabilité et Fiscalité.
- Cellule Contrôle de gestion.

### **4.7.6. Direction Technique et de la Production Informatique (DTPI)**

La Direction est organisée autour de quatre  $(04)$  cellules opérationnelles: la cellule réseaux, télécommunication et sécurité logique, la cellule Bases de données et applications, la cellule systèmes Intranet et la cellule multiservices. En dessous de ces cellules, se trouvent trois (03) sous-cellules, à savoir la sous-cellule exploitation informatique qui est en fait le support, la sous-cellule études développement des logiciels et la sous-cellule Sécurité physique.

La DTPI a pour principales missions de :

- mettre en œuvre la vision et le leadership de la Direction Générale à travers le développement et la mise en œuvre des principales politiques informatiques et techniques, la coordination des processus et procédures, le suivi de l'exploitation.
- fournir à la Direction Générale tous les conseils d'ordre technique, élaborer aussi les plans stratégiques du SI, les propositions de budget et les changements adéquats:
- assurer la gestion et la supervision Informatique, Télécoms et Technique, de l'ensemble des activités du GIM- UEMOA;
- assurer la gestion des Centres Informatiques (nominal, backup) et de leurs Moyens Généraux;
- assurer que l'ensemble du personnel reçoit une formation informatique adéquate dans l'utilisation des produits et services, afin de s'acquitter efficacement de leur travail.

# **4.7.7. Direction du Développement du Réseau et du Marché Monétique (DDRM)**

La DDRM a pour missions principales d'assurer la gestion marketing et commerciale des produits et services du GIM-UEMOA. En collaboration avec la Direction de l'Exploitation et des Normes Monétiques (DENM) elle assure la gestion de la relation avec les membres et les commerçants. r la gestion et la supervision Informatique, Télécoms entitée des activités du GIM-UEMOA;<br>
r la gestion des Centres Informatiques (nominal, backup) et<br>
aux;<br>
r que l'ensemble du personnel reçoit une formation informatiques

La DDRM est composée de :

- un Directeur du Développement du Réseau et du Marché Monétique ;
- un Sous-Directeur chargé du développement commercial ;
- une Secrétaire de direction ;
- un Responsable Evénementiel ;
- $\div$  trois (03) Responsables de Marché ;
- $\div$  huit (08) Technico-commerciaux ;
- un superviseur du Centre d'Appel.

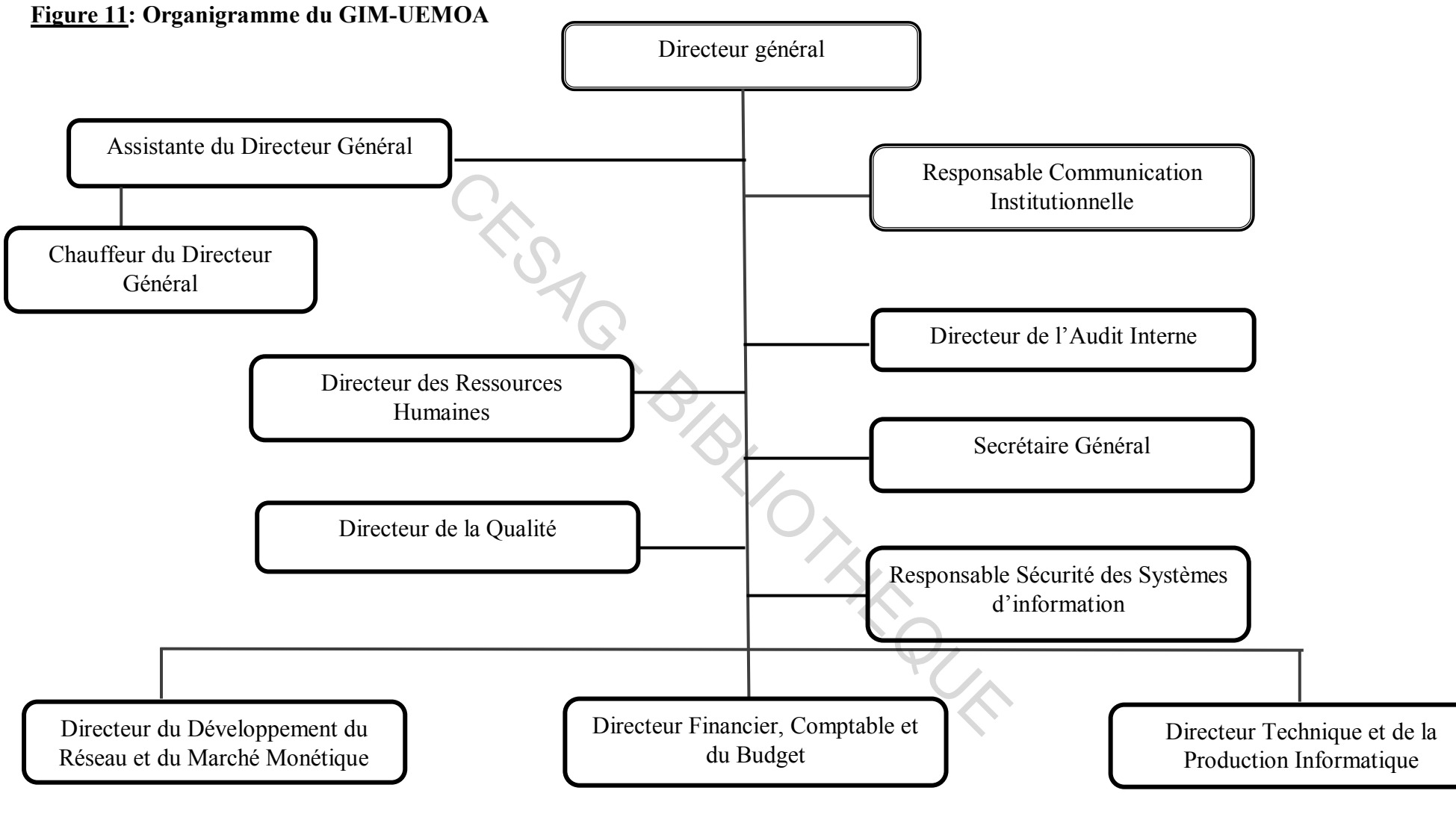

**Source : GIM-UEMOA (2015).**

Dans ce chapitre, il était question de la présentation de l'entité où le stage a été effectué. Ainsi, nous avons retracé sa constitution et son organisation. Ce qui nous a permis de parcourir entre autre, ses objectifs, ses missions, ses réalisations, son offre monétique interbancaire, et quelques chiffres clés.

Le chapitre suivant sera consacré à la description des modèles de coûts mis en œuvre au GIM-UEMOA.

CESAG - BIBLIOTHEQUE

# **CHAPITRE 5 : DESCRIPTION DE LA METHODE DE CALCUL DES COUTS UTILISEE AU GIM-UEMOA**

Nous avons pris connaissance de la méthode utilisée pour le calcul des différents coûts de l'entité : la méthode du coût direct. Nous avons pu distinguer le traitement des charges directes et des charges indirectes supportées par le GIM-UEMOA dans le cadre de ses activités.

Notre travail consistera à expliquer le traitement complet des charges qui aboutira au calcul du résultat par objet de coûts et du résultat global.

### **5.1 Détermination du Coût Direct et du Coût Complet au GIM-UEMOA**

Nous verrons dans cette première partie la détermination du Coût Direct et du Coût Complet.

### **5.1.1. Coût Direct**

Le coût direct par définition est constitué par des charges qui peuvent lui être affectées directement ou indirectement via les objets de coûts. Et ces charges peuvent être des charges fixes ou variables.

Le champ d'application des objets de coûts est très varié. On distingue généralement quatre catégories. Elles peuvent être soit une fonction de l'entreprise (SEGE par exemple), soit un moyen d'exploitation de l'entreprise (une machine), soit une activité (un Domaine d'Activité Stratégique DAS) ou soit un centre de responsabilité possédant une certaine latitude dans les moyens qu'il met en œuvre pour pouvoir satisfaire ses objectifs. In du Coût Direct et du Coût Complet au GIM-UEMOA<br>
s cette première partie la détermination du Coût Direct et du<br>
Direct<br>
ar définition est constitué par des charges qui peuvent<br>
directement via les objets de coûts. Et ces

Au GIM-UEMOA, le choix des objets de coûts s'est porté sur la troisième catégorie à travers le découpage de son activité suivant sept (07) Domaines d'Activité Stratégique que sont :

- Interbancarité et interopérabilité.
- Délégation.
- Paiements électroniques (cartes, internet).
- Prépayé.
- Centre de formation GIM-Academy.
- Mobile Banking.
- Interconnexion aux réseaux internationaux.

Ce découpage est effectué par les organes de décision à savoir la DIGE et le CA. Il se fait tous les trois (03) ans ou tous les cinq (05) ans.

Chacun de ces DAS équivaut à un objet de coûts auxquels sont affectés des charges directes et des charges indirectes. En effet, ces charges sont constituées par des dépenses affectées aux regroupements budgétaires : achat et variation de stock, transport, services extérieurs A, services extérieurs B, impôts et taxes, charges du personnel et sont imputées aux objets de coût via des clés de répartition.

### **5.1.1.1. Nature des charges au GIM-UEMOA**

Au GIM-UEMOA la liste des charges est définie à la conception du système par le DFCB.

Nous pouvons retenir de façon non exhaustive les charges directes suivantes : Exercición don exhaustive les charges directes suivantes<br>
es puces GPRS.<br>
ansport directement imputés.<br>
sission du personnel.<br>
sission du personnel.<br>
sission du personnel.<br>
mintenance des TPE.<br>
n billet d'avion.<br>
idiens VI

- Redevances puces GPRS.
- Frais de transport directement imputés.
- Frais de mission du personnel.
- Prestations de services pour Salon monétique.
- Frais de maintenance des TPE.
- Achat d'un billet d'avion.
- Frais quotidiens VISA et MASTERCARD.
- ◆ Etc.

Les charges indirectes quant à elles sont constituées non exhaustivement par :

- Eau consommée par la structure.
- Electricité.
- Frais de transport du personnel.
- Frais de téléphone.
- Paiement des frais du transitaire relatifs au transport des colis.
- Frais de consommation téléphonique mensuels des lignes fixes du siège.
- Frais de maintenance des logiciels.
- Liaison internet spécialisée.
- Frais du personnel.
- Frais d'honoraires.
- $\div$  Etc.

### **5.1.1.2. Affectation des charges directes**

La détermination de ces charges nous a permis de procéder à quelques analyses d'imputation telles que suit :

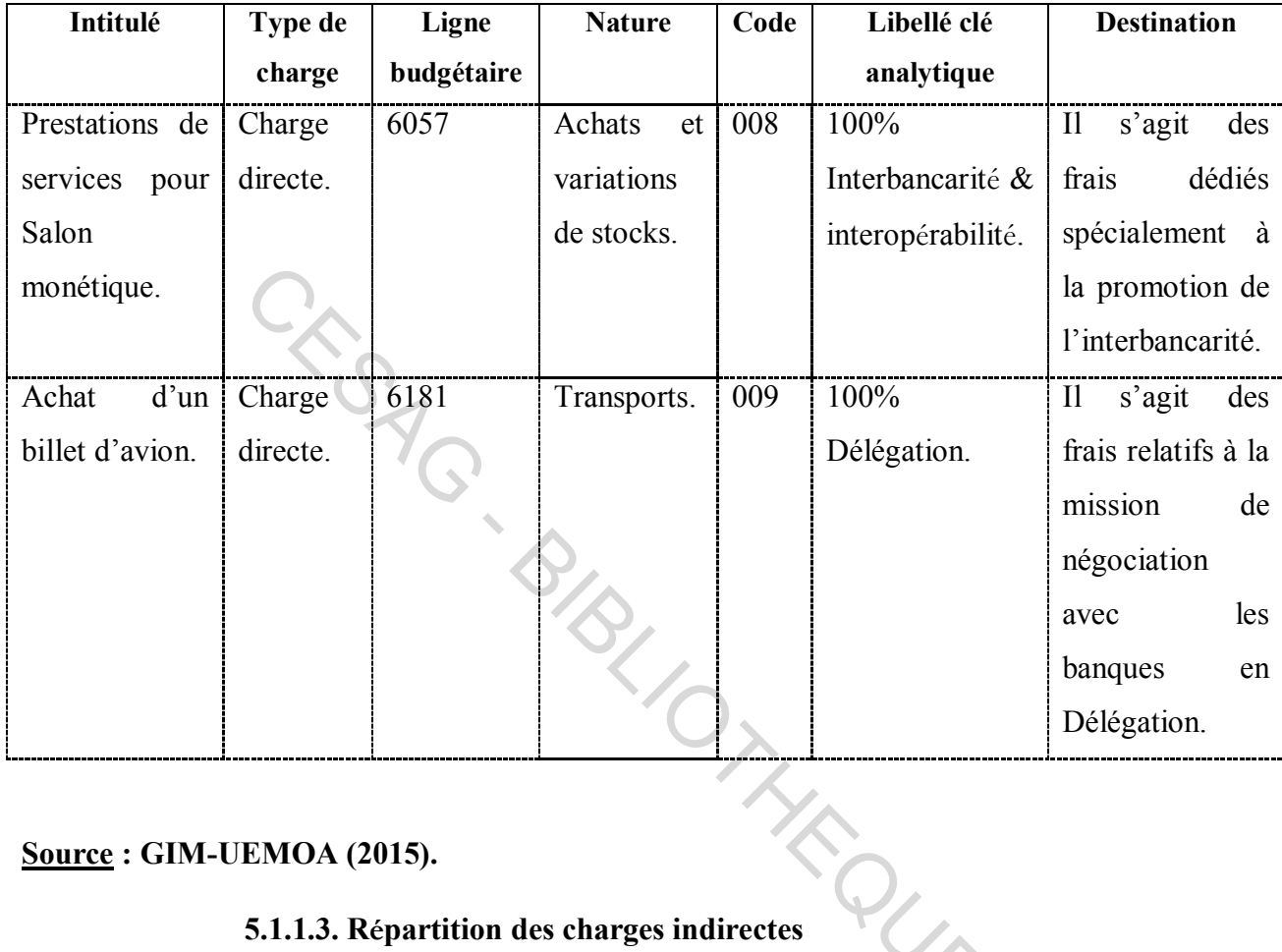

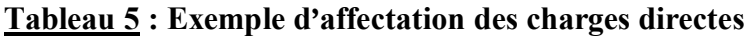

### **Source : GIM-UEMOA (2015).**

### **5.1.1.3. Répartition des charges indirectes**

Une clé de répartition est composée par un code qui renvoie à un libellé sur lequel est déterminé les pourcentages de répartition des charges directes et indirectes suivant les objets de coûts.

Toutes les charges supportées par le GIM-UEMOA sont réparties suivant des clés de répartition qui sont basées sur des critères multiples. Ces critères peuvent être l'effectif du personnel par DAS, le chiffre d'affaires par DAS, le nombre de membres en production par DAS, le nombre de transaction par DAS etc.

Ces clés permettent de connaitre la quote-part de charges affectées à chaque DAS afin de procéder par ailleurs à la comparaison des ressources correspondantes. La détermination des clés de répartition est effectuée à chaque fin d'année par le COGE et le DFCB.

Des exemples de détermination de quelques clés de répartition sont proposés dans le tableau suivant :

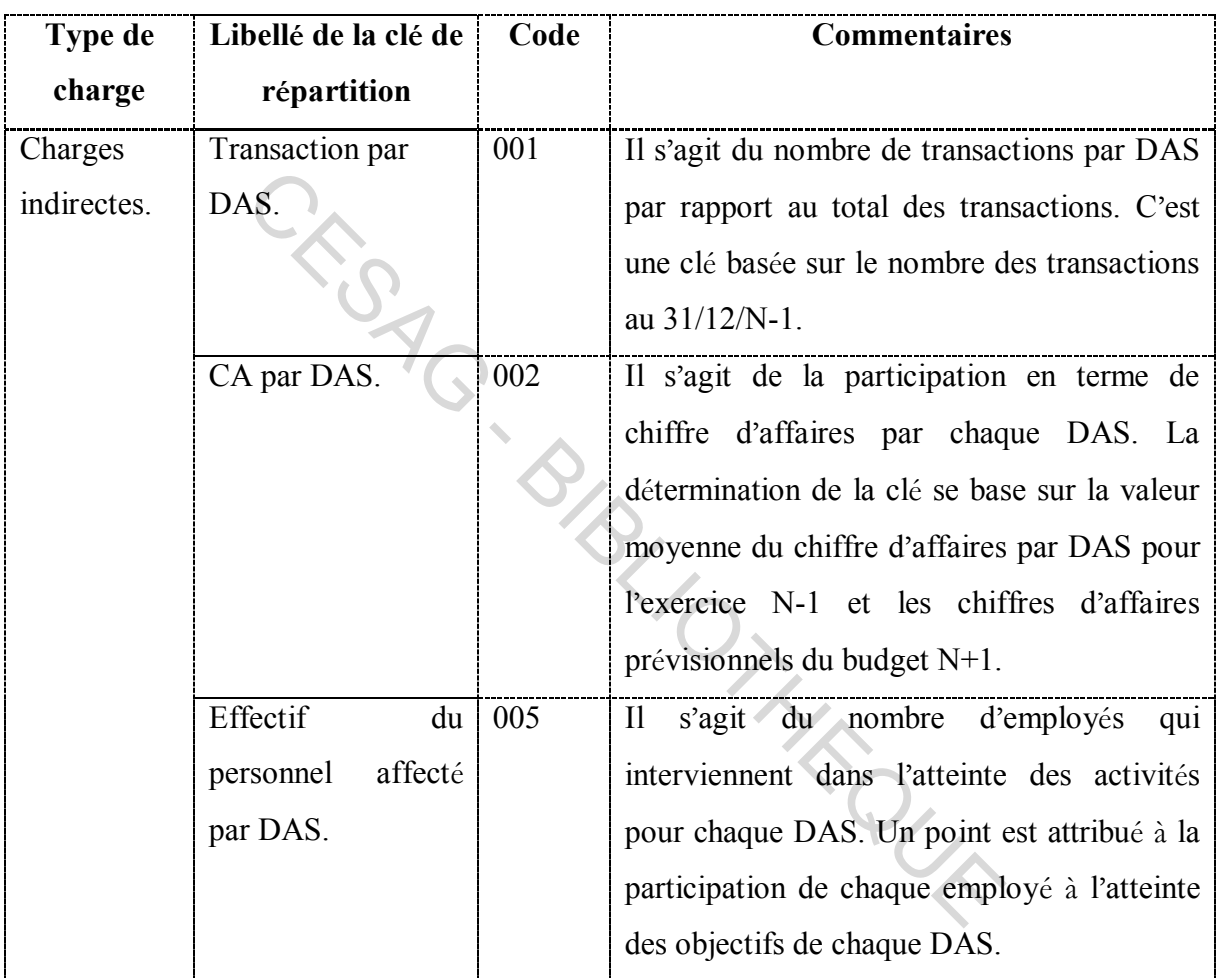

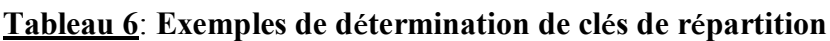

### **Source : GIM-UEMOA (2015).**

Quant à la répartition des charges indirectes, voici quelques exemples :

| Intitulé         | Type de    | Ligne      | <b>Nature</b> | Code | Libellé clé    | <b>Destination</b>     |
|------------------|------------|------------|---------------|------|----------------|------------------------|
|                  | charge     | budgétaire |               |      | analytique     |                        |
| Frais de         | Charge     | 6210       | Services      | 005  | Effectif du    | s'agit<br>$\mathbf{I}$ |
| consommation     | indirecte. |            | Extérieurs    |      | personnel      | d'une charge           |
| téléphonique     |            |            | A.            |      | affecté<br>par | qui<br>est             |
| mensuels des     |            |            |               |      | DAS.           | consommée              |
| lignes fixes du  |            |            |               |      |                | par                    |
| siège.           |            |            |               |      |                | l'ensemble             |
|                  |            |            |               |      |                | des DAS.               |
| LS<br>Liaison    | Charge     | 6228       | Services      | 001  | Transaction    | Ce sont des            |
| (liaison         | indirecte. |            | Extérieurs    |      | par DAS.       | liaisons<br>qui        |
| internet         |            |            | A.            |      |                | permettent             |
| spécialisée).    |            |            |               |      |                | l'acheminem            |
|                  |            |            |               |      |                | des<br>ent             |
|                  |            |            |               |      |                | transactions.          |
| Paiement<br>des  | Charge     | 6323       | Rémunérati    | 002  | CA<br>par      | Il s'agit des          |
| frais<br>du      | indirecte. |            | des<br>on     |      | DAS.           | frais                  |
| transitaire      |            |            | transitaires. |      |                | d'importation          |
| relatifs<br>au   |            |            |               |      |                | d'agendas<br>à         |
| transport<br>des |            |            |               |      |                | distribuer aux         |
| colis.           |            |            |               |      |                | clients.               |
|                  |            |            |               |      |                |                        |

**Tableau 7 : Exemple de répartition des charges indirectes**

### **Source : GIM-UEMOA (2015).**

Dans la suite de la détermination des clés de répartition, nous avons la mise en place de l'architecture analytique qui est effectuée dans le logiciel de gestion Pheb.

### **5.1.2. Mise en place de l'Architecture Analytique (Axes analytiques)**

Elle permet de mettre en place un squelette analytique. Elle est effectuée à la conception par le DFCB et le COGE. Les différentes étapes sont :

 création des directions (DIGE, DAIN, DFCB, SEGE, DDRM, DTPI) par le DFCB et le COGE ;

- \* affectation de la nature des dépenses aux directions ;
- affectation des lignes budgétaires à chaque direction : il s'agit de se demander quelles dépenses pour chaque direction ;
- $\triangle$  affectation des rubriques analytiques à chaque direction;
- matching entre la comptabilité et le logiciel de gestion Pheb effectué par le DFCB, le COGE et le RECO.

A la suite, nous pouvons passer à l'étape de la détermination des centres d'analyse.

### **5.2. Centres d'analyse**

La méthode des Sections homogènes utilise des centres d'analyse dans le cadre du traitement des charges. Un centre d'analyse est une subdivision comptable où sont analysées et regroupées les charges indirectes préalablement à leur imputation aux coûts. Il existe deux types de centres d'analyse : les centres opérationnels qui se décomposent en centres auxiliaires et en centres principaux et les centres de structure.

Dans le cadre de la méthode, le GIM-UEMOA n'a pas clairement défini des centres opérationnels et des centres de structure. La spécificité réside dans le fait que les charges indirectes transitent via des critères utilisés pour la détermination des clés de répartition. Les charges directes et indirectes sont engendrées par les différentes directions du GIM-UEMOA. Il faut préciser que le GIM-UEMOA ne procède qu'à la répartition primaire car il n'a pas défini clairement des unités d'œuvre pour l'imputation des charges aux éléments de coûts. centre d'analyse est une subdivision comptable où s<br>arges indirectes préalablement à leur imputation aux coû<br>s d'analyse : les centres opérationnels qui se décompe<br>entres principaux et les centres de structure.<br>le la métho

### **5.2.1. Affectation des charges directes**

L'affectation des charges directes est effectuée par le DCFCB sur une période triennale ou quinquennale. Les charges directes (CD) engendrées par les différentes directions sont affectées directement à l'un des DAS concernés. Nous pouvons l'illustrer par le schéma suivant :

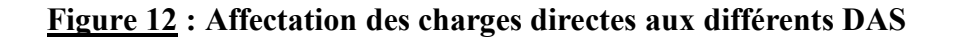

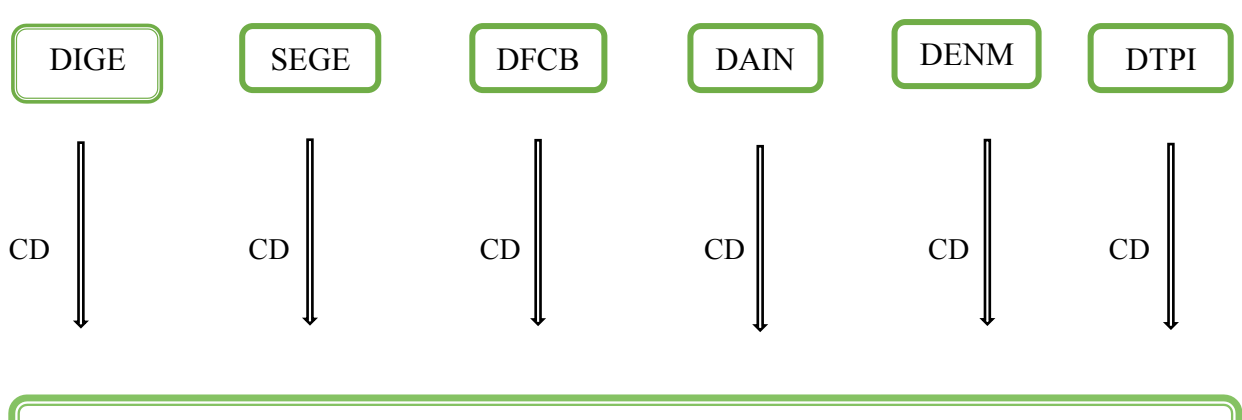

### **Source : GIM-UEMOA (2015).**

Si nous prenons l'exemple d'une charge engendrée par la DIGE, elle est directement affectée à 100% au DAS concerné. I&I – DEL – VISA – MCI – PEL – PRE – CDF - MOB<br>UEMOA (2015).<br>S l'exemple d'une charge engendrée par la DIGE, elle est directe<br>S concerné.

Exemple : 100% Interbancarité-Interopérabilité pour une charge qui concerne le DAS Interbancarité-Interopérabilité ou 100% Délégation pour une charge qui concerne le DAS Délagation.

### **5.2.2. Ventilation des charges indirectes entre les différents DAS**

Au GIM-UEMOA, les charges, au lieu de transiter par les centres d'analyse le font plutôt par les critères de répartition prédéfinies. C'est l'une de ses spécificités. Cette ventilation est faite par le DFCB et le COGE. Les taux sont déterminés annuellement. La figure suivante l'illustre. eropérabilité pour une charge qui co<br>
100% Délégation pour une charge qui co<br>
is indirectes entre les différents DAS<br>
ieu de transiter par les centres d'analyse<br>
C'est l'une de ses spécificités. Cette ve<br>
ont déterminés an
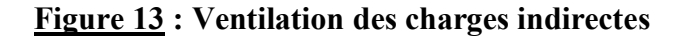

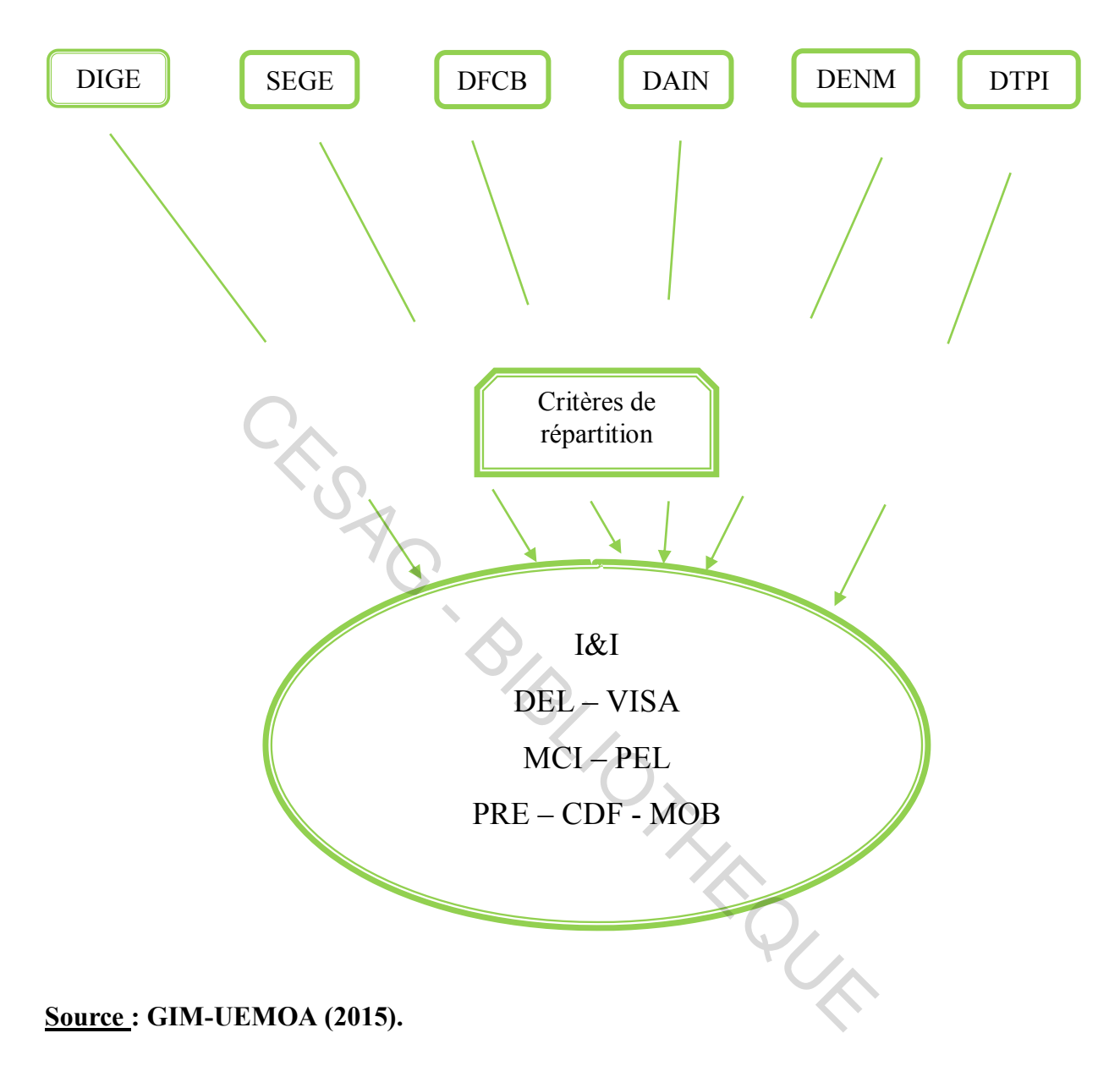

Une fois les charges directes affectées et les charges indirectes ventilées, il devient alors possible de déterminer le coût complet.

### **5.3. Coût Complet**

Pour une période déterminée, un coût peut être calculé soit en y incorporant toutes les charges enregistrées en comptabilité générale soit en n'y incorporant qu'une partie de ses charges d'où l'utilisation des coûts complets ou des coûts partiels. En l'espèce, le GIM-UEMOA a opté pour la méthode des coûts complets plus précisément ceux traditionnels. En effet, il incorpore l'ensemble des charges de la comptabilité générale sans modification à l'exception des charges provisionnées d'exploitation.

Le coût complet est déterminé mensuellement par le COGE.

Le tableau suivant donne l'analyse des charges directes et indirectes pour le calcul des coûts par DAS.

| par DAS.                                        |     |            |            |            |            |            |            |              |
|-------------------------------------------------|-----|------------|------------|------------|------------|------------|------------|--------------|
| Tableau 8 : Résultat par DAS et Résultat global |     |            |            |            |            |            |            |              |
| <b>DAS</b>                                      | I&I | <b>DEL</b> | <b>PEL</b> | <b>PRE</b> | <b>CDF</b> | <b>MOB</b> | <b>IRI</b> | <b>Total</b> |
| <b>Chiffres</b><br>d'affaires                   |     |            |            |            |            |            |            |              |
| -Charges<br>directes                            |     |            |            |            |            |            |            |              |
| <b>Marges</b><br>sur coûts<br>directs           |     |            |            |            |            |            |            |              |
| -Charges<br>indirectes                          |     |            |            |            |            |            |            |              |
| Résultat<br>par DAS                             |     |            |            |            |            |            |            |              |

**Tableau 8** : **Résultat par DAS et Résultat global** 

### **Source : GIM-UEMOA (2015).**

Le tableau suivant résume la méthode de calcul des coûts utilisée par le GIM-UEMOA.

**Tableau 9 : Etat des clés de ventilation analytique 2014** 

# **ETAT DES CLES DE VENTILATION ANALYTIQUE 2014**

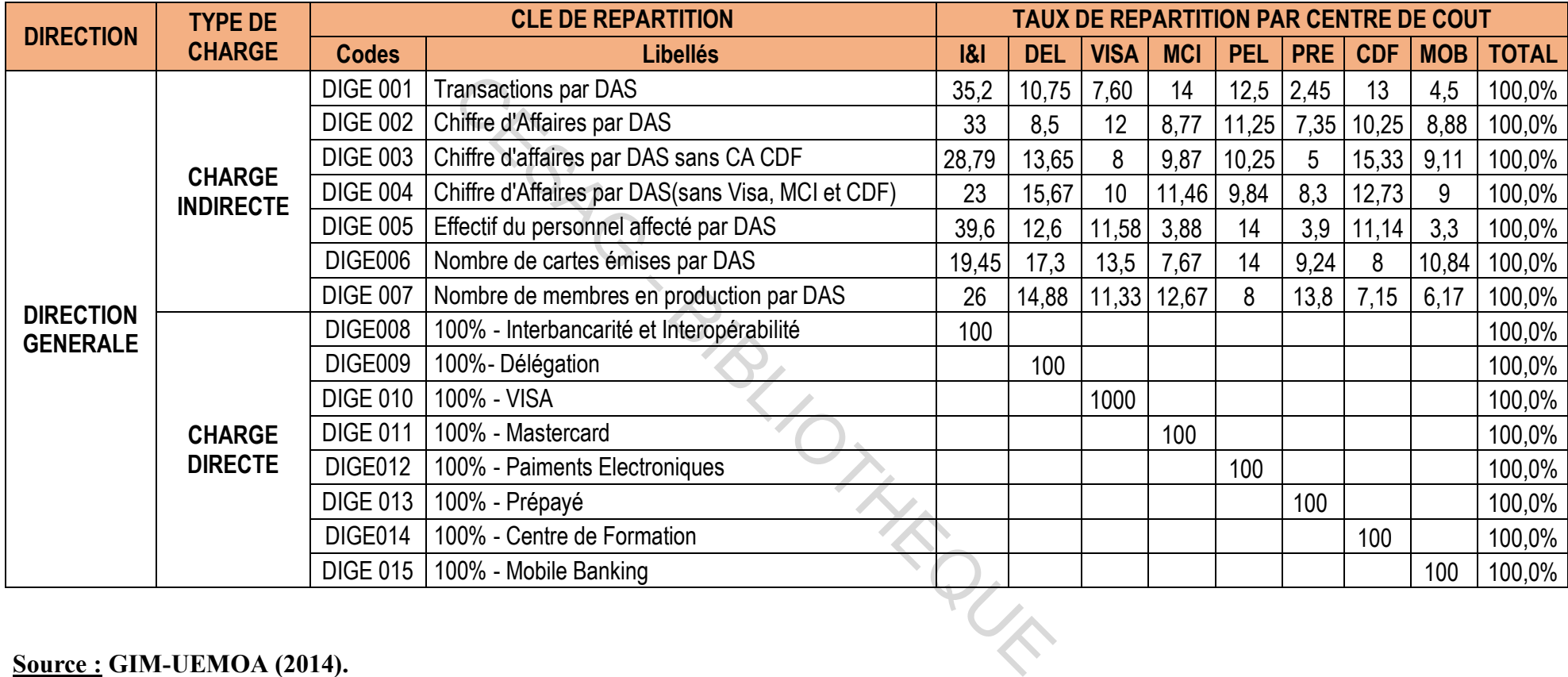

**Source : GIM-UEMOA (2014).** 

La description de la méthode utilisée au niveau du chapitre 5 est synthétisée dans ce tableau 10 qui nous permettra dans la suite de faire notre analyse.

# **Tableau 10: les différentes étapes du traitement des charges, les intervenants et le moment d'intervention**

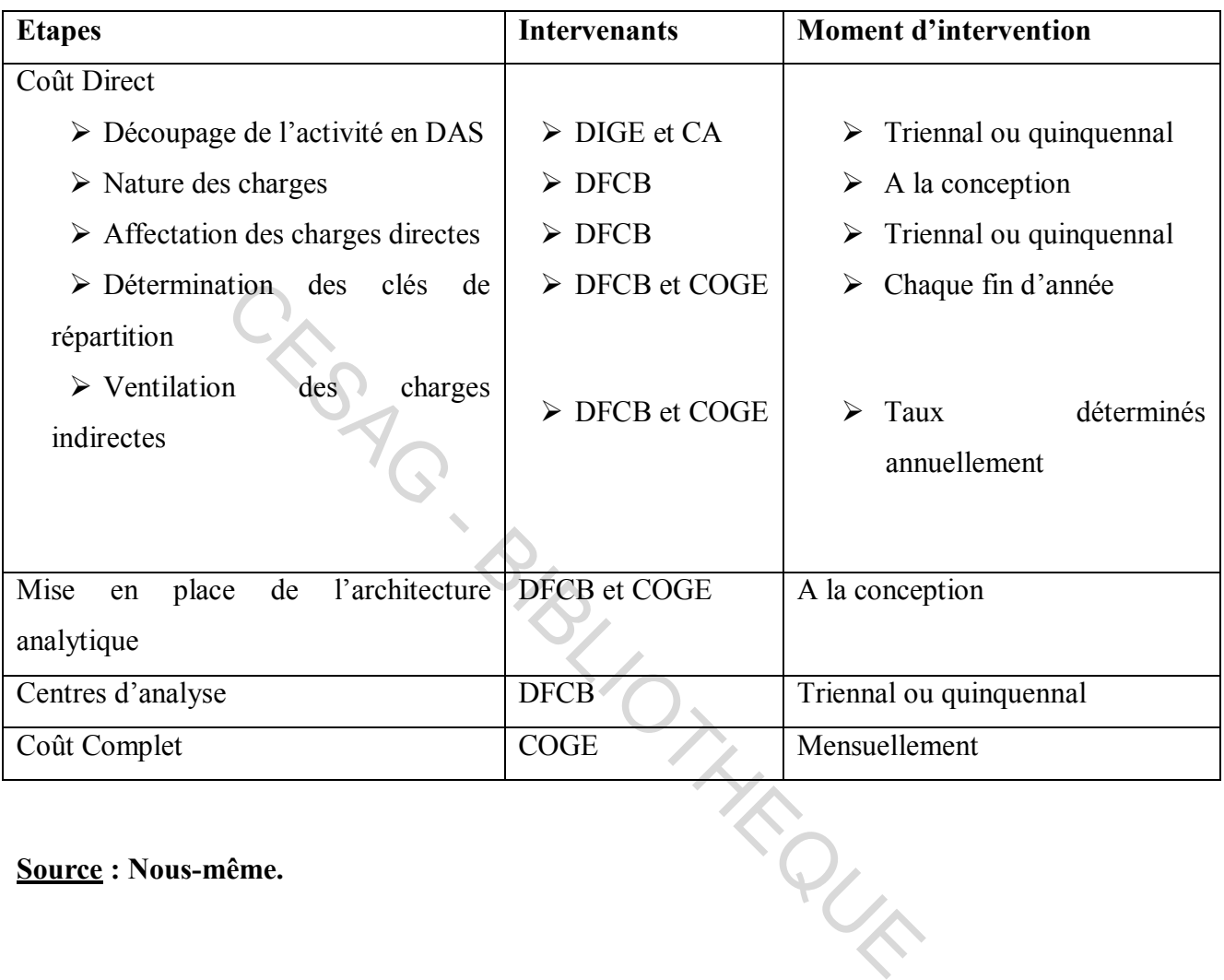

**Source : Nous-même.**

Le GIM-UEMOA utilise certes la méthode des coûts directs pour le calcul de ses coûts mais il faut noter qu'elle en fait une utilisation toute particulière. Si nous nous référons à la théorie, nous constatons qu'il y a beaucoup de manquements dans la mise en œuvre de la méthode. C'est pourquoi, nous allons dans le chapitre suivant faire une analyse de ce système en retraçant ses avantages et ses inconvénients, ses forces, ses faiblesses et ses risques ainsi que les difficultés rencontrées dans sa mise en œuvre et en proposant quelques recommandations.

CESAG. BIBLIOTHEQUE

# **CHAPITRE 6 : PRESENTATION ET ANALYSE DES RESULTATS DE L'EVALUATION DES MODELES DE COUT DU GIM-UEMOA**

Dans cette partie, nous procéderons à une analyse critique du système de comptabilité analytique du GIM-UEMOA qui nous permettra in fine d'apprécier sa pertinence. Cette étude scannera d'abord le système du coût direct, ensuite l'usage des centres d'analyse dans la méthode sera analysé ; par ailleurs nous porterons un regard critique sur la méthode du coût complet et enfin nous apprécierons l'organisation qui sous-tend la mise en œuvre actuelle du système.

Des recommandations dont la prise en compte pourrait permettre une amélioration du système, seront également proposées.

### **6.1. Résultats de l'évaluation**

A l'issue de la description de la méthode des coûts directs utilisée au GIM-UEMOA, nous avons recueillis quelques résultats dont nous essayerons de faire l'analyse.

### **6.1.1. Découpage de l'activité en DAS**

Ce découpage permet d'avoir une idée assez précise de la marge par projet dans la mesure où chaque DAS correspond à un centre de coûts. En effet, ce rapprochement entre les ressources et les emplois contribue à orienter les forces commerciales du GIM-UEMOA dans la promotion et le développement des différents projets auprès des membres. ations dont la prise en compte pourrait permettre une<br>galement proposées.<br>
l'évaluation<br>
escription de la méthode des coûts directs utilisée au GIN<br>
uelques résultats dont nous essayerons de faire l'analyse.<br>
upage de l'ac

Par contre, les DAS créés posent en réalité un problème d'homogénéité dans la mesure où les services proposés aux membres (trois catégories de services à savoir le routage et la compensation des opérations de retraits, de transferts, de virements et de paiements, la réalisation de projets d'interconnexion entre les membres d'une part et d'autre part entre les membres et les partenaires internationaux (VISA, Mastercard) et l'assistance et le développement des compétences de ses membres via des formations sur place ou au niveau régional.) sont transversaux lorsqu'on les analyse. Cela est lié au fait que la délimitation des DAS a été rapportée aux projets monétiques. Ce découpage entraine des difficultés dans la tarification aux membres. Par exemple, les membres bénéficiant de la délégation sont d'abord connectés en interbancarité avant de pouvoir utiliser les services que propose la délégation. Il en est de même pour un membre qui utilise les services Prépayé Mastercard. La même carte prépayée émise peut être utilisée pour effectuer des opérations de recharge et de transfert qui relèvent de l'activité prépayé mais elle peut servir aussi à effectuer des transactions de paiement via des terminaux qui relèvent de l'activité paiement ; enfin, elle peut être utilisée à l'étranger pour effectuer des opérations de paiement en ligne qui relèvent de l'activité connexion aux réseaux internationaux.

### **6.1.2. Nature des charges**

Le découpage des charges par nature a une équivalence avec celles utilisées dans la comptabilité. Il permet de produire aisément des justificatifs des écarts qui existent entre le résultat analytique et celui comptable.

### **6.1.3. Affectation des charges directes**

L'affectation des charges directes aux objets de coûts découle d'un découpage qui est tributaire de celui des DAS. Cela peut entrainer un biais dans l'analyse des résultats car la détermination des objets de coûts nécessite des améliorations.

### **6.1.4. Ventilation des charges indirectes et détermination des clés de répartition**

L'adaptabilité des coûts imputables aux différents services mis en œuvre par le GIM-UEMOA pose un problème d'incohérence dans l'utilisation des clés de répartition.

Par ailleurs, le choix des clés de répartition utilisées respecte les exigences de la méthode dans la mesure où elles ont été élaborées conformément aux critères de destination basés sur les objets de coûts. Mais elles ont tendance à plus impacter les éléments de coûts relevant des projets monétiques que les services spécifiques consommés par les membres à savoir les projets de connexion, le routage et la compensation des transactions et la formation des agents des membres. Cela permet naturellement de constater la subjectivité qui découle des analyses de rentabilité basées sur des objets de coûts non adaptés au système de la méthode des sections homogènes. tation des charges directes<br>
s charges directes<br>
s charges directes<br>
du découle d'un dé<br>
i des DAS. Cela peut entrainer un biais dans l'analyse de<br>
sobjets de coûts nécessite des améliorations.<br>
ilation des charges indirec

Il faut noter qu'il y a une limite quant à la procédure d'imputation analytique. En effet, il y a des contraintes hiérarchiques et stratégiques qui font que nous n'avons pas souvent toutes les informations qu'il faut pour savoir quelle clé utilisée.

### **6.1.5. Mise en place de l'architecture analytique**

L'avantage de la mise en place du squelette analytique est qu'elle permet de matérialiser la mise en œuvre de la méthode et les clés de répartition au niveau du logiciel de gestion.

Mais également, le système mis en place pour le traitement des charges permet de procéder à des analyses combinées pour affiner les résultats.

### **6.1.6. Centres d'analyse**

Le choix des centres d'analyse de la méthode utilisée au GIM-UEMOA découle de son souhait de corréler les centres de coûts aux différents projets monétiques. Nonobstant la cohérence qui existe entre les DAS et les centres de coûts, la configuration de ces derniers entraine une répartition des charges indirectes qui ne permet pas d'apprécier objectivement les charges indirectes affectées aux objets de coût dans la mesure où ceux-ci requièrent des améliorations dans la définition de leur périmètre.

### **6.1.7. Coût complet**

L'analyse des coûts directs et indirects utilisés dans le cadre de la méthode des coûts complets du GIM-UEMOA ne permet pas de déceler les coûts cachés spécifiques aux activités.

En effet, cette imprécision dans la ventilation des charges peut entrainer un biais dans les analyses de la rentabilité des activités et par conséquent dans les prises de décision par les dirigeants du GIM-UEMOA. Pour le calcul de la rentabilité, il y a beaucoup de produits et il est nécessaire de calculer la marge sur coûts variables de chaque produit pour enfin avoir la rentabilité générale. Subsection des charges indirectes qui ne permet pas d'apprécier<br>
sa d'édivition des charges indirectes qui ne permet pas d'apprécier<br>
sa la définition de leur périmètre.<br> **complet**<br>
this directs et indirects utilisés dans

Par ailleurs, cette méthode ne permet pas d'identifier les activités les plus contributives au résultat. Cela limite la possibilité d'adaptation aux changements technologiques rapides constatés dans l'environnement de la monétique.

### **6.1.8. Organisation**

Deux aspects ont retenu notre attention à savoir les ressources mises en œuvre dans l'utilisation de la méthode et le système de reporting aux instances dirigeantes du GIM-UEMOA.

En ce qui concerne les ressources, deux catégories existent. En effet, le GIM a mis en place une cellule dédiée au contrôle de gestion avec un Contrôleur de gestion et bientôt un assistant. Cette cellule dépend de la Direction Comptable, Financière et du Budget dans la mesure où le Directeur de ce département travaille sur le projet depuis sa création. Ce choix organisationnel découle du fait que le DFCB possède une excellente connaissance et maîtrise de l'activité du GIM-UEMOA. Ensuite, d'un point de vue système d'information, le GIM-UEMOA s'est doté d'un logiciel de gestion PHEB qui a permis de faire des progrès majeurs dans le traitement des charges directes et indirectes ainsi que dans la production des informations pour les reporting analytiques. PHEB à travers son système de validation hiérarchisée a permis d'éliminer au mieux l'impression de la masse de documents nécessaires pour procéder aux imputations analytiques, car il prend en charge les circuits de validation ainsi que les ventilations analytiques qui impactent automatiquement les centres de coûts. Il permet aussi grâce à un link avec la comptabilité de récupérer toutes les informations financières saisies. Cette fonctionnalité du logiciel a permis de minimiser le risque de non exhaustivité des données utilisées dans le cadre des reporting.

En ce qui concerne le système de reporting, le GIM-UEMOA s'est doté des ressources pour lui permettre la production de rapports mensuels sur l'analyse des coûts. Le contrôleur de gestion a la charge de cette production d'informations. Néanmoins, des possibilités d'améliorations pilotées par ce dernier sont en cours pour affiner le système actuel de costing et d'analyse de la rentabilité des activités. vec la comptabilité de récupérer toutes les informations fi<br>lité du logiciel a permis de minimiser le risque de non<br>dans le cadre des reporting.<br>ne le système de reporting, le GIM-UEMOA s'est doté de<br>production de rapports

Le tableau 11 ci-dessous retrace les forces et les faiblesses ainsi que les avantages et les inconvénients liés à la méthode utilisée au sein du GIM-UEMOA.

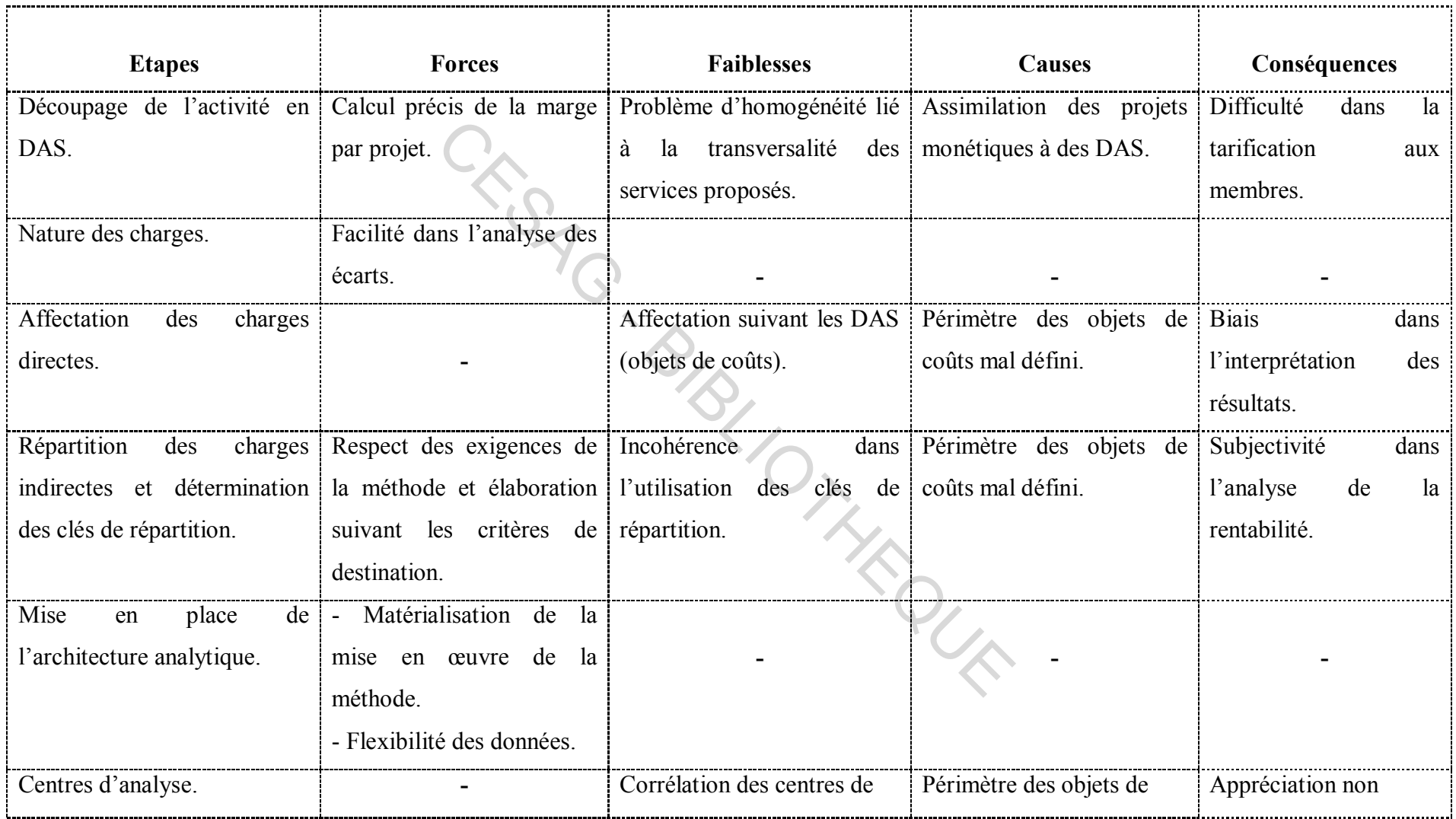

# **Tableau 11 : Forces et Faiblesses de la méthode utilisée au GIM-UEMOA**

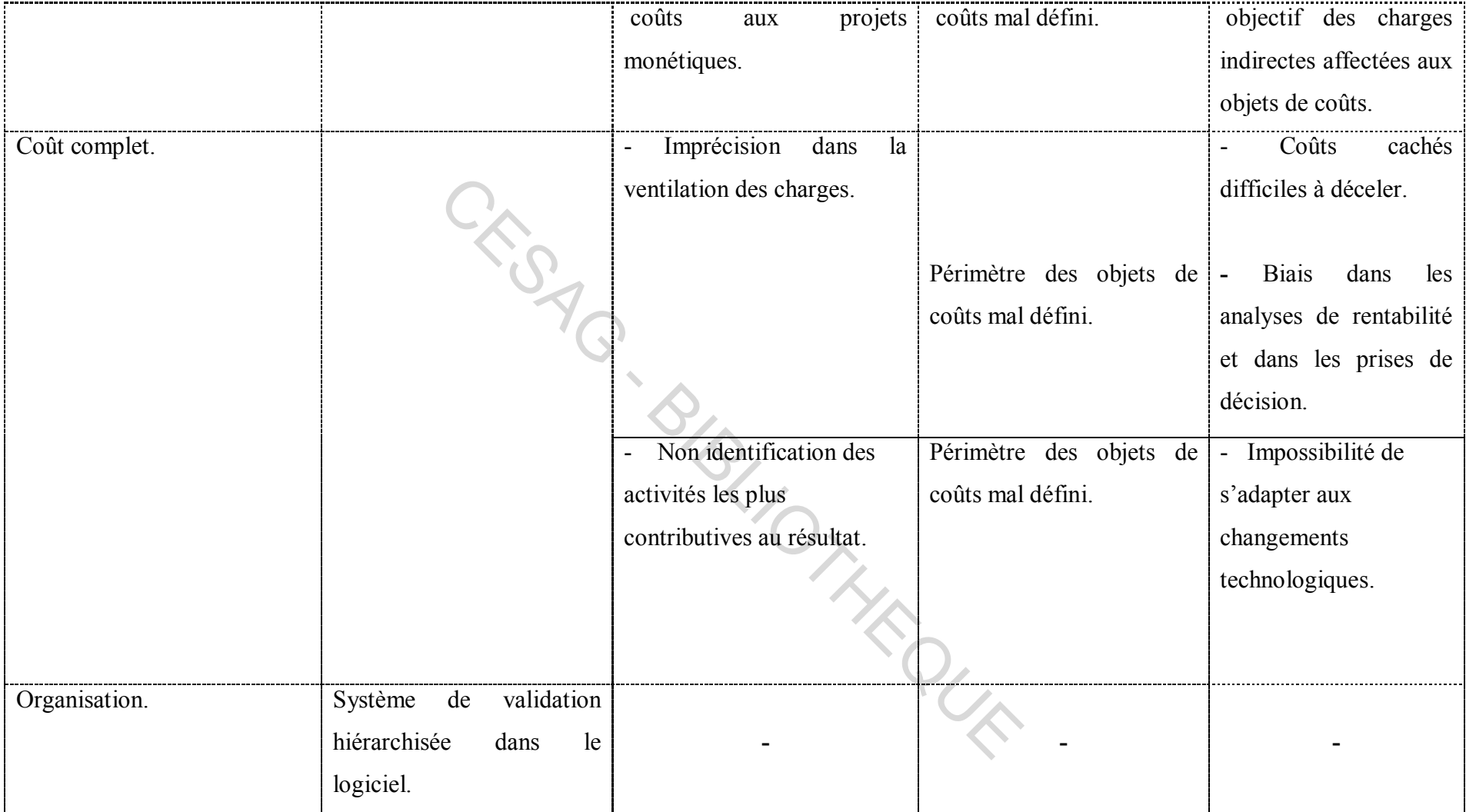

**Source : Nous-même.**

### **6.2. Recommandations**

A l'issue de notre analyse, nous nous permettons de formuler quelques recommandations dont la prise en compte ressortirait le caractère pertinent de notre étude.

Ces recommandations vont dans le sens de compenser les faiblesses et de réduire la survenance ou la réalisation de certains risques.

### **6.2.1. A l'attention de la DFCB**

Dans un premier, il faut procéder fondamentalement au redécoupage de l'activité non pas par projet mais par processus, revoir également le système de comptabilité analytique à travers la définition d'un nouvel axe analytique et impliquer le contrôleur de gestion dans la planification et le suivi stratégique. Cela permettra in fine d'identifier clairement les activités associées aux processus et par conséquent de mieux affecter les charges aux objets de coûts.

Une réduction du circuit de validation pourrait être envisagée afin d'assurer une fluidité dans l'utilisation du logiciel.

Par ailleurs, il faudrait une bonne adaptation des clés de répartition aux services fournis par le GIM-UEMOA. Ensuite, un approfondissement de l'analyse des activités du GIM-UEMOA devrait permettre une amélioration de l'analyse de la marge sur coûts variables dégagée par les activités du GIM-UEMOA.

Un bon système de communication serait également nécessaire pour permettre aux utilisateurs de la méthode d'obtenir les informations utiles pour pouvoir effectuer les imputations des clés de répartition des factures sans grande difficulté. En effet, C'est un problème majeur que nous retrouvons dans la plupart des entreprises. Il est très difficile d'obtenir toutes les informations nécessaires pour pouvoir effectuer certaines tâches. Essais et par conséquent de mieux affecter les charges aux certicuit de validation pourrait être envisagée afin d'assurer giciel.<br>
drait une bonne adaptation des clés de répartition aux servissaite, un approfondissement de

Enfin, nous pensons que changer de méthode de calcul ou la combiner avec une autre pourrait permettre d'améliorer le système de gestion. La méthode ABC pourrait répondre aux exigences du GIM-UEMOA. Comme la théorie nous l'a appris, le principe de cette méthode est que les ressources de l'entreprise sont réparties entre les activités à l'aide d'inducteurs (clés de répartition) et les activités sont imputées aux objets finals de coûts (produits, services…). Et le GIM-UEMOA a comme spécificité d'avoir des Projets qui sont répartis en des DAS qui sont des regroupements d'un ensemble d'activités. A notre humble avis, nous croyons qu'elle pourrait apporter beaucoup à la structure en matière d'efficience et d'efficacité et surtout qu'elle est en marge des nouvelles pratiques internationales.

### **1.2.1. A l'attention de la DTPI**

Nous recommandons une mise à jour et une adaptation du logiciel aux besoins d'utilisation et dans l'obtention de résultats faciles à interpréter et à analyser. Cette recommandation pourrait également réduire la lourdeur de la méthode dans son utilisation.

CESAG - BIBLIOTHEQUE

Ce chapitre que nous venons de clore est le dernier de la deuxième partie. Il retrace l'évaluation de l'existant à savoir la méthode de calcul utilisée au GIM-UEMOA, base de notre étude.

Nous avons mené notre analyse en mettant en avant les forces et les faiblesses pour chaque étape de la mise en œuvre de la méthode. Nous avons également relevé des avantages ainsi que des inconvénients.

Enfin, nous avons proposé quelques recommandations sur la base des causes des faiblesses relevées à l'attention de la DFCB (principale concernée par cette étude) et de la DTPI.

CESAG. BIBLIOTHEQUE

### **Conclusion de la deuxième partie**

Cette deuxième partie que nous venons de boucler nous a permis de présenter l'entité qui a accueilli notre étude à savoir le GIM-UEMOA, de décrire l'existant et de procéder à l'évaluation grâce au modèle conçu dans la première partie. Notre choix sur cette structure paraît opportun vu son importance et sa notoriété dans la sous-région et au niveau international. Elle évolue dans un secteur d'activités très intéressant et prometteur dans le contexte africain où la bancarisation reste encore inconnue par la majorité des populations. Une évaluation d'un de ses systèmes de gestion vient alors à son heure pour pouvoir prendre si nécessaire des décisions d'amélioration.

CESAG - BIBLIOTHEQUE

# CONCLUSION GÉNÉRALE CLUSION GÉNÉRA

Une entreprise qui vise la performance doit régulièrement s'auto-évaluer et évaluer ses différents outils de gestion. Le système de gestion mis en place doit être en conformité avec les nouvelles pratiques internationales.

La prise de connaissance de ces nouvelles pratiques doit être un sacerdoce pour tout chercheur. C'est ainsi que nous avons senti la nécessité d'orienter le thème de notre mémoire de fin d'études sur la comptabilité de gestion. Ce mémoire couronne un certain nombre d'années d'apprentissage et de recherche, donc il se doit d'être riche en enseignements pour nous-mêmes et pour le GIM-UEMOA.

Ainsi, nous avons axé notre étude sur l'évaluation des modèles de coûts au GIM-UEMOA. Elle a consisté en une prise de connaissance et une analyse de la méthode de calcul existante au GIM-UEMOA après avoir parcouru les différents modèles de coûts et les différentes méthodes de calcul des coûts en comptabilité de gestion.

Dans un premier chapitre, nous avons traité des modèles de coûts suivants : les coûts complets, l'ABC, le *target costing* et le *life cycle costing*. Ces modèles sont d'actualité et sont d'une grande utilité pour les entreprises. Ensuite, dans un second chapitre, nous avons défini les méthodes de calcul de coûts.

Pour la mise en œuvre des travaux sur le terrain, nous avons établi un modèle d'analyse. C'est en quelque sorte l'outil qui nous a permis de structurer notre démarche d'évaluation dans la deuxième partie où nous avons présenté le GIM-UEMOA. Nous avons retracé ses principaux objectifs, missions et réalisations et présenté ses différentes directions. A après avoir parcouru les différents modèles de coûts en distribuent de la membre de la membre de la prés avoir parcouru les différents modèles de coûts sui le *target costing* et le *life cycle costing*. Ces modèles sont

La description de la méthode de calcul utilisée est faite grâce aux informations collectées au niveau de la DFCB.

Enfin, nous avons procédé à la présentation des résultats et à leur analyse. Par rapport aux objectifs initialement cités, nous avons pu les atteindre globalement car nous sommes parvenus à effectuer le diagnostic du modèle existant au sein du GIM-UEMOA. En effet, nous avons relevé les forces et les faiblesses du système ainsi que les avantages et les inconvénients qui en découlent. Ce qui nous a permis d'ailleurs de relever également les causes des faiblesses recensées pour pouvoir trouver des solutions. Nous avons terminé en formulant certaines recommandations dont la prise en compte et la mise en œuvre pourraient améliorer davantage le système en place.

### **Evaluation des modèles de coûts : cas du GIM-UEMOA**

Cette étude a été menée en ayant la certitude qu'elle est d'une grande importance, car non seulement elle porte un intérêt majeur pour nous-mêmes mais elle l'est également pour le GIM-UEMOA. Elle nous permettra de mettre à jour nos connaissances sinon de les approfondir. Quant à l'entité, elle lui permettra d'avoir une idée des défaillances notées dans l'étude et de les corriger.

CESAG - BIBLIOTHEQUE

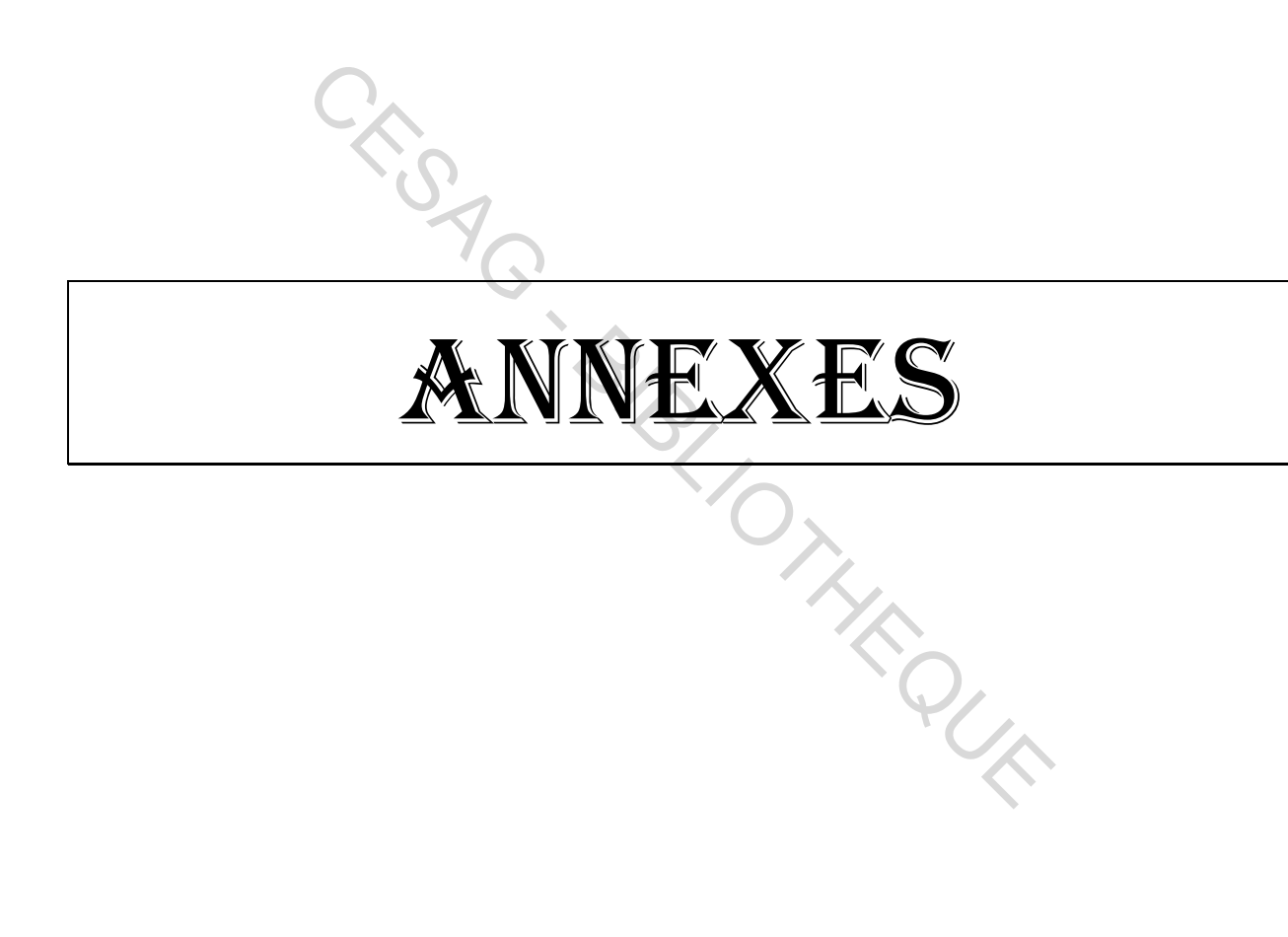

### **Annexe 1 : Liste des membres du GIM-UEMOA**

Toutes les banques de l'UEMOA sont membres du GIM-UEMOA\*\*

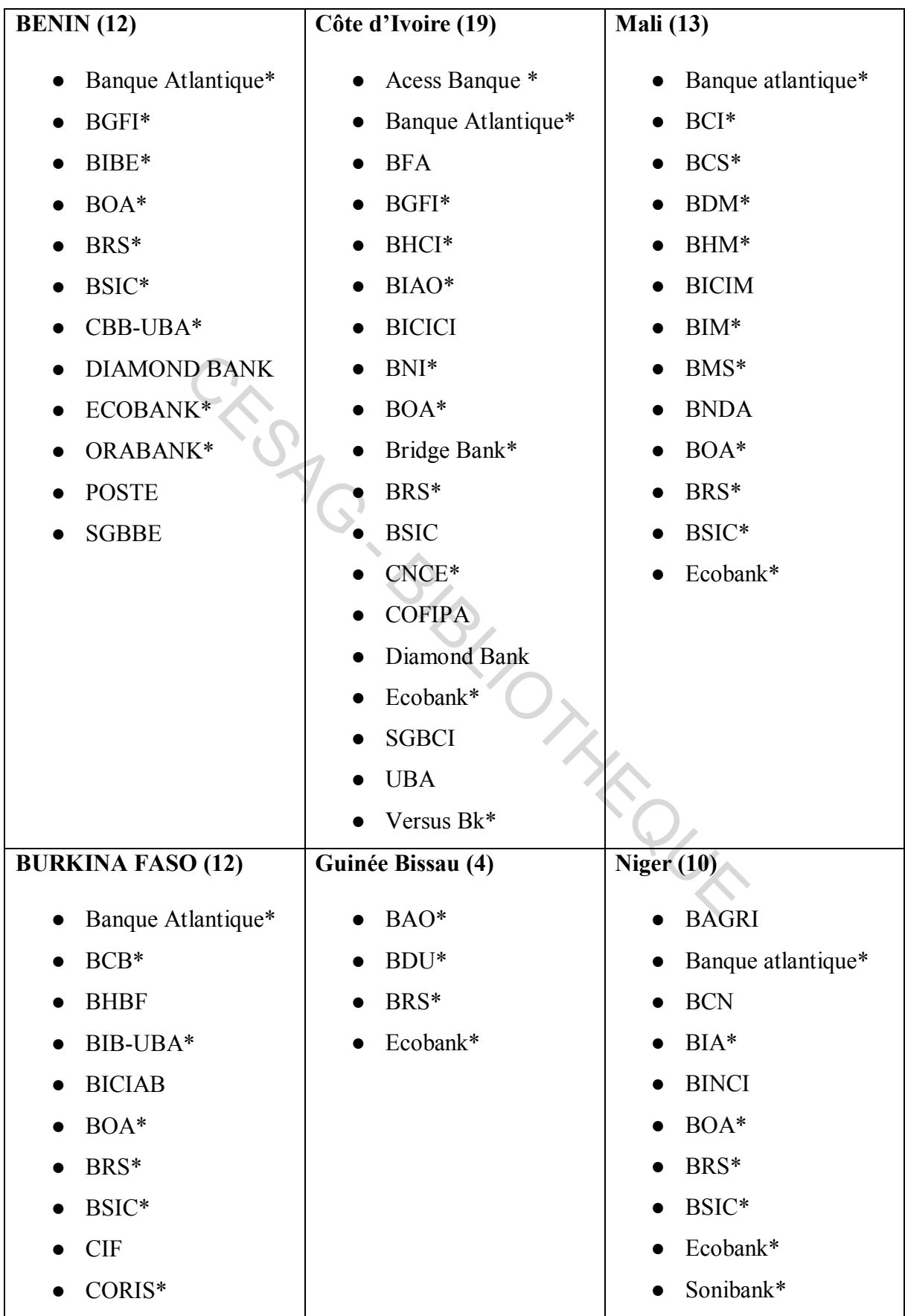

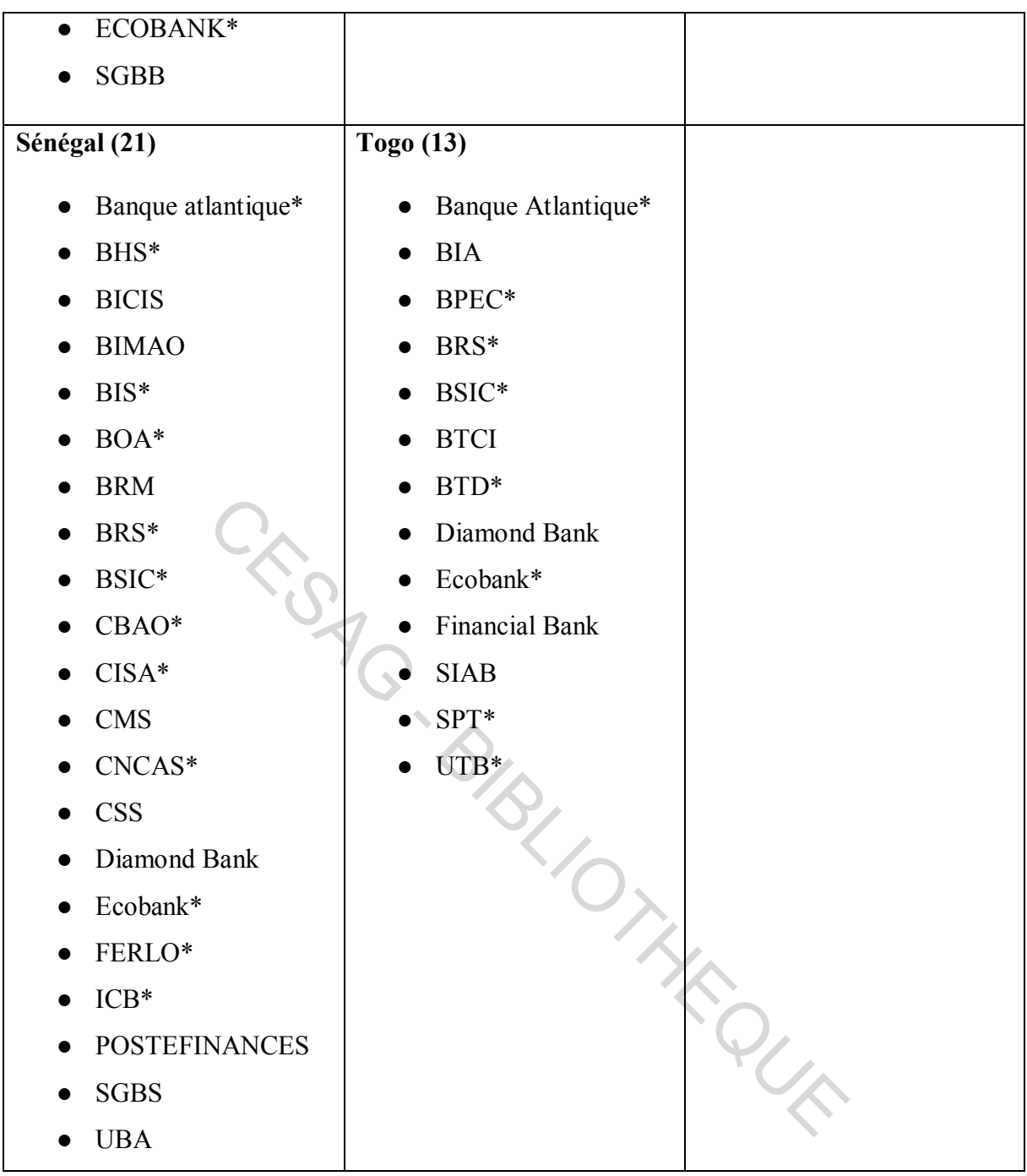

### **Source : GIM-UEMOA**

\*Banques déjà interconnectées.

\*\* 104 banques sont déjà interconnectées et les quelques-unes qui restent sont en cours d'affiliation et de connexion.

### **Annexe 2**: **Liste des membres du Conseil d'Administration**

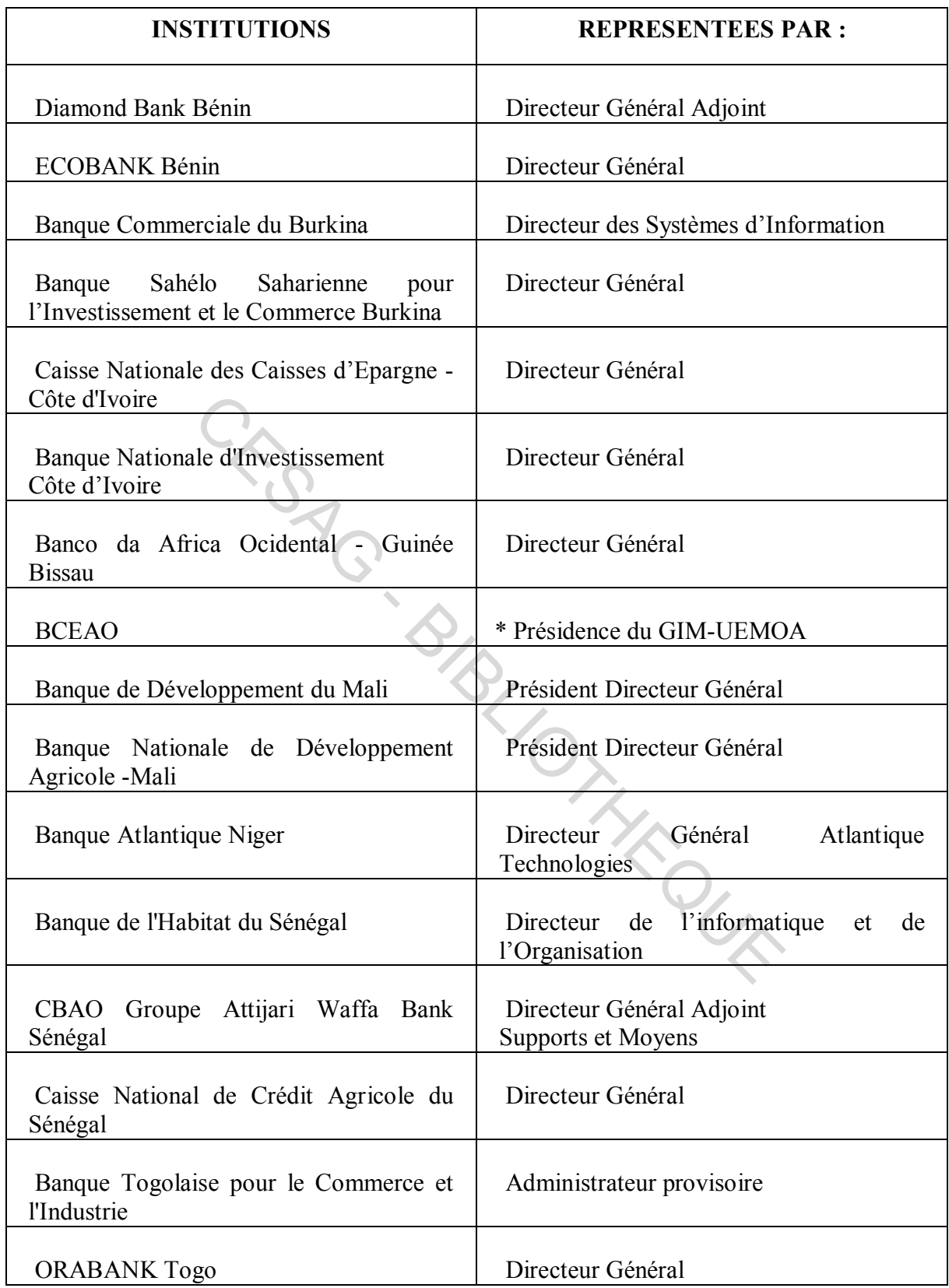

### **Source : GIM-UEMOA (2015).**

### **Annexe 3 : Compte de rapprochement**

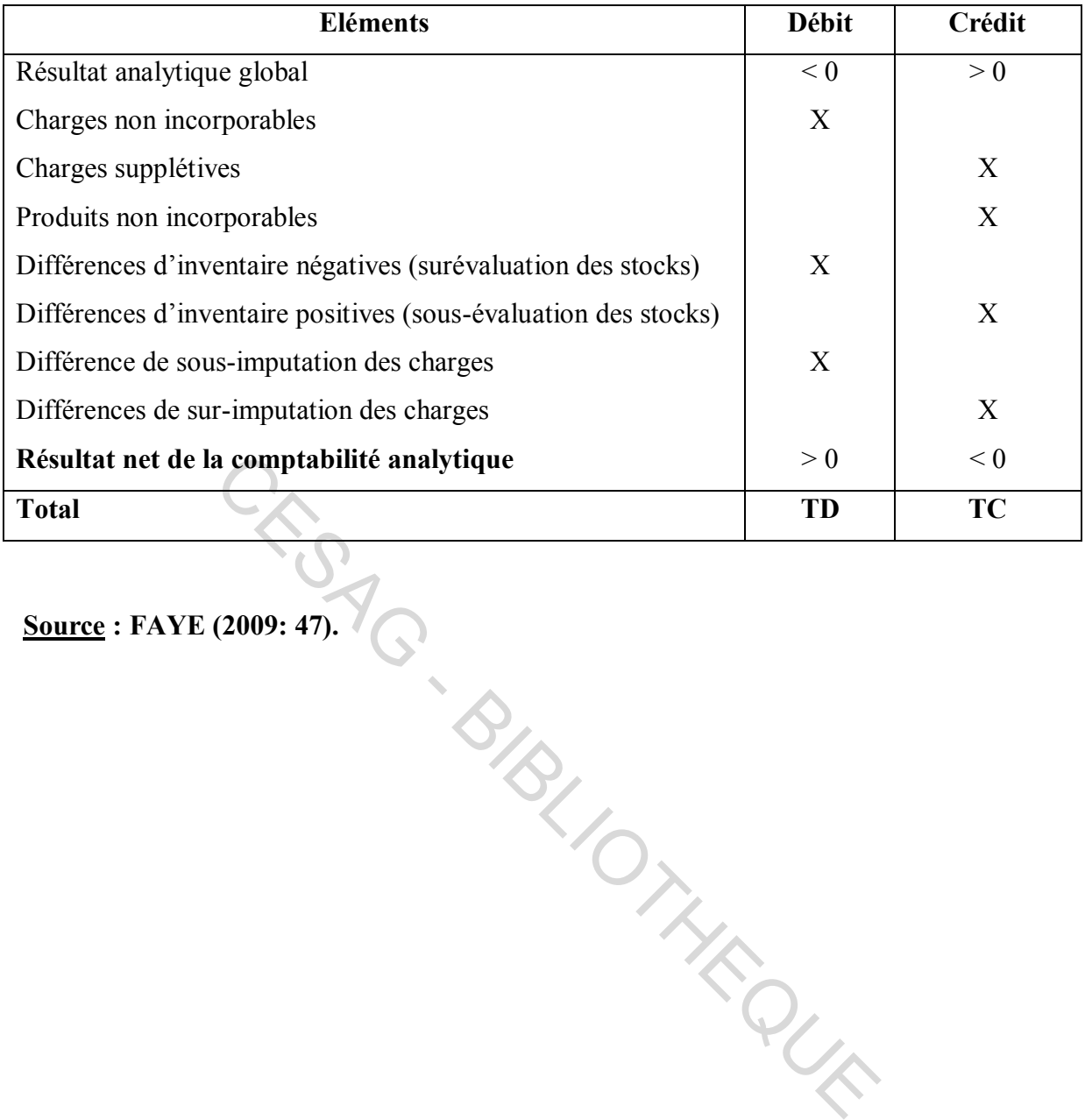

**Source : FAYE (2009: 47).** 

| <b>Charges</b>                   | <b>Mts</b>     | <b>Produits</b>                 | <b>Mts</b>   |
|----------------------------------|----------------|---------------------------------|--------------|
| Achats de mat. & fournitures     | $\overline{X}$ | Production vendue               | $\mathbf X$  |
| - Variation de stock $(SF - SI)$ |                | Variation de stocks de produits |              |
| Autres achats                    | X              | fabriqués $(SF - SI)$           | X            |
| Transports                       | X              | Autres produits                 | X            |
| Services extérieurs A & B        | X              |                                 |              |
| Impôts et taxes                  | X              |                                 |              |
| Autres charges                   | X              |                                 |              |
| Charges de personnel             | X              |                                 |              |
| Frais financiers                 | X              |                                 |              |
| Dotations aux amortissements     | X              |                                 |              |
| $Solde = R$ ésultat > 0          | X              | $Solde = R$ ésultat < 0         | X            |
| <b>Total des charges</b>         | $\mathbf{X}$   | <b>Total des produits</b>       | $\mathbf{X}$ |
| <b>Source: FAYE (2009: 47).</b>  |                | 3/BL/DTHERE                     |              |

**Annexe 4: Compte de résultat simplifié** 

**Annexe 5**: **Analyse du résultat** 

| Eléments                            | <b>Total</b> | <b>Produit A</b> | <b>Produit B</b> | <b>Produit C</b> |
|-------------------------------------|--------------|------------------|------------------|------------------|
| Ventes                              |              |                  |                  |                  |
| $\left( -\right)$                   |              |                  |                  |                  |
| Coût variable                       |              |                  |                  |                  |
| $=$                                 |              |                  |                  |                  |
| Marge sur coûts variables           |              |                  |                  |                  |
| $\left( \text{-} \right)$           |              |                  |                  |                  |
| Frais fixes                         |              |                  |                  |                  |
| $+$ ou $-$                          |              |                  |                  |                  |
| Différence de traitement comptable  |              |                  |                  |                  |
| =<br>Résultat                       |              |                  |                  |                  |
| Source: LECLERE Didier (2004: 118). |              | IRTICLE          |                  |                  |

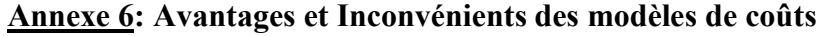

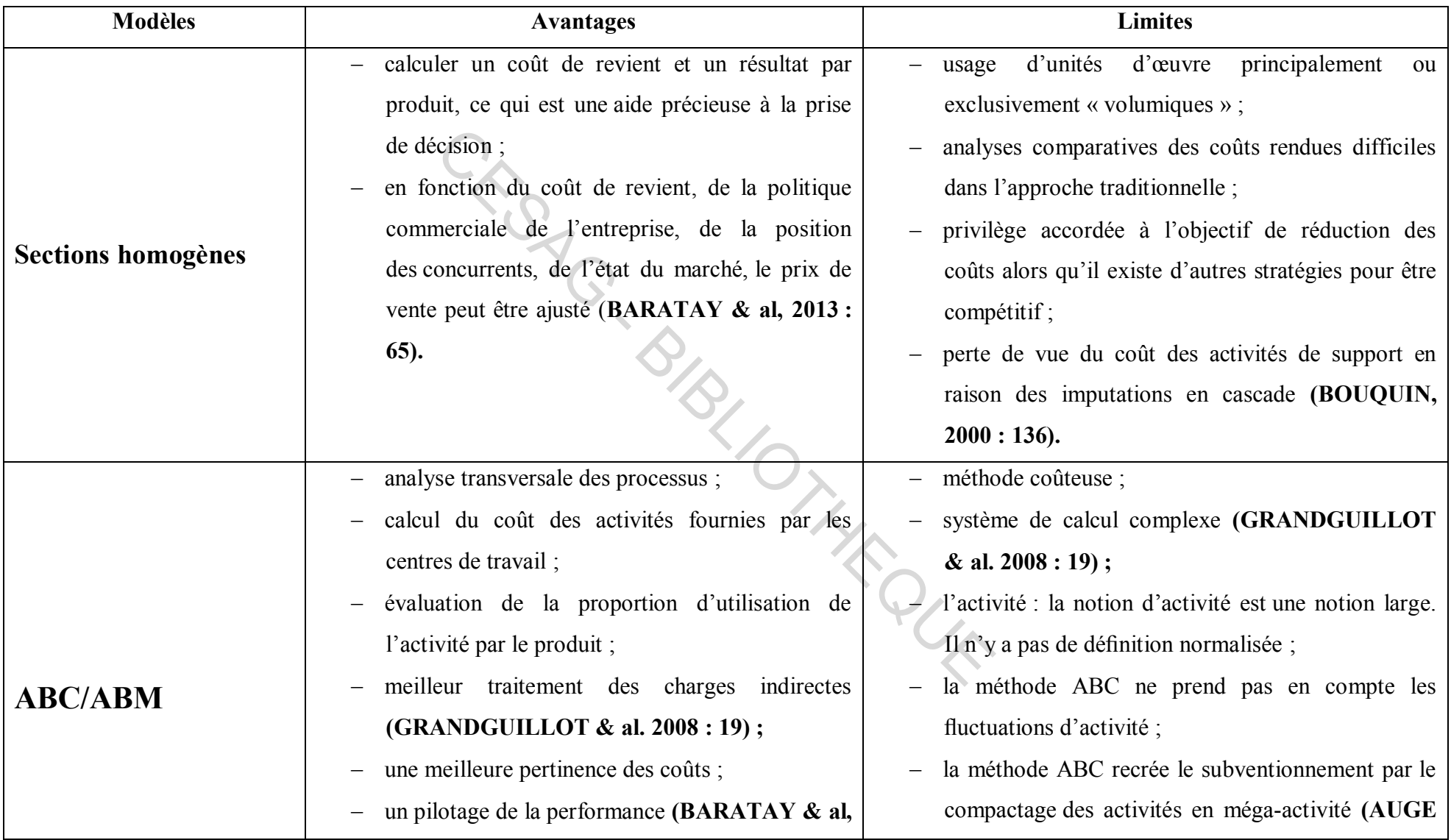

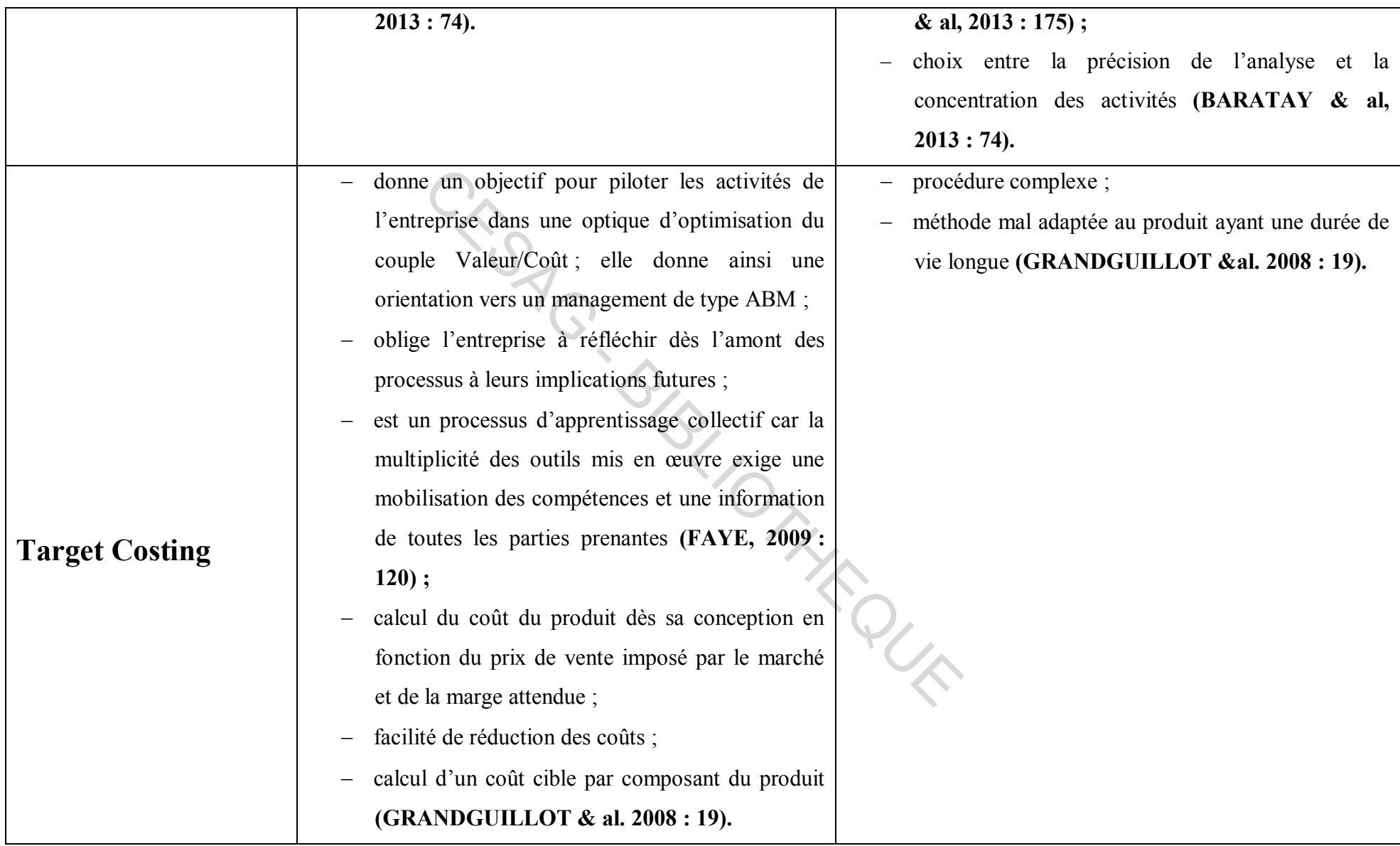

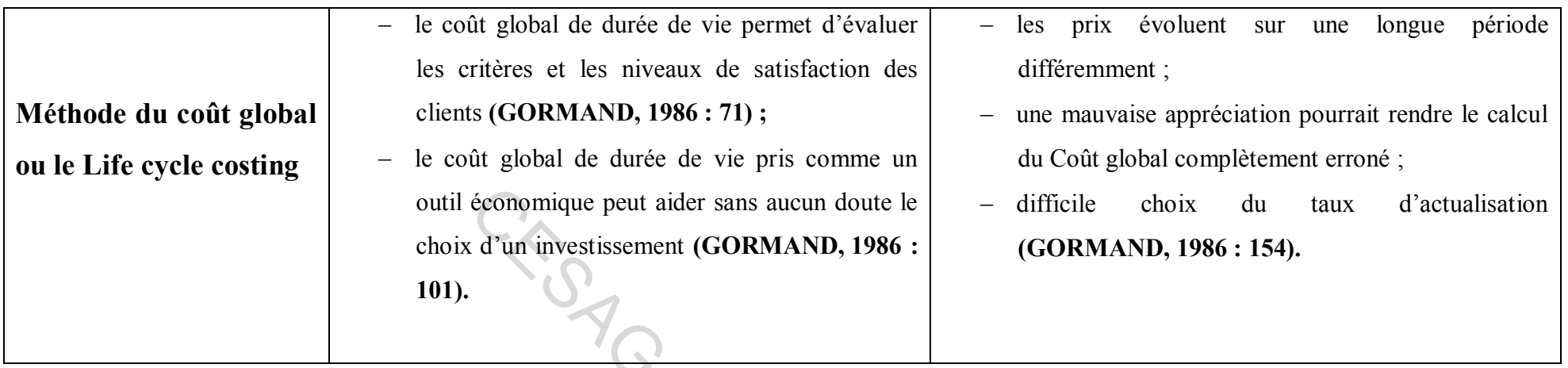

**Source: BARATAY & al. (2013: 65, 74), BOUQUIN (2000: 136), GRANDGUILLOT & al. (2008: 19), AUGE & al. (2013: 175), FAYE (2009: 120), GORMAND (1986:71, 101, 154).** SLIDTER PLAN

| <b>Méthodes</b>            | <b>Avantages</b>                                 | Inconvénients                                       |
|----------------------------|--------------------------------------------------|-----------------------------------------------------|
| Coût variable ou « Direct- | simplification du calcul des coûts;              | sous-évaluation des stocks;                         |
| costing » évolué           | calcul d'indicateurs de risque (Seuil de         | difficulté de tri entre charges variables et fixes; |
|                            | rentabilité);                                    | exclusion des frais fixes spécifiques aux produits  |
|                            | détermination des produits à forte marge ;       | dans les décisions de gestion (GRANDGUILLOT         |
|                            | réalisation d'une gestion prévisionnelle         | & al. $2008:18$ ;                                   |
|                            | (GRANDGUILLOT & al. 2008 : 18);                  | sa pertinence se limite à un horizon à très court   |
|                            | les coûts variables sont fiables et précis ;     | terme;                                              |
|                            | les coûts unitaires ne sont pas affectés par les | il ne permet pas une évaluation des stocks conforme |
|                            | variations du niveau d'activité;                 | aux règles fixées par le Plan comptable général     |
|                            | les coûts variables permettent de mieux          | (DORIATH, 2011 : 263);                              |
|                            | l'efficacité<br>des<br>de<br>centres<br>mesurer  | la distinction entre charges fixes et charges       |
|                            | responsabilité;                                  | variables n'est pas toujours facile ;               |
|                            | raisonner à partir de la marge sur coûts         | les coûts variables moyens ne sont pas une bonne    |
|                            | variables est commode et parfois même            | référence pour la fixation des prix de vente ;      |
|                            | indispensable pour certains problèmes;           | il faut constater que par suite des évolutions      |
|                            | le contrôle des charges fixes ;                  | économiques et sociales, les charges variables sont |
|                            | l'évaluation<br>d'un résultat<br>prévisionnel    | de moins en moins nombreuses (DUBRULLE $\&$         |
|                            | (DUBRULLE & al. 2003 : 172).                     | al. 2003 : 176).                                    |
| Coût direct                | détermination pour chaque produit de sa          | sous-évaluation des stocks (GRANDGUILLOT &          |

**Annexe 7 : Avantages et inconvénients des méthodes de calcul des coûts** 

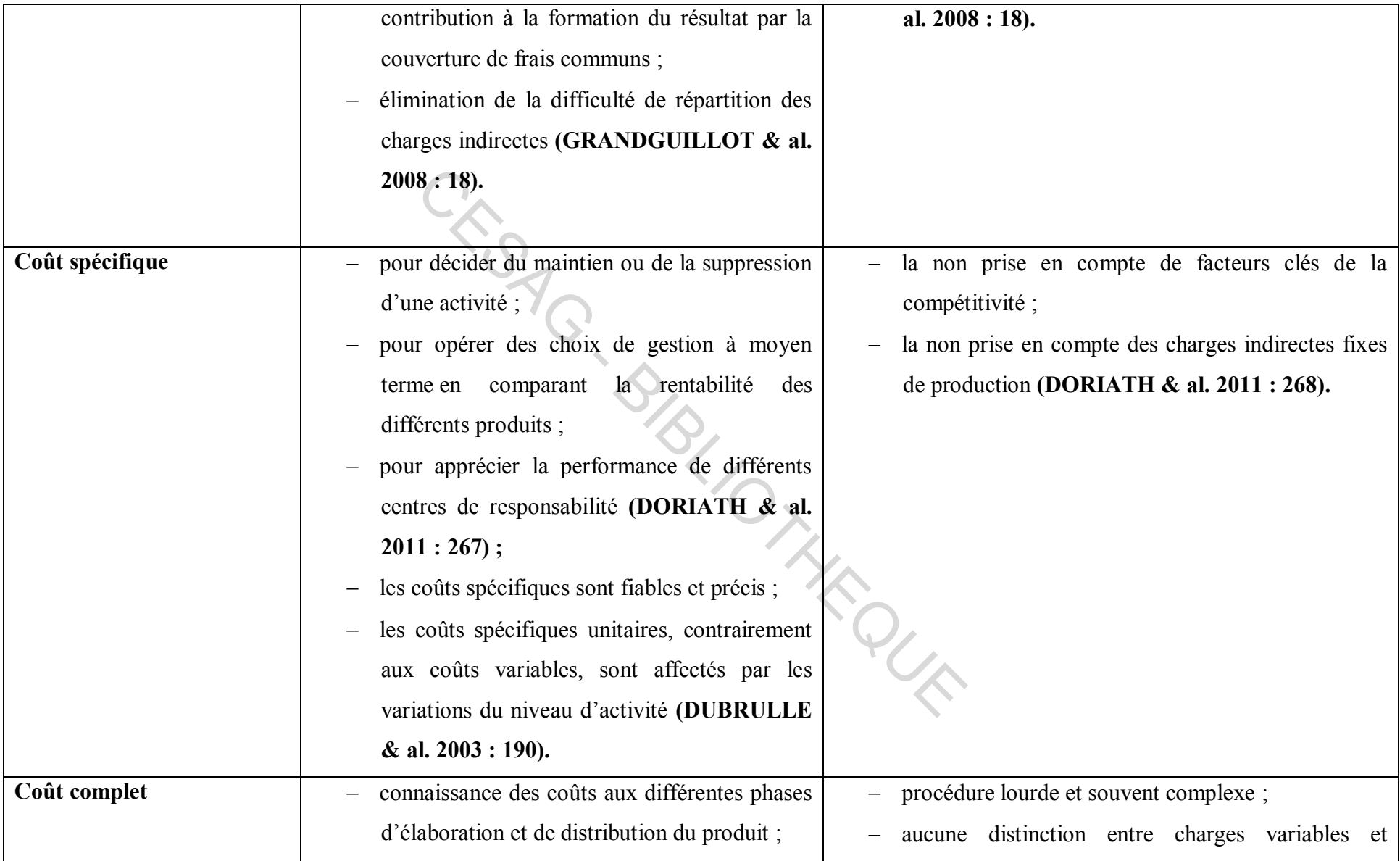

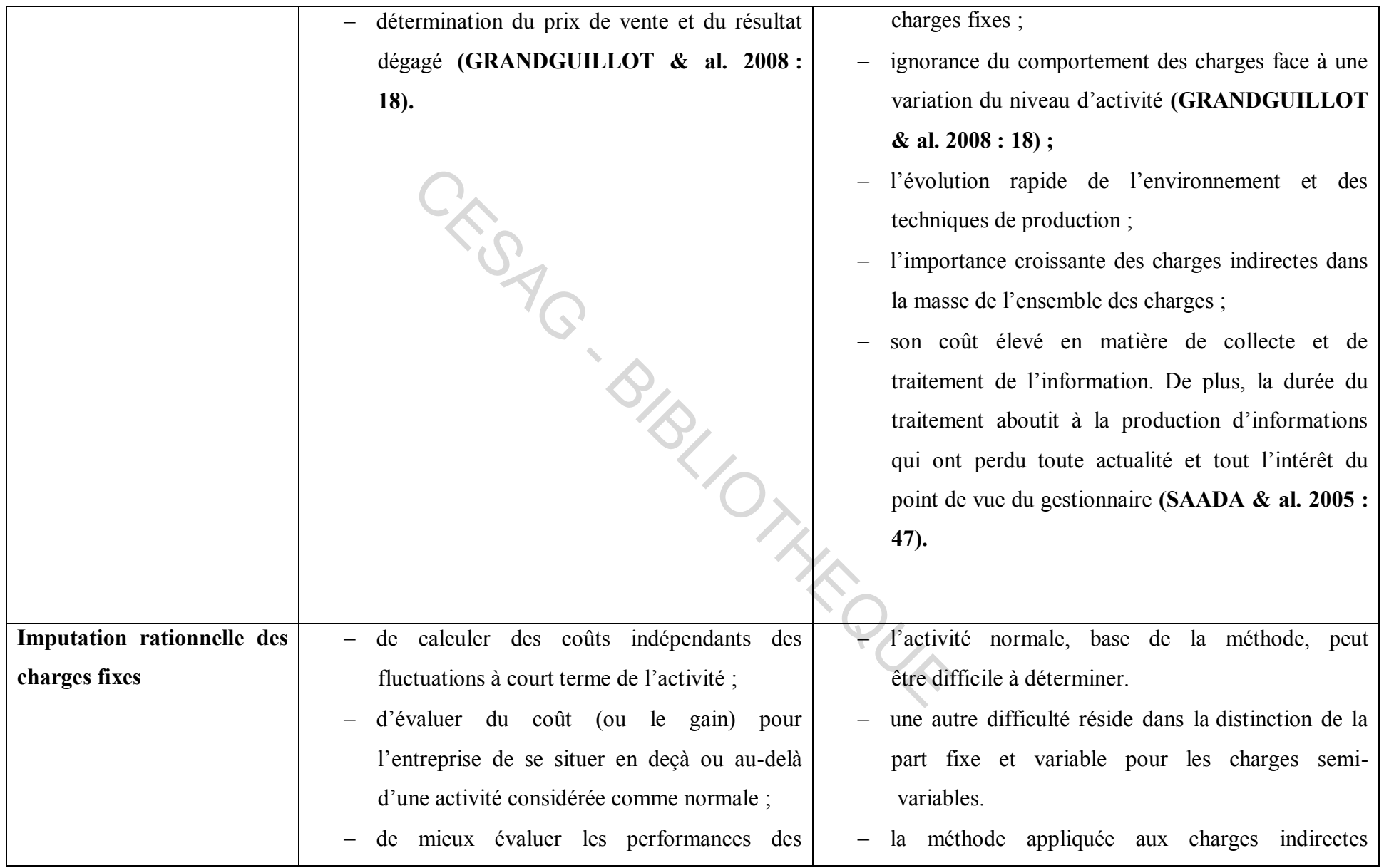

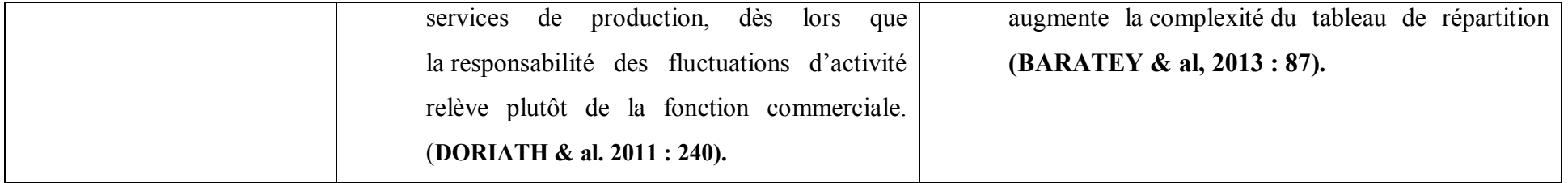

**Source: GRANDGUILLOT & al. (2008: 18), DORIATH (2011: 263, 267, 268), DUBRULLE & al. (2003: 172, 176, 190), SAADA & al. (2005: 47), DORIATH & al. (2011: 240), BARATEY & al. (2013: 87).** - (2013: 8.)<br>CESAGORIAN - BIBLIOTHEQUE

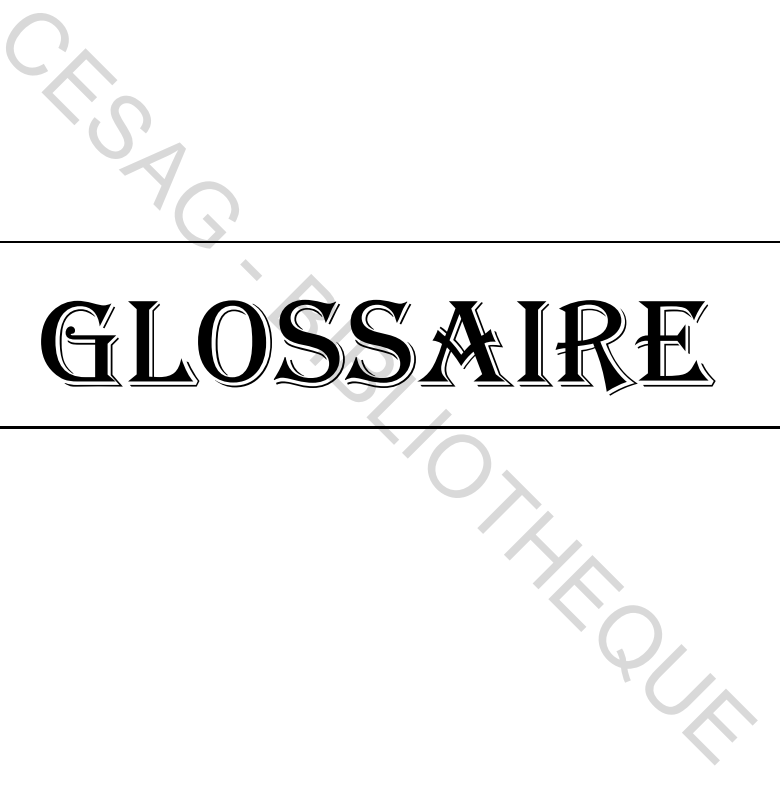

### **Evaluation des modèles de coûts : cas du GIM-UEMOA**

 **Un centre d'analyse** est une division de l'entreprise, en tant qu'unité comptable, où sont analysés des éléments de charges indirectes préalablement à leur imputation aux coûts des produits.

 **Les centres de travail** sont des centres d'analyse qui correspondent à des divisions réelles de l'organigramme de l'entreprise. On les distingue généralement en centres opérationnels et en centres de structure. Les centres opérationnels, eux-mêmes peuvent être distingués en **centres principaux** et en **centres auxiliaires**.

 **La section** représente une subdivision d'un centre de travail. Elle est créée lorsque la précision recherchée dans le calcul des coûts des produits conduit à effectuer l'imputation des charges d'un centre au moyen de plusieurs unités de mesure.

 **La répartition primaire** consiste à répartir les charges indirectes incorporables dans leur totalité entre les différents centres ou sections créés. Pour ce faire, on recourt à des clés de répartition. On appelle clé de répartition un procédé qui permet le partage des charges indirectes classées par nature entre les différents centres. Elle se distingue de l'unité d'œuvre par la fixité des bases de répartition. En outre, elle est utilisée en amont de celle-ci. **répartition primaire** consiste à répartir les chasseur totalité entre les différents centres ou sections créés.<br>
de répartition. On appelle clé de répartition un procédé qui rectes classées par nature entre les différent

La répartition primaire se présente sous forme de tableau à double entrée.

 **La répartition secondaire** est faite par épuisement des centres ou sections auxiliaires au profit des centres principaux dont ils fournissent de façon indirecte des prestations.

En cas de réciprocité des prestations entre centres auxiliaires une méthode mathématique est utilisée pour évaluer ces prestations réciproques. Elle consiste à établir et à résoudre algébriquement un système de *n* équations à *n* inconnus (*n* étant le nombre de centres qui ont des relations réciproques).

 **Une unité d'œuvre** est une unité de mesure des œuvres d'un centre d'analyse ou d'une section. On peut donner en exemple : l'heure de main d'œuvre directe, l'heure de travail-machine, le poids ou le volume de matières traitées, le nombre de pièces fabriquées, etc.

Le coût de l'unité d'œuvre (CUO) sert à imputer le coût d'un centre aux comptes de coût des différents produits. Il est déterminé de la façon suivante :

$$
C U O = \frac{C o \hat{u} t \, d' \text{un centre } d' \text{analyse ou d'une section}}{ \text{Nowbre d'unités d'œuvres du centre ou de la section}}
$$

Lorsque l'unité de mesure est exprimée de façon monétaire elle s'appelle assiette de répartition et l'expression coût de l'unité d'œuvre est remplacée par **taux de frais (TF).** 

> Coût du centre d'analyse ou de la section **T.F** = Nombre d'assiettes de répartition en francs

### **Les différents coûts entrant dans le calcul du coût global**

1. Coûts de développement : frais de recherche et de développement

Les coûts de développement englobent l'ensemble des opérations de recherche, d'étude et de dessins du produit, d'essais et de mise au point, d'études, de mise en production et de fabrication des outillages. Ils s'étalent tout au long de la période de développement d'un produit et de sa définition. Ils peuvent contenir les frais engendrés par la fabrication d'un ou plusieurs prototypes et leurs essais. développement : frais de recherche et de développement<br>eloppement englobent l'ensemble des opérations de recherciat, d'essais et de mise au point, d'études, de mise en<br>utillages. Ils s'étalent tout au long de la période de

2. Coûts d'industrialisation : frais de mise en place des outils industriels

Ils représentent les dépenses liées aux études industrielles qui permettent la fabrication en série d'un produit. Ils contiennent les frais de préparation, des études et de la fabrication des outillages de série, des publications techniques.

Les coûts de développement et d'industrialisation sont indépendants de l'importance de la série à fabriquer. Ces frais, comptabilisés une fois pour toutes, seront répartis dans le prix unitaire de chaque exemplaire à fabriquer, d'une façon proportionnelle au nombre d'unités escompté.

3. Coûts de production : frais de matières premières, pièces primaires (main d'œuvre productrice), de commercialisation

Les dépensent de production croissent avec le volume de la série. Elles sont directement à la fabrication du produit et comprennent :

la ou les matière (s),

- les approvisionnements divers, équipements,
- l'amortissement des outillages spécifiques et la maintenance de l'outillage,
- l'énergie et les ingrédients divers,
- les matières consommables et le petit outillage,
- les coûts divers, tels que les modifications, les essais en série, les publications techniques, etc.
- les frais fixes ou dépenses indirectes liés à l'activité de l'entreprise productrice.
- 4. Coûts d'utilisation : frais opérationnels (énergie, équipage, gestion particulière, etc.)

Les coûts d'utilisation ou de fonctionnement sont également appelés coûts d'exploitation. Ils comprennent les éléments de coûts proportionnels à l'utilisation du produit comme le carburant consommé, les ingrédients nécessaires, le personnel employé et des postes prédéterminés tels que l'amortissement, l'assurance, etc. tilisation : frais opérationnels (énergie, équipage, gestion pa<br>ation ou de fonctionnement sont également appelés coûts *e*<br>éléments de coûts proportionnels à l'utilisation du pr<br>nmé, les ingrédients nécessaires, le person

Notons que le niveau et le mode d'utilisation jouent énormément dans l'évaluation de ce type de coûts.

5. Coûts de maintenance : frais de main d'œuvre, de pièces de rechange, de stockage…

Les coûts de maintenance comprennent tous les éléments de coûts nécessaires au maintien en bon état de service d'un produit, que ce soit avec une maintenance corrective (ce que nous analyserons ultérieurement).

Ils contiennent les pièces de rechange et la main d'œuvre nécessaire. Hormis le coût d'acquisition, celui de la maintenance est généralement le coût le plus significatif. Il peut être mesuré par le temps moyen entre chaque panne, mais malheureusement, le manque de données statistiques amène trop souvent une connaissance imparfaite de la maintenance d'un appareil.

6. Coûts de destruction : frais d'extinction

Les coûts de rebut ou d'extinction ne concernent pas nécessairement tous les produits mais ils peuvent avoir parfois une valeur assez importante. La destruction de certains types de produits, en respectant les conditions écologiques particulières peut présenter un coût de rebut
assez élevé. Le prix de revente de certains appareils peut être aussi pris en considération dans cette rubrique ».

Ainsi, suite à cette présentation des différents coûts intervenant dans le calcul du coût global, l'auteur en déduit la formule suivante :

## **Formulation du coût global de durée de vie**

1. Etablir un profil opérationnel

Le profil opérationnel décrit le cycle périodique de l'équipement avec ces deux caractéristiques distinctes :

- il se définit comme un cycle répétitif dans le temps,
- il contient toutes les phases opérationnelles de l'équipement.

Le cycle répétitif dans le temps ou la période considérée peut varier d'un jour à 100 ans.

2. Etablir les facteurs d'utilisation

Les facteurs d'utilisation sont aussi importants que le profil opérationnel. Le profil opérationnel montre QUAND l'équipement est opérationnel, alors que les facteurs d'utilisation montrent COMMENT l'appareil fonctionne durant chaque période du profil opérationnel. it comme un cycle répétitif dans le temps,<br>toutes les phases opérationnelles de l'équipement.<br>dans le temps ou la période considérée peut varier d'un jour<br>facteurs d'utilisation<br>traiteurs d'utilisation<br>traiteurs d'utilisat

3. Identifier tous les éléments de coûts

Comme nous l'avons évoqué auparavant, chaque élément de coût ou chaque contenance de coût doit être identifié avant de déterminer sa grandeur. Ceci doit être accompli avec soin et est donc différent d'une lecture systématique de liste.

4. Déterminer les paramètres de coût critique

Les paramètres de coût critique sont des facteurs qui contrôlent le degré où les coûts subissent un accroissement tout au long de la vie de l'appareil. Les deux les plus connus, en particulier pour le matériel militaire, sont :

- le temps moyen entre chaque panne,
- le temps moyen pour réparer.

Ces facteurs ont des caractéristiques distinctes pour chaque appareil pris en considération.

D'autres paramètres de coût critique peuvent être envisagés comme le temps entre chaque révision, le taux de consommation de puissance et les visites de contrôle.

5. Calculer tous les coûts en prix courants

Tous les coûts seront calculés tout d'abord en prix courants aussi bien pour le travail que pour le ou les matériaux.

6. Ajuster ces coûts en monnaie courante (de main-d'œuvre et de matériel)

Les coûts en monnaie courante de main d'œuvre et de matériel sont multipliés par des facteurs appropriés pour refléter les augmentations (ou diminutions) des coûts annuellement.

7. Ramener tous les coûts à une période de base

La valeur de la monnaie dans le temps est prise en compte en utilisant des ratios d'équivalence. Le plus souvent, on actualisera à la valeur actuelle, mais on pourrait très bien choisir une année de référence dans un proche avenir (2 ou 3 ans), pour des raisons précises.

8. Sommer tous les coûts

Tous les coûts actualisés sont sommés pour représenter la valeur du coût global de durée de vie en monnaie constante. THE PURP

## Bibliographie **CESAPHI**

- 1. ALAZARD Claude et SEPARI Sabine (2013), *DCG–Contrôle de gestion : Manuels et applications*, 3e édition, Dunod, Paris, 767 pages.
- 2. ALCOUFFE Simon et MALLERET Véronique (2004), Les fondements conceptuels de l'ABC « à la française », *Comptabilité-Contrôle-Audit*, Tome 10 : n°2, 155-178. Groupe HEC, Paris, 21 pages.
- 3. AUGE Bernard, NARO Gérald et VERNHET Alexandre (2013), *Mini manuel de comptabilité de gestion*, Editions Dunod, Paris, 224 pages.
- 4. BARATAY Christelle et MONACO Laurence (2013), *Carrés DCG 11 Contrôle de gestion 2013-2014*, Gualino, Paris, 258 pages.
- 5. BASTL Marko, GRUBIC Tonci, TEMPLAR Simon, HARRISON Alan et FAN Ip-Shing (2010), Inter-organisational costing approaches: the inhibiting factors, *The International Journal of Logistics,* Vol. 21 (1): 65-88. (2010), Inter-organisational costing approaches: the in<br>rnational Journal of Logistics, Vol. 21 (1): 65-88.<br>N Henri (2000), *Comptabilité de gestion*, Editions Econc<br>Réjean et GIGUERE Pierre (2003), *Comptabilité de man*<br>é
- 6. BOUQUIN Henri (2000), *Comptabilité de gestion,* Editions Economica, Paris, 303 pages.
- 7. BRAULT Réjean et GIGUERE Pierre (2003), *Comptabilité de management*, Presses Université Laval, Québec, 888 pages.
- 8. BURLAUD Alain et SIMON Claude (2003), *Comptabilité de gestion : coûts-contrôle,*  3 e édition, Vuibert, Paris, 411 pages.
- 9. COOPER Robert et SLAGMULDER Regine (1997), *Target Costing and Value Engineering*, Productivity Press, New York, 379 pages.
- 10. DE RONGE Yves (1998), *Comptabilité de gestion*, De Boeck Université, Paris, 454 pages.
- 11. DIAGNE Moussa (2011), *Guide de comptabilité analytique : gestion des coûts et résultats*, Presses Universitaires du Sahel, Dakar, 622 pages.
- 12. DORIATH Brigitte et GOUJET Christian (2011), *Comptabilité de gestion*, Edition Dunod, Paris, 318 pages.
- 13. DUBRULLE Louis et JOURDAIN Didier (2003), *Comptabilité analytique de*  gestion, <sup>4e</sup> édition, Dunod, Paris, 482 pages.
- 14. FAYE El Hadji (2009), *Le contrôle de gestion par l'analyse des coûts et le système*  budgétaire, 3<sup>e</sup> édition, Presses Universitaires de Dakar, Dakar, 253 pages.
- 15. GARISSON Ray H. et NOREEN Eric W. (2000), *Managerial accounting*, 9th edition, Mc Graw Hill, New York, 923 pages.
- 16. GORMAND Claude (1986), *le Coût Global (Life Cycle Cost)*, AFNOR GESTION, 229 pages.
- 17. GRANDGUILLOT Francis et GRANDGUILLOT Béatrice (2008), *Comptabilité de Gestion,* 9e édition, Gualino Editeur, Paris, 236 pages.
- 18. HORNGEN Charles, BHIMANI Alnoor, DATAR Srikant et FOSTER George (2006), *Comptabilité de gestion*, <sup>3</sup><sup>e</sup> Edition, Pearson Education, Paris, 466 pages.
- 19. IMA/Arthur Andersen/CAM-I (1998*),* Practices and Techniques : Tools and Techniques for Implementing Target Costing, *Statement on Management Accounting* No. 4GG, New Jersey, 59 pages.
- 20. JACQUOT Thierry et MILKOFF Richard (2007), *Comptabilité de gestion : analyse et maîtrise des coûts,* Editions Pearson, Paris, 322 pages.
- 21. KHOUATRA Djamel et LEXTRAIT Thierry (1998), *Comptabilité de gestion*, Ellipses, Paris, 208 pages.
- 22. LECLERE Didier (2004), *L'essentiel de la comptabilité analytique*, 4<sup>e</sup> édition, Editions d'organisation, Paris, 199 pages.
- 23. MARGARET L. Gagne et DISCENZA Richard (1995), Target costing*, Journal of Business & Industrial Marketing, VOL*. 10 n°. 1 1995 17.
- 24. MELYON Gérard (2004), *Comptabilité analytique : principes, coûts réels constatés,*  coûts préétablis, analyse des écarts, 3<sup>e</sup> édition, Bréal, Rosny, 287 pages.
- 25. MENDOZA Carla, CAUVIN Eric et DELMOND Marie-Hélène (2004), Coûts et décisions, 2<sup>e</sup> édition, Gualino éditeur, Paris, 336 pages. e et maîtrise des coûts, Editions Pearson, Paris, 322<br>
TRA Djamel et LEXTRAIT Thierry (1998), Comptabilité de<br>
pages.<br>
E Didier (2004), *L'essentiel de la comptabilité analyt*<br>
d'organisation, Paris, 199 pages.<br>
RET L. Gag
- 26. MEVELLEC Pierre (2002), Introduction au calcul des coûts, *Comptabilité-Contrôle*, e-theque.com, 58 pages.
- 27. MEYSSONNIER François (2001), le Target costing un état de l'art, *Finance Contrôle Stratégie*, Volume 4 : 113 – 138.
- 28. MYKYTA Patrick et TUSZNSKI Jack (2000), *Comptabilité analytique. 1, Contrôle*  de gestion, 2<sup>e</sup> édition, Foucher, Paris, 319 pages.
- 29. POTTIER François (2004), *L'analyse des coûts : Une clé des choix de l'entreprise*, EMS Editions, 145 pages.
- 30. SAADA Toufik, SIMON Claude et BURLAND Alain (2005), *Comptabilité*  analytique et contrôle de gestion, 3<sup>e</sup> édition, Vuibert, Paris, 201 pages.
- 31. STMG de Belley 01 (2013), L'utilité de la méthode du coût partiel dans la prise de décision, terminale-stg-mercatique.over-blog.com/article-l-utilite-de-ma-methode-ducout-partiel-dans-la-prise-de-decision-118654827.html.
- 32. TARDY Xavier (1997), Le choix entre ABC et ABM : une question d'applications, *Revue française de comptabilité*, Volume 295 : 53-57.
- 33. VITEZ Osmand (2014), What Are Cost Models?, www.wisegeek.com/what-are-costmodels.htm.
- 34. Wikipédia (2015), Coût du cycle de vie,

http://fr.wikipedia.org/w/index.php?title=Co%C3%BBt du cycle de vie&action=his tory.

CESAG - BIBLIOTHEQUE